UNIVERSIDADE FEDERAL DE SÃO CARLOS CENTRO DE CIÊNCIAS EXATAS E DE TECNOLOGIA DEPARTAMENTO DE ENGENHARIA QUÍMICA

ALEXCHÉVINY GIMENEZ OLIVEIRA

# **MÉTODO PARA ALOCAÇÃO DE MÉTRICAS DE IMPACTO AMBIENTAL EM UNIDADES INDUSTRIAIS MULTIPRODUTO**

SÃO CARLOS - SP 2023

# ALEXCHÉVINY GIMENEZ OLIVEIRA

# **MÉTODO PARA ALOCAÇÃO DE MÉTRICAS DE IMPACTO AMBIENTAL EM UNIDADES INDUSTRIAIS MULTIPRODUTO**

Dissertação apresentada ao Programa de Pós-Graduação em Engenharia Química, ao Departamento de Engenharia Química da Universidade Federal de São Carlos, para obtenção do título de mestre em Engenharia Química.

Orientador: Prof. Dr. Felipe Fernando Furlan Co-orientador: Prof. Dr. Roberto de Campos Giordano

São Carlos - SP 2023

# **FICHA CATALOGRÁFICA**

Oliveira, Alexchéviny Gimenez

Método para alocação de métricas de impacto ambiental  $\alpha$  processos em unidades industriais multiproduto / Alexchéviny Gimenez Oliveira -- 2023. 84f.

Dissertação (Mestrado) - Universidade Federal de São Carlos, campus São Carlos, São Carlos Orientador (a): Felipe Fernando Furlan Banca Examinadora: Tássia Lopes Junqueira, Alice Medeiros de Lima Bibliografia

1. Alocação de impactos ambientais. 2. Processos industriais multiproduto. 3. Avaliação de ciclo de vida. I. Oliveira, Alexchéviny Gimenez. II. Título.

Ficha catalográfica desenvolvida pela Secretaria Geral de Informática  $(SIn)$ 

#### DADOS FORNECIDOS PELO AUTOR

Bibliotecário responsável: Ronildo Santos Prado - CRB/8 7325

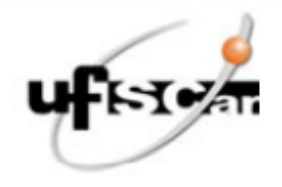

# UNIVERSIDADE FEDERAL DE SÃO CARLOS

Centro de Ciências Exatas e de Tecnologia Programa de Pós-Graduação em Engenharia Química

## Folha de Aprovação

Defesa de Dissertação de Mestrado da candidata Alexchéviny Gimenez Oliveira, realizada em 24/05/2023.

## Comissão Julgadora:

Prof. Dr. Felipe Fernando Furlan (UFSCar)

Profa. Dra. Alice Medeiros de Lima (UFSCar)

Profa. Dra. Tassia Lopes Junqueira (CNPEM)

O Relatório de Defesa assinado pelos membros da Comissão Julgadora encontra-se arquivado junto ao Programa de Pós-Graduação em Engenharia Química.

À minha família, Victor e Olivinha

#### **AGRADECIMENTO**

Ao Victor, que desde a minha decisão de ingressar no programa de pós-graduação, já foi namorado, noivo e esposo, agradeço por todos os debates sobre o tema deste trabalho, por me ouvir pensar em voz alta e, principalmente, por ter acreditado, e me ajudado a acreditar, que eu daria conta dessa tarefa. Sem o seu apoio, eu provavelmente nunca teria tentado. Obrigada por ser a melhor companhia do mundo, amo você!

À Olivia, a gata amarela que participou de todas as minhas reuniões remotas e esteve ao lado do teclado enquanto todas as seções deste trabalho foram escritas.

Aos amigos Alexandre e João Pedro, que estiveram comigo desde a graduação e que são engenheiros maravilhosos, agradeço por todas as aulas, exercícios resolvidos e por terem se tornado parte da minha família.

Aos amigos Murilo Borri e Rafael Yuity, também parte desta família desde 2015 que acompanharam de perto todos os esforços e discussões do mestrado.

Ao Átila, que mesmo não sendo da área já sabe tudo sobre as variáveis termodinâmicas que sempre aparecem nas conversas em todos os fins de semana.

Às amigas Juliana e Amanda, por tornarem esses anos mais leves e por estarem ao meu lado para tudo. Vocês são mulheres incríveis e que eu admiro demais!

Ao meu orientador, Felipe Furlan, pelos ensinamentos compartilhados durante esses anos, pelos debates, por conciliar meus horários de reunião, mas principalmente por toda a paciência e dedicação.

À minha família, principalmente ao meu irmão Andrey Gimenez, meu parceiro para todas as ocasiões há 23 anos, e que mesmo de longe, sempre apoiou todas as minhas decisões.

Ao apoio da Coordenação de Aperfeiçoamento de Pessoal de Nível Superior – Brasil (CAPES) – Código de Financiamento 001 e da Fundação de Amparo à Pesquisa do Estado de São Paulo (FAPESP) – processo 2016/10636-8 e 2014/21252-0.

"Quando acordei hoje de manhã, eu sabia quem eu era, mas acho que já mudei muitas vezes desde então"

(Alice no País das Maravilhas)

#### **RESUMO**

A avaliação de ciclo de vida é uma técnica de avaliação ambiental, econômica e social cujo foco é entender e quantificar os impactos relacionados a um determinado produto, bem ou serviço. Essa avaliação considera todas as etapas em que este exerce sua função, desde a obtenção dos recursos para sua produção até seu descarte final. Muitas vezes a etapa de produção gera diversos produtos comercializáveis, como é o caso de biorrefinarias, indústrias cuja espinha dorsal é a produção de biocombustíveis, em conjunto com um portfólio de outros produtos de maior valor agregado. Embora a contribuição do processamento industrial no impacto ambiental seja normalmente inferior ao do setor agrícola, é do portão desses processos multiprodutos que saem os produtos finais. Dessa forma, o método empregado para a alocação dos índices de impacto ambiental aos diversos produtos desempenha um papel fundamental na valoração, comparação e melhoramento dos processos produtivos. Porém, ainda não existe um consenso sobre o método de alocação mais apropriado. Nesse contexto, o objetivo do trabalho foi desenvolver um método sistemático, e baseado em primeiros princípios, para a contabilidade detalhada dos impactos ao longo do processo industrial. O novo método proposto foi comparado à abordagem de alocação global, tomando como estudo de caso uma biorrefinaria de canade-açúcar produzindo etanol e energia elétrica. Nesse estudo de caso, o método de alocação proposto calculou o impacto de 27,44  $g C O_2 eq / M$  para o etanol anidro e 4,68  $g$  CO<sub>2</sub> eq/MJ para a energia elétrica, o que representa 94,11% e 5,81% dos impactos totais do processo analisado, respectivamente. Como comparação, o método clássico de alocação energética calculou um impacto de 21,89  $q C O<sub>2</sub> eq/M$  para ambos os produtos, representando 75,08% para o etanol, e 24,92% para a energia elétrica. Verificou-se que o método proposto permitiu separar os impactos associados a cada processo produtivo, sem penalizar um produto pelos impactos gerados pelo outro produto. Ademais, o método possibilita a visualização dos "fluxos de impacto" pelo processo, auxiliando na identificação dos gargalos de sustentabilidade e na otimização do mesmo.

**Palavras-chave**: avaliação de ciclo de vida; alocação; biorrefinarias; processos multiproduto; impactos ambientais.

#### **ABSTRACT**

Life cycle assessment is an environmental, economic, and social evaluation technique focused on understanding and quantifying the impacts related to a particular product, good, or service. This assessment considers all stages in which it performs its function, from obtaining resources for production to final disposal. Often, the production stage generates various marketable products, such as in biorefineries, industries whose backbone is the production of biofuels along with a portfolio of other higher-value-added products. Although the contribution of industrial processing to environmental impact is typically lower than that of the agricultural sector, it is from the gates of these multiproduct processes that the final products emerge. Thus, the method employed for allocating environmental impact indices to the various products plays a crucial role in valuing, comparing, and improving production processes. However, there is still no consensus on the most appropriate allocation method. In this context, the objective of this study was to develop a systematic, first-principles-based method for detailed accounting of impacts throughout the industrial process. The new proposed method was compared to the global allocation approach, taking as a case study a sugarcane biorefinery producing ethanol and electricity. In this case study, the proposed allocation method calculated an impact of 27.44  $g$  CO<sub>2</sub> eq/MJ for anhydrous ethanol and 4.68  $q \text{ }CO_2$  eq/M/ for electricity, representing 94.11% and 5.81% of the total impacts of the analyzed process, respectively. In comparison, the classical energy allocation method calculated an impact of 21.89  $g C O_2 eq/M$  for both products, representing 75.08% for ethanol and 24.92% for electricity. It was found that the proposed method allowed for separating the impacts associated with each production process, without penalizing one product for the impacts generated by the other product. Furthermore, the method enables the visualization of impact flows through the process, aiding in identifying sustainability bottlenecks and optimizing the process.

**Keyword:** life cycle assessment; allocation; biorefinery; multiproduct processes; environmental impact.

# **LISTA DE FIGURAS**

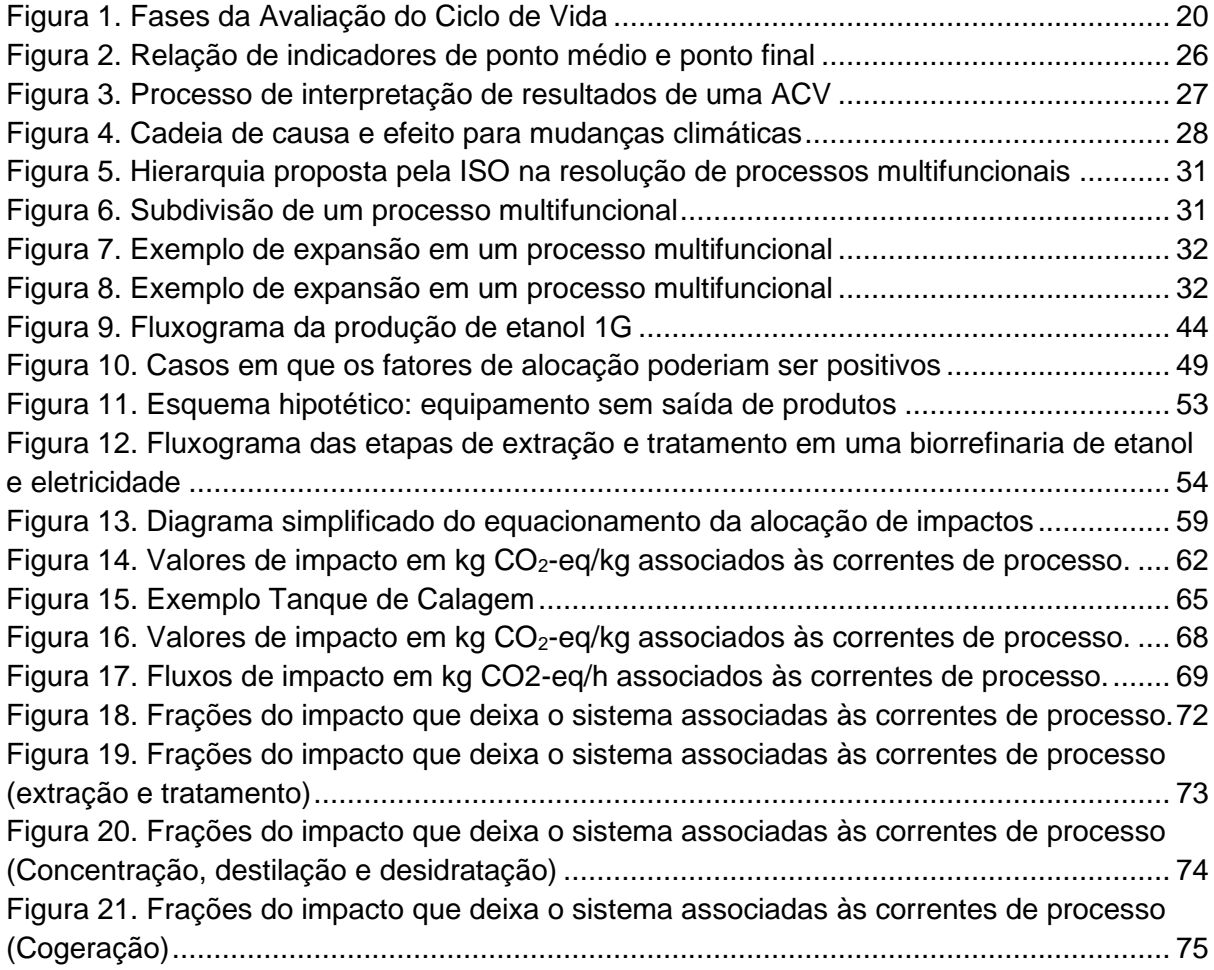

# **LISTA DE TABELAS**

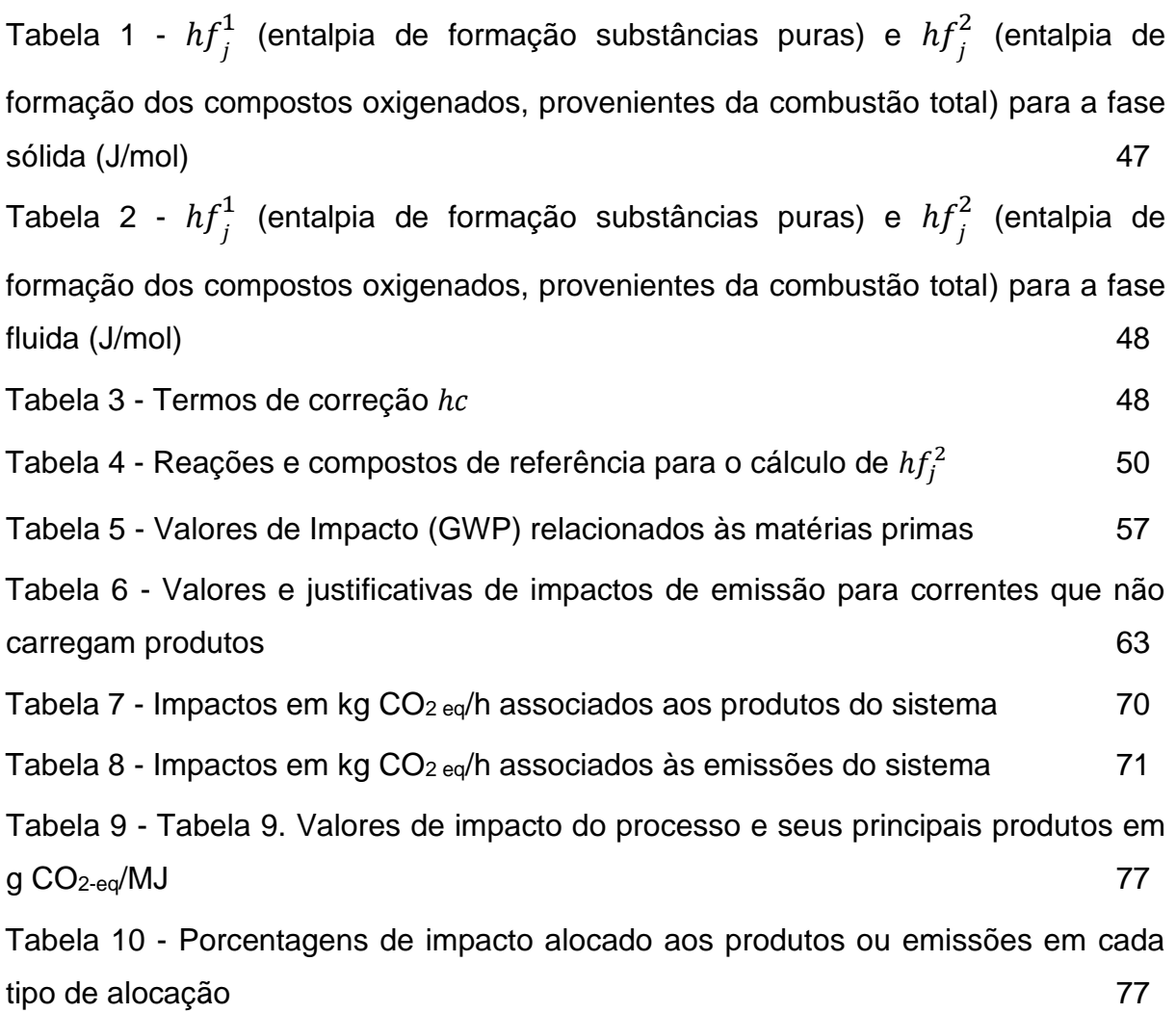

# **NOMENCLATURA**

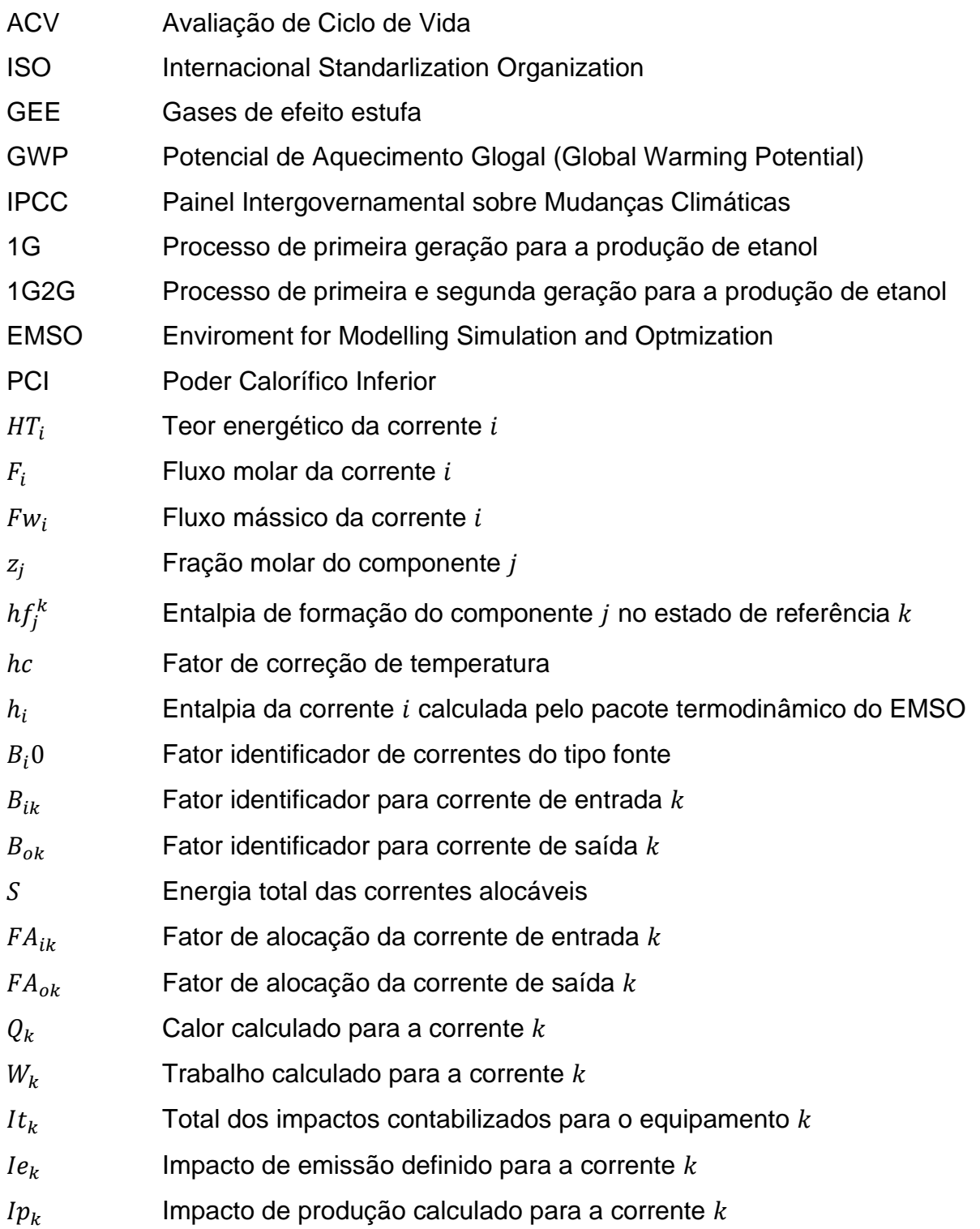

# **SUMÁRIO**

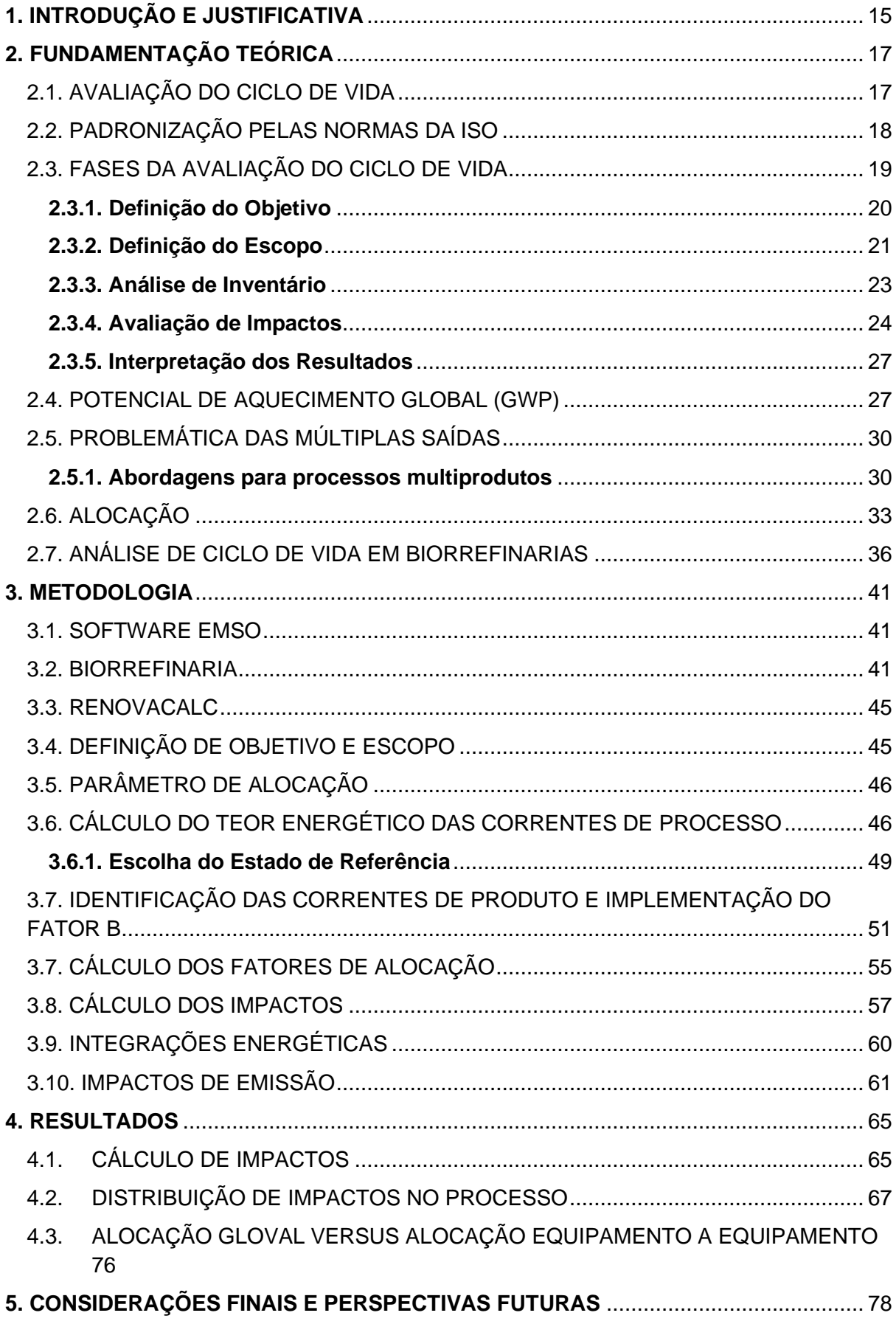

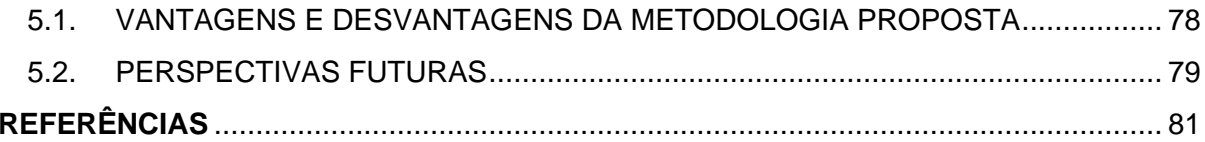

# <span id="page-14-0"></span>**1. INTRODUÇÃO E JUSTIFICATIVA**

A Avaliação de Ciclo de Vida (ACV) é uma das mais aceitas técnicas de avaliação ambiental de bens e serviços praticada atualmente. Trata-se de uma estrutura metodológica empregada para estimar e avaliar os impactos ambientais atribuíveis ao ciclo de vida de um produto, tais quais mudanças climáticas, destruição do ozônio estratosférico, eutrofização, acidificação, estresse toxicológico na saúde humana e em ecossistemas, esgotamento de recursos, uso da água e uso da terra, por exemplo (REBITZER et al., 2004).

O conceito de Avaliação de Ciclo de Vida começou a tornar-se relevante a partir da década de 60, quando o contexto de produção industrial acelerada passou a colocar em pauta preocupações com questões como o desgaste ambiental e acesso limitado aos recursos naturais. Porém, apenas na década de 1990 houve um aumento significativo nas pesquisas com foco no desenvolvimento metodológico da ACV, atraindo atenção privada e governamental, já que o conceito de ciclo de vida passou a ser incluído também em legislações nacionais. (HAUSCHILD, 2018).

Com a disseminação de metodologias com foco na ACV, foi necessária uma padronização, feita pela ISO (Internacional Standarlization Organization) com a série ISO 14040. Contudo, uma reclamação comum entre praticantes e pesquisadores da área é a falta de clareza e grande abertura para interpretação da norma (PRYSHLAKIVSKY et al., 2013). Isso é ainda mais crítico quando se trata de processos multifuncionais. Nesses processos, a ISO traz algumas recomendações sobre como resolver a multifuncionalidade, através da divisão, expansão do sistema e, finalmente, alocação dos impactos entre as unidades funcionais. Em muitos casos, a alocação é a única opção dada a complexidade de certos sistemas. Porém, o próprio procedimento de alocação apresenta mais de uma opção acerca da forma de realizá-lo. Isso pode gerar divergências na avaliação de impactos ambientais finais, tornando a análise e comparação entre os processos uma tarefa complexa e deficiente de um procedimento padrão.

Como não existe um consenso entre os praticantes de ACV acerca das metodologias de alocação aplicadas a sistemas multifuncionais, o objetivo deste estudo é expandir a área de conhecimento atual, propondo um método sistemático, via ferramenta computacional EMSO, para realizar a contabilidade dos impactos

ambientais ao longo do processo industrial.

Serão avaliadas as vantagens e desvantagens do método apresentado, tomando como estudo de caso uma biorrefinaria de cana-de-açúcar produzindo etanol e energia elétrica.

Ao fornecer uma abordagem sistemática, baseada em parâmetros físicos mensuráveis em processos industriais, este estudo busca aprimorar a aplicação da análise de ciclo de vida em sistemas multifuncionais complexos utilizando metodologias de alocação equipamento a equipamento, para que os impactos ambientais sejam propagados pelo sistema e finalmente atribuídos aos produtos finais, de modo que os fluxos de impactos sejam rastreáveis e identificáveis ao longo do processo.

# <span id="page-16-0"></span>**2. FUNDAMENTAÇÃO TEÓRICA**

## <span id="page-16-1"></span>2.1. AVALIAÇÃO DO CICLO DE VIDA

O conceito de ciclo de vida diz respeito ao conjunto de etapas necessárias para que um produto ou bem cumpra sua função, desde a obtenção dos recursos naturais utilizados para a sua produção, o processo produtivo em si, uso, e seu gerenciamento como resíduo (HAUSCHILD, 2018).

Os estudos com foco em ACV têm diversas aplicações, como, por exemplo: no âmbito legislativo, com a formulação e implementação de políticas, no âmbito industrial, com aplicabilidade a nível de produtos ou a nível corporativo e no âmbito social, já que seus resultados podem suportar o indivíduo como cidadão ou consumidor.

Hauschild (2018) cita quatro pontos chaves para caracterizar uma ACV:

- Ter a perspectiva de ciclo de vida, que permite identificar e prevenir trocas de impactos associadas às etapas do ciclo que podem interferir e criar impactos ambientais maiores e em outros ciclos de vida;
- Abranger uma série de questões ambientais, como mudanças climáticas, uso da água, ocupação e transformação da terra, eutrofização aquática, impactos na saúde humana e esgotamento de recursos não renováveis;
- Ser quantitativa, o que permite que uma análise seja utilizada para comparar os impactos ambientais de diferentes processos e sistemas;
- Ter base científica, já que depende dos relacionamentos físicos e causais entre as etapas do ciclo.

A análise pode ter duas abordagens distintas: atribucional e consequencial. A primeira se define por ser uma técnica com caráter descritivo ou contábil, com o objetivo de atribuir a um produto uma parcela das emissões totais de poluentes, de impactos ambientais e do consumo de recursos econômicos. Por outro lado, a abordagem consequencial busca descrever os efeitos causados na economia e no meio ambiente pela introdução do sistema de produção estudado (WEIDEMA E EKVALL, 2009). A abordagem consequencial busca prever, por exemplo, aumento ou redução de demandas de produtos e matérias-primas decorrentes da introdução desse novo sistema produtivo no mercado.

No levantamento feito por Scachetti (2016), foram evidenciadas as situações

de melhor aplicação para cada uma das abordagens: enquanto a abordagem atribucional busca elucidar o conhecimento sobre o ciclo de vida estudado e pode, portanto, ser empregada na identificação de hotspots e no posicionamento ambiental de produtos, a abordagem consequencial tem suas aplicações focadas no auxílio à tomada de decisão, seja no desenvolvimento de produtos ou na formulação de novas políticas.

Quando se trata de processos industriais, as decisões tomadas antes mesmo de sua implementação, na fase de projeto e desenvolvimento, desempenham um importante papel para predeterminar o comportamento do produto nas fases subsequentes (REBITZER et al., 2004). Por isso, o desenvolvimento de estudos e metodologias que visem disseminar e padronizar o uso da ACV em processos se faz cada vez mais essencial.

## <span id="page-17-0"></span>2.2. PADRONIZAÇÃO PELAS NORMAS DA ISO

As normas para a realização de ACVs na ISO foram implementadas em 1997, em resposta a falta de padronização dos procedimentos. Isso levava a dificuldades na comparação entre estudos, já que era possível obter-se diferentes resultados ao se estudar os mesmos sistemas e produtos, em razão da diferença de parâmetros considerados na análise, como simplificações, dados, fronteiras de unidades funcionais e tecnologias empregadas (SCACHETTI, 2016).

Foram primeiramente estabelecidas quatro normas, inseridas na série ISO 14000:

- ISO 14040 Gestão Ambiental Avaliação do ciclo de vida Princípios e estrutura;
- ISO 14041 Gestão Ambiental Avaliação do ciclo de vida Definição de objetivo e escopo e análise do inventário;
- ISO 14042 Gestão Ambiental Avaliação do ciclo de vida Avaliação dos impactos do ciclo de vida;
- ISO 14043 Gestão Ambiental Avaliação do ciclo de vida Interpretação do ciclo de vida.

O emprego das normas, segundo Pryshlakivsky et al. (2013), acabou levantando algumas reclamações relacionadas à falta de clareza em sua linguagem, bem como quanto a algumas definições, como "processo unitário", "fluxos elementares" e "unidade funcional". Sua aplicação dependeria fortemente da interpretação do praticante e não de valores normativos, além de não haver consenso no entendimento de alguns conceitos. Outros pontos problemáticos eram a análise de processos multifuncionais e o uso da alocação para resolver a multifuncionalidade.

Tendo em vista a ambiguidade na interpretação e a falta de concordância entre os praticantes de ACV, houve uma revisão e reformulação das normas em 2006, resultando em duas normas seguidas de relatórios e especificações, com alguns exemplos de aplicações na análise.

- ISO 14040 Gestão Ambiental Avaliação do ciclo de vida Princípios e estrutura;
- ISO 14044 Gestão Ambiental Avaliação do ciclo de vida Requisitos e orientações.

A reformulação das normas em 2006 incluiu alterações mais significativas nas definições dos limites do sistema e de processo unitário. Também foram contemplados pela norma os pontos levantados sobre a alocação de coprodutos e reciclo e sobre a qualidade dos dados utilizados, como por exemplo, orientações sobre sua idade, metodologia de coleta de dados primários e metadados de hora e local.

Mesmo após a revisão, Pryshlakivsky et al. (2013), conclui que algumas recomendações continuam inadequadas para a padronização, como o que se refere à análise econômica, por exemplo, enquanto outras merecem uma revisão, como o que diz respeito à expansão do sistema.

Atualmente, as normas estão relacionadas a quatro estágios da análise: a definição de objetivo e escopo, a análise de inventário, a avaliação de impactos e sua interpretação (PRYSHLAKIVSKY et al., 2013). Desde sua reformulação, as críticas sobre a aplicação das normas ISO se tornaram menores, embora a multifuncionalidade e a alocação ainda sejam pontos de atenção, já que a norma ainda não estabelece um procedimento para esses casos.

# <span id="page-18-0"></span>2.3. FASES DA AVALIAÇÃO DO CICLO DE VIDA

Como já dito anteriormente, a ACV conta com quatro fases distintas e interligadas: definição de objetivo e escopo, análise de inventário, avaliação de impactos e interpretação. É importante notar que a ACV tem uma natureza iterativa, ou seja, cada fase fornece também respostas para fases anteriores, e direciona o andamento do estudo. A Figura 1 ilustra as fases da ACV, suas conexões e algumas aplicações.

<span id="page-19-0"></span>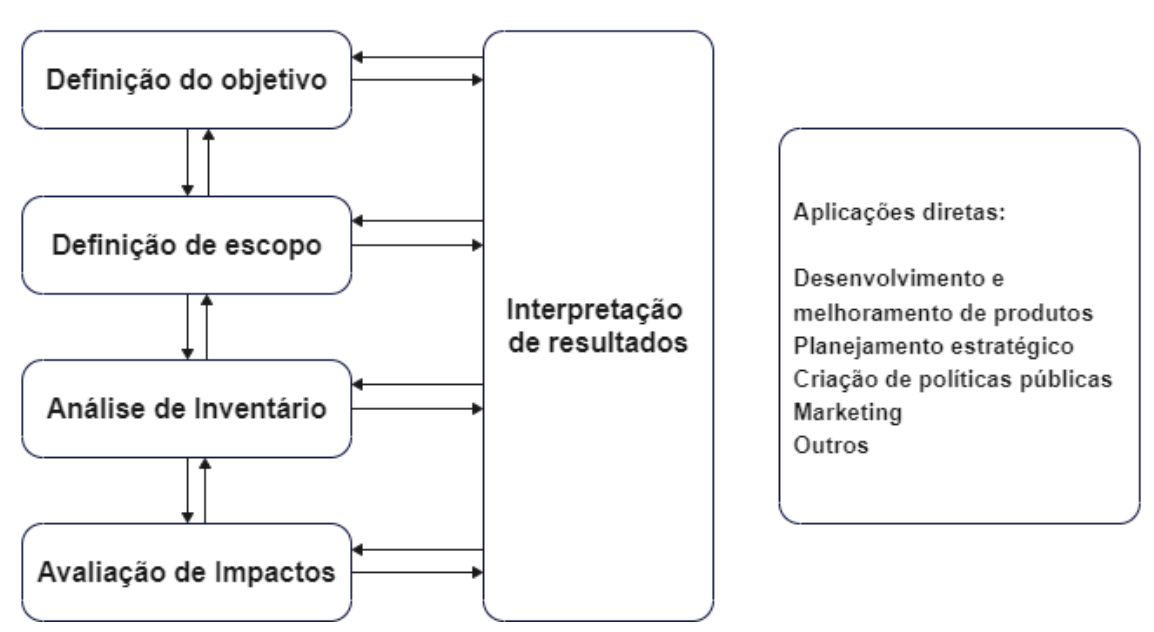

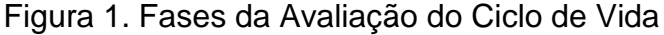

Fonte: Adaptado de HAUSCHILD (2018)

# <span id="page-19-1"></span>**2.3.1. Definição do Objetivo**

A definição de objetivo se destina a responder questões preliminares, como "Por que o estudo será realizado?" e "Quais perguntas o estudo pretende responder?". Essa etapa é imprescindível não só para que seja entendido o contexto do estudo, mas também para orientar o próprio praticante acerca dos limites da análise e dos questionamentos que devem ser respondidos no decorrer da avaliação.

De acordo com Scachetti (2016), o objetivo da ACV deve definir a aplicação pretendida com os resultados do estudo, as razões que sustentam sua execução, a qual público-alvo a análise se destina, se há a intenção de utilizar o estudo em análises comparativas e se existe alguma entidade patrocinadora.

Bjørn et al. (2018), lista os aspectos que devem ser respondidas para definir o objetivo da análise:

1. **Aplicações desejadas para os resultados do estudo** - definindo para que a análise está sendo executada e como pretende-se que esta seja utilizada.

- 2. **Limitações relacionadas a escolhas metodológicas** servem para delimitar as aplicações do estudo e orientar para que este pode ou não ser utilizado a depender do que é considerado no decorrer das escolhas da análise.
- 3. **Contexto da decisão e razões para a realização do estudo** deve-se observar que tipo de decisão o estudo pretende apoiar e quais mudanças no sistema observado podem derivar da decisão tomada.
- 4. **Público-alvo** deve ser definido na primeira fase da análise para que esta possa ser orientada para seu entendimento, utilizando linguagem e dados que sejam de fácil compreensão para a aplicação desejada.
- 5. **Estudos comparativos a serem divulgados ao público** é necessário que se tenha em mente quais tipos de comparação serão feitas ao longo do estudo para que sejam também identificadas limitações e pontos importantes a serem levados em consideração.
- 6. **Financiamento do estudo e outros atores influentes** é importante explicitar se existe alguma entidade patrocinadora que poderia ser beneficiada pela execução do estudo para evitar que seus resultados sejam enviesados.

# <span id="page-20-0"></span>**2.3.2. Definição do Escopo**

Em seguida, a definição do escopo, bem como a definição de objetivo, tem grande importância para nortear decisões que serão tomadas ao longo da análise. Nessa etapa, é preciso documentar os métodos, suposições e dados que se pretende utilizar para garantir a compreensão e reprodutibilidade do estudo.

Como na fase anterior, Bjørn et al. (2018) enumera alguns itens que compõem a definição do escopo, sendo eles:

- 1. **Entregáveis** comumente é entregue o inventário bem documentado juntamente com a análise de impactos associados a ele.
- 2. **Objeto da avaliação** o sistema a ser analisado deve ser delimitado, identificando suas fronteiras e quais as funções entregues por ele, ou seja, à quais finalidades os produtos se destinam. Essa etapa também deve indicar a unidade funcional, que define os aspectos qualitativos das funções estudadas, especifica seus aspectos quantitativos e o fluxo de referência adotado, isto é, a quantidade de produto necessária para a execução de uma unidade funcional.
- 3. **Estrutura de modelagem e manuseio de processos multifuncionais** como comentado anteriormente, os processos multifuncionais configuram um problema metodológico para a análise, e por isso, deve ser definida qual abordagem de modelagem se pretende utilizar ao longo do estudo. A seção 2.5. discute a problemática das múltiplas saídas e as abordagens que podem ser utilizadas na modelagem do problema.
- 4. **Limites do sistema e requisitos de integridade** idealmente os limites do sistema são definidos de modo que nenhum tipo de material, energia, produto ou resíduo possa cruzá-los, apenas fluxos de recursos e emissões. Essa idealidade nem sempre faz sentido para os estudos de ciclo de vida, por isso a definição de escopo deve dizer os limites que serão considerados. Quanto aos requisitos de integridade, Bjørn et al. (2018) recomendam uma abordagem qualitativa, que especifica as partes do ciclo de vida que devem ser incluídas no sistema e argumenta as razões para algumas partes serem cortadas.
- 5. **Representatividade dos dados de inventário** pode ser entendida em três aspectos. O aspecto geográfico reflete o quão bem os dados presentes no inventário representam os processos reais em relação aos parâmetros específicos do local da análise. O aspecto temporal reflete o quão bem os dados representam os processos em relação ao tempo em que ocorrem, uma vez que a inovação pode se dar de forma mais acelerada em alguns setores que em outros. O aspecto tecnológico reflete a representatividade das tecnologias envolvidas no processo estudado, uma vez que estas podem ser alteradas com o aspecto temporal.
- 6. **Preparação da base para a avaliação de impactos** certificar-se de que o inventário será construído de acordo com a definição do objetivo e nortear a seleção de fluxos elementares a serem incluídos no inventário de acordo com os impactos ambientais que se deseja analisar.
- 7. **Requisitos especiais para comparação do sistema** se o objetivo da análise for produzir um estudo comparativo, é preciso se atentar para que os sistemas possam de fato ser comparados, isto é, ambos devem utilizar a mesma unidade funcional e considerações metodológicas.
- 8. **Necessidades de revisão crítica**  caso seja necessária, a revisão crítica deve ser feita por especialistas não envolvidos no estudo e sua metodologia e execução precisam ser documentadas e citadas logo no escopo da análise.
- 9. **Planejamento de relatórios de resultados** os relatórios provenientes da análise devem ser bem planejados, transparentes e diretos a respeito de tudo que foi levado em consideração e de aspectos não incluídos no estudo, bem como conter claramente as decisões e recomendações apoiadas para evitar enganos e erros de interpretação dos resultados.

## <span id="page-22-0"></span>**2.3.3. Análise de Inventário**

A análise de inventário costuma ser a fase mais complexa do estudo, e, portanto, a fase em que são comumente aplicadas simplificações. Segundo Bjørn et al. (2018), o objetivo desta etapa é coletar e quantificar todas as variáveis envolvidas no ciclo de vida estudado, além de colher informações acerca de todos os fluxos físicos envolvidos, como recursos, materiais, coprodutos, produtos, emissões e resíduos, de forma que a etapa resulte em uma lista de fluxos físicos quantificados para o sistema de produto associado à função descrita pela unidade funcional. O autor, bem como nas fases anteriores, estrutura a análise de inventário em 6 etapas menores, sendo elas:

- 1. **Identificação dos processos para o modelo** se atendo às limitações do sistema estabelecidas na fase de definição de escopo, é preciso construir uma descrição detalhada de todos os processos do sistema, suas conexões e conexões com as vizinhanças que tenham relevância para a análise. Uma forma de representação bastante utilizada é a disposição de todas as operações e correntes do processo no formato de um fluxograma.
- 2. **Planejamento e coleta de dados** é recomendado que exista um planejamento aliado à coleta de dados para equilibrar o esforço versus a relevância das informações coletadas. Para isso, pode ser utilizada uma tabela que descreva o grau de especificidade dos dados relacionados à cada processo, sua unidade, a fonte pela qual foi obtido e o modo de aceso para que essa etapa possa ser conferida e replicada.
- 3. **Verificação de qualidade**  a qualidade dos dados representativos dos fluxos do sistema deve ser avaliada com relação à sua completude e à quanti-

dade relacionada. Quanto à completude, são geralmente utilizadas três abordagens para identificar se os fluxos estão completos e se todos os fluxos importantes foram incluídos: o conhecimento de processos semelhantes ao estudado, o conhecimento da natureza das transformações químicas envolvidas e uma comparação qualitativa dos fluxos de entrada e saída, que pode evidenciar qualquer desacordo entre elementos que entram e saem de cada operação. A respeito da quantidade relacionada aos fluxos, a aplicação de balanços de massa é a abordagem universal empregada na verificação de qualidade.

- 4. **Construção do modelo de inventário e cálculo dos resultados**  o modelo de inventário tem como objetivo modelar todos os processos listados na primeira etapa de inventário. Esse procedimento pode ser feito manualmente ao se analisar sistemas simples, mas comumente são utilizados softwares de modelagem, como é o caso deste trabalho, no qual será utilizado o software EMSO. Os resultados da fase de inventário são a compilação de todos os fluxos elementares envolvidos no sistema, ou seja, os fluxos de emissões e de produtos, que saem do sistema e os fluxos de recursos, que entram.
- 5. **Preparação da base para gerenciamento de incertezas e análise de sensibilidade** – a análise de incertezas e sensibilidade é uma etapa aplicada após a avaliação de impactos, porém, para que seja executada, é preciso que haja disponibilidade dos dados coletados na etapa de inventário. Para os parâmetros que serão avaliados posteriormente, além de seu valor utilizado no inventário, também é preciso coletar sua distribuição estatística e parâmetros estatísticos como média, desvio padrão e valores mínimos e máximos.
- 6. **Construção de relatórios** como em toda estrutura recomendada para a ACV, é muito importante que todas as etapas e detalhes sejam incluídos, principalmente na etapa de inventário, que pode munir futuros estudos com informações para replicação.

## <span id="page-23-0"></span>**2.3.4. Avaliação de Impactos**

Na fase de avaliação de impactos, ocorre a identificação, caracterização e avaliação dos impactos potenciais, onde devem ser selecionadas as categorias de impactos nos quais o estudo deverá focar (SCACHETTI, 2016). De acordo com a

- ISO, a avaliação de impacto consiste em quatro etapas, descritas a seguir:
	- 1. **Seleção**  Seleção das categorias de impacto que são representativas e pertinentes à análise, de modo que estas tenham aceitação internacional e possam ser compreendidas pela comunidade, e sejam baseadas em modelos de caracterização com validade científica e técnica, a partir de mecanismos ambientais identificáveis e observação empírica reprodutível.
	- 2. **Classificação** Os fluxos elementares do inventário são atribuídos às categorias de impacto de acordo com sua parcela de contribuição. Como se trata de uma etapa que exige conhecimento especializado acerca dos impactos e mecanismos ambientais, é geralmente feita com a ajuda de softwares específicos.
	- 3. **Caracterização** Visa quantificar a capacidade de cada fluxo elementar de impactar o indicador relacionado a cada categoria de impacto selecionada, convertendo todos os resultados para unidades comuns. Para isso, podem ser utilizados indicadores de impacto (IS). Seu cálculo é descrito pela Equação 1, onde todos os fluxos elementares  $E$ , classificados dentro de uma categoria de impacto  $c$ , são multiplicados pelo seu respectivo fator de caracterização  $FC$  e somados sobre todas as intervenções relevantes  $i$  (emissões ou extrações de recursos).

$$
IS_c = \sum_i (FC_i E_i)
$$
 (1)

Os fatores de caracterização ( $FCs$ ) representam a contribuição por quantidade de um fluxo elementar para uma categoria de impacto específica. São calculados com base em modelos do mecanismo ambiental relacionado, representando da forma mais realista possível a cadeia de causa e efeito que leva ao impacto. Podem ser expressos em termos absolutos, como por exemplo "número de casos de uma doença/unidade de emissão tóxica" ou indiretamente, por exemplo "equivalentes de CO<sub>2</sub>/unidade de emissão de GEE" (RO-SENBAUM et al., 2018).

Rosenbaum et al. (2018) ainda cita dois passos não obrigatórios de acordo com a ISO, porém, comumente empregados para a avaliação:

4. **Normalização** – Tem o intuito de normalizar o perfil de impactos do sistema, expressando os resultados em relação a um sistema de referência. Desse modo, os valores de impacto são avaliados sob uma mesma métrica, e podese entender se os valores apresentados são grandes ou pequenos em relação a outras categorias de impacto.

5. **Ponderação** – Possibilita avaliar quais impactos são mais importantes e quão importantes eles são. São adicionados pesos às categorias de impacto e estas são então comparadas para analisar de maneira quantitativa quais apresentam valores mais graves em relação a outras.

Os indicadores de impacto relacionados a cada categoria podem ainda ser divididos de acordo sua localização no mecanismo ambiental. Dessa forma, trata-se de:

- **Indicadores de ponto médio**, situado no início do mecanismo ambiental, retornando um resultado mensurável com mais facilidade, porém, com menos relevância ambiental e mais distante das preocupações observadas diretamente no ambiente.

- **Indicadores de ponto final**, situados a jusante do mecanismo ambiental, retornando informações mais relevantes, porém, dificilmente verificáveis. Os indicadores de ponto médio contribuem para indicadores de ponto final e são necessários elementos adicionais e mais complexos de modelagem para que essas relações sejam estabelecidas.

<span id="page-25-0"></span>A Figura 2 mostra os indicadores de ponto médio e ponto final mais comumente utilizados e as relações entre eles.

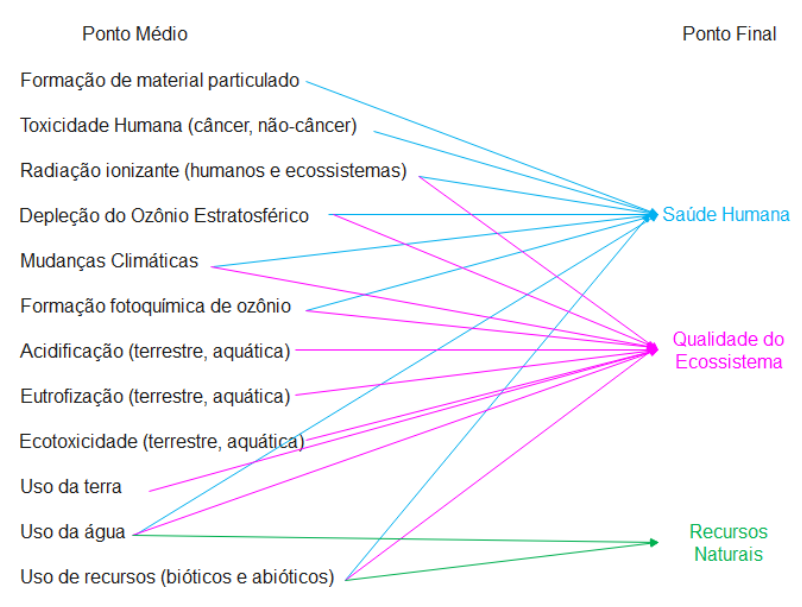

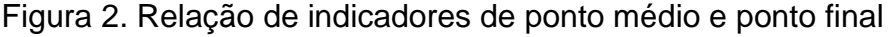

Fonte: Adaptado de ROSENBAUM et al. (2018)

## <span id="page-26-1"></span>**2.3.5. Interpretação dos Resultados**

Por fim, na interpretação dos resultados da ACV os resultados das fases anteriores são avaliados, considerando as incertezas nos dados e as hipóteses realizadas. Nesse ponto, podem ser identificados pontos fracos do estudo e dados que devem ser refinados para reduzir as incertezas no resultado. Avalia-se também a completude e a consistência dos dados. Todas essas etapas são utilizadas de forma iterativa para refinar e melhorar o estudo, de modo que conclusões e recomendações possam ser feitas e para garantir que estejam de acordo com o objetivo e escopo do mesmo. Finalmente, as limitações que não possam ser eliminadas do estudo devem ser claramente apresentadas (HAUSCHILD et al., 2018).

<span id="page-26-0"></span>A Figura 3 mostra um esquema do processo iterativo utilizado na interpretação dos resultados da ACV.

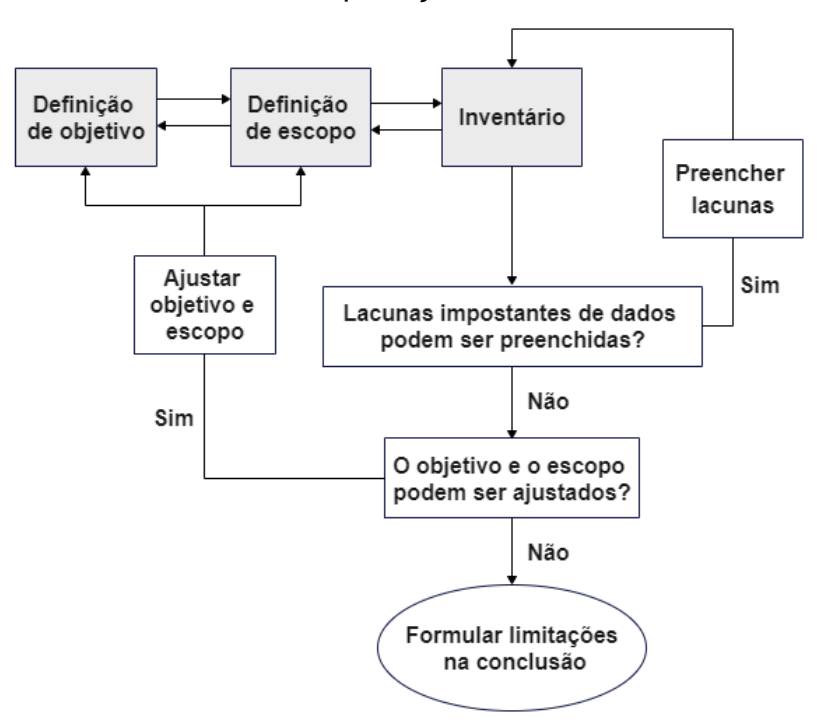

Figura 3. Processo de interpretação de resultados de uma ACV

Fonte: Adaptado de HAUSCHILD et al. (2018)

## <span id="page-26-2"></span>2.4. POTENCIAL DE AQUECIMENTO GLOBAL (GWP)

Para a etapa de avaliação de impactos, existem categorias já pré-definidas que podem servir como indicadores para o sistema que se deseja analisar. Essa análise é parte essencial no planejamento de processos em larga escala, sobretudo para medir as consequências das escolhas ambientais feitas durante as etapas de desenvolvimento (ELIAS, 2020).

Rosenbaum et al. (2018) listam 11 categorias de impacto e seu mecanismo ambiental. Neste trabalho, focaremos no potencial de aquecimento global (*Global Warming Potential, GWP*), o principal indicador para a categoria de mudanças climáticas.

Segundo IPCC (2014), uma mudança climática é definida como "uma mudança no estado do clima que possa ser identificada (por exemplo, por meio de testes estatísticos) por mudanças na média e/ou na variabilidade de suas propriedades, e que persiste por um longo período"

O mecanismo ambiental relacionado às mudanças climáticas se refere principalmente ao aquecimento do planeta. A cadeia de causa e efeito para as mudanças climáticas é mostrada na Figura 4.

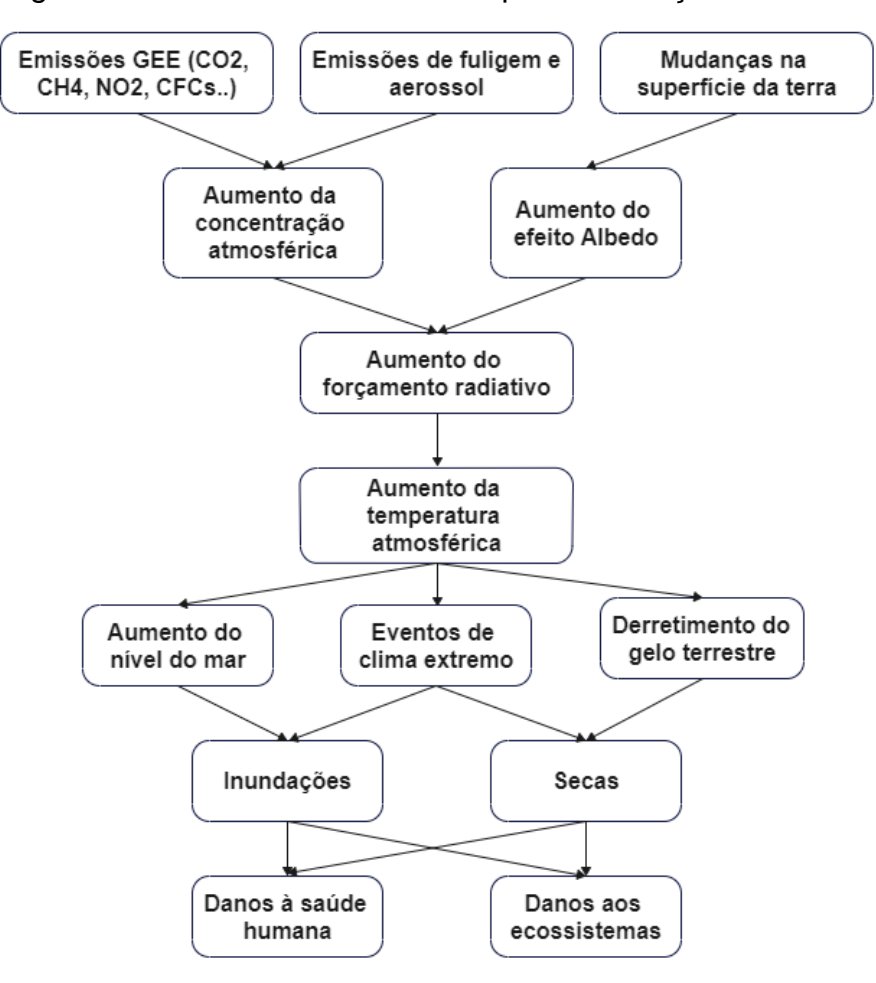

<span id="page-27-0"></span>Figura 4. Cadeia de causa e efeito para mudanças climáticas

Fonte: Adaptado de ROSENBAUM et al. (2018)

Em uma situação de equilíbrio e estabilidade de temperaturas, a energia que chega à atmosfera proveniente da radiação solar, é igual à que deixa a atmosfera, sendo novamente transmitida para o espaço. Esse é um equilíbrio dinâmico, influenciado por diversos parâmetros. A energia total recebida pela terra vinda do sol  $\acute{\text{e}}$  equivalente a 343 W/m<sup>2</sup>, considerando a quantidade total de energia recebida pelo planeta durante um dia, dividido pela área total do planeta. Dessa quantidade, uma fração de aproximadamente 28% é refletida de volta ao espaço, por moléculas de ar, nuvens e pela superfície terrestre pelo efeito albedo. Do restante, 21% é absorvido pelos gases de efeito estufa (GEE) e os outros 50% pela superfície da Terra. A parte absorvida pela superfície do planeta é liberada de volta para a atmosfera na forma de radiação infravermelha, que também é parcialmente absorvida pelos GEE, e reemitida parcialmente para a superfície terrestre, o que explica a relação do aumento da temperatura da atmosfera com o crescimento de seu teor de GEE (ROSENBAUM et al., 2018).

A cadeia de causa e efeito representada na Figura 4 se inicia com as emissões de GEE, seguida por seu transporte, transformação e distribuição na atmosfera. Isso causa, como efeito primário, a perturbação do equilíbrio da radiação, que, por sua vez, ocasiona o aumento das temperaturas globais da atmosfera e da superfície do planeta. Esse aquecimento provoca o aumento do nível do mar, em razão da expansão por conta do calor e também do derretimento do gelo terrestre, além do aumento do teor de vapor de água na atmosfera, que proporciona eventos climáticos extremos. Por fim, como efeitos finais, temos os impactos negativos na saúde humana e nos ecossistemas (ROSENBAUM et al., 2018).

O GWP é o indicador de ponto médio utilizado por unanimidade quando se trata de mudanças climáticas, e, de acordo com Rosenbaum et al. (2018), seu cálculo mostra a razão entre o forçamento radiativo acumulado ao longo de um período (tipicamente 100 anos) de um determinado GEE e o do CO2. Dessa forma, a unidade dessa categoria de impacto é kg CO<sub>2</sub>-eq/kg GEE, sendo o GWP para o CO<sub>2</sub> sempre igual a 1. O cálculo deste indicador é mostrado na Equação 2.

$$
GWP_i = \frac{\int_0^T f_i c_i(t)dt}{\int_0^T f_{CO_2} c_{CO_2}(t)dt}
$$
\n(2)

Onde  $f_i$  diz respeito à absorção de radiação térmica após um aumento de uma unidade na concentração do gás i,  $C<sub>i</sub>(t)$  é a concentração do gás i remanescente no tempo  $t$  após sua emissão e  $T$  é o número de anos para os quais a integração é realizada (HARVEY, 1993). Dessa forma, considera-se o ciclo de vida do GEE na atmosfera, expresso pela sua concentração no tempo.

# <span id="page-29-0"></span>2.5. PROBLEMÁTICA DAS MÚLTIPLAS SAÍDAS

Visto que a função resultante do sistema de produto é entendida como a finalidade para a qual o produto ou bem é produzido, um processo multifuncional é aquele que fornece mais de uma função, ou seja, existe mais de uma saída de produto. É o caso das biorrefinarias, já que estas promovem diversas funções, como combustíveis líquidos, alimentos, rações animais, etc (Jong et. al., 2012).

Os processos multifuncionais são tema de várias discussões do ponto de vista da ACV, já que não existe um consenso sobre qual procedimento deve ser seguido nesses casos, abrindo o problema para que o praticante possa interpretar qual a melhor abordagem a ser aplicada. Esse tipo de processo constitui um desafio metodológico no campo da ACV, já que a avaliação se baseia no princípio de analisar sistemas de produtos individuais com base nas funções primárias que estes fornecem para determinar o impacto do produto (BJØRN et al., 2018). Este desafio é bastante presente no âmbito da engenharia química, já que a grande maioria dos processos industriais apresenta mais de um produto.

## <span id="page-29-1"></span>**2.5.1. Abordagens para processos multiprodutos**

Frente à problemática dos processos multifuncionais, a ISO recomenda uma hierarquia a ser considerada no procedimento de análise. A árvore de decisão mostrada na Figura 5 ilustra os passos a serem seguidos na seleção do melhor método de avaliação para cada caso.

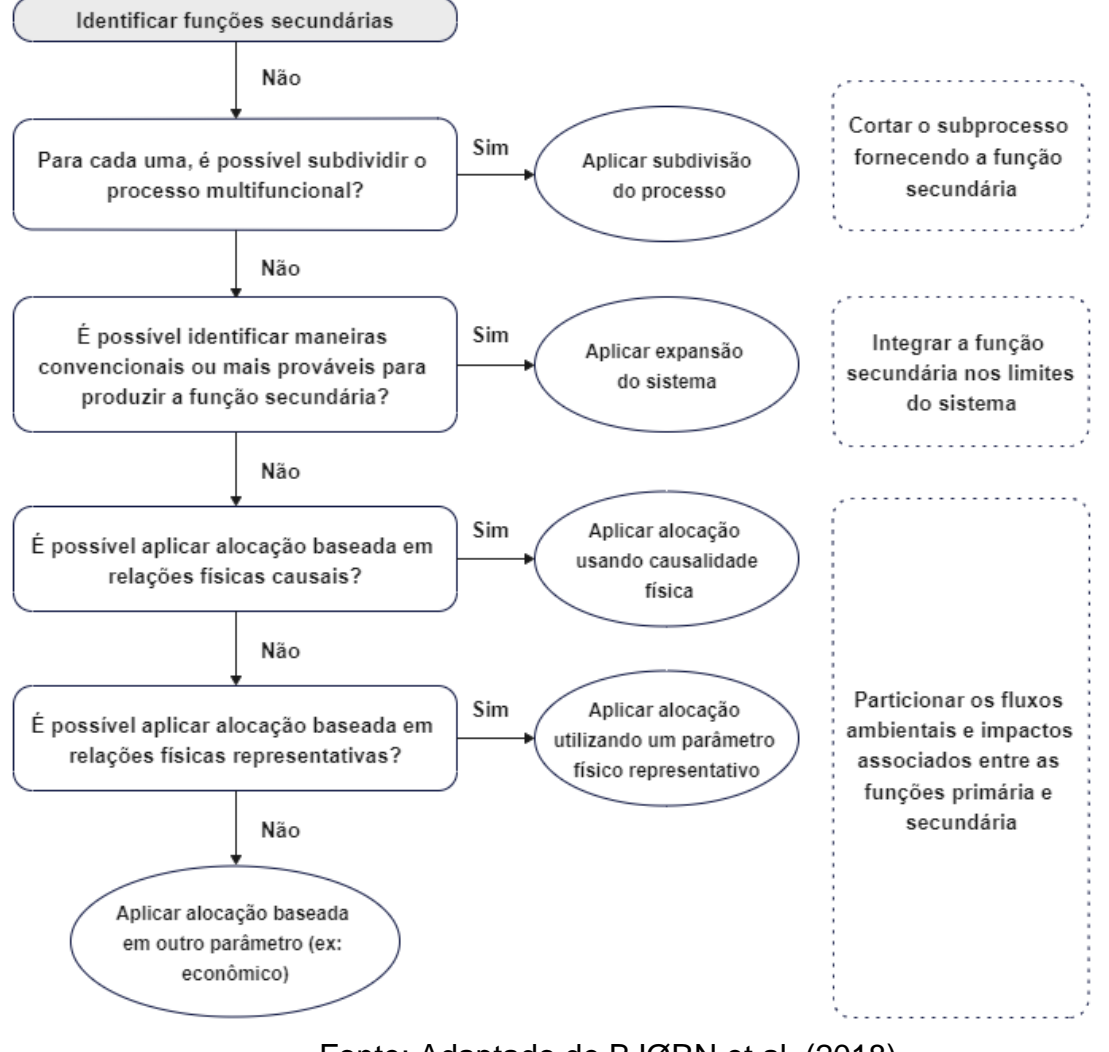

<span id="page-30-0"></span>Figura 5. Hierarquia proposta pela ISO na resolução de processos multifuncionais

Fonte: Adaptado de BJØRN et al. (2018)

De acordo com a hierarquia proposta pela ISO, o primeiro procedimento a ser verificado é a subdivisão, que consiste em dividir o processo multifuncional estudado em unidades menores na tentativa de separar fisicamente a produção de cada saída, como exemplificado pela Figura 6.

<span id="page-30-1"></span>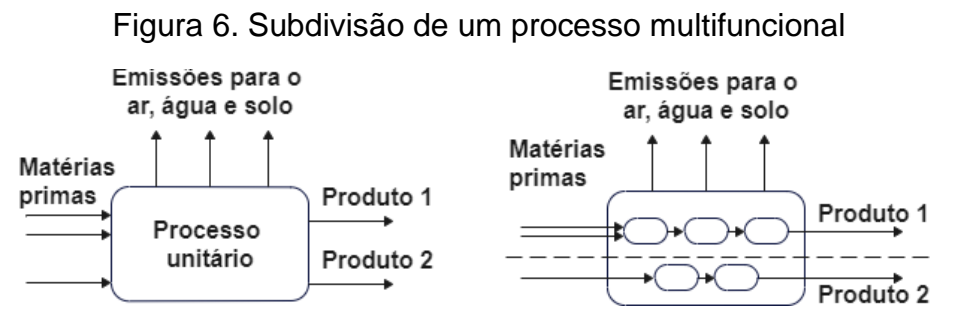

Fonte: Adaptado de BJØRN et al. (2018)

Como nem sempre a subdivisão pode ser aplicada, uma vez que os processos que levam aos produtos podem não ser independentes, o próximo procedimento recomendado é a expansão, na qual, devem ser comparados dois processos de modo que seja adicionada ao segundo processo, a forma mais provável de se fornecer a função secundária presente no primeiro processo (BJØRN et al., 2018). As Figuras 7 e 8 mostram esquemas que ilustram o método de expansão.

<span id="page-31-0"></span>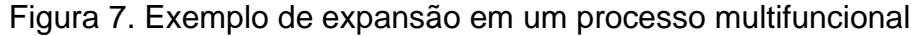

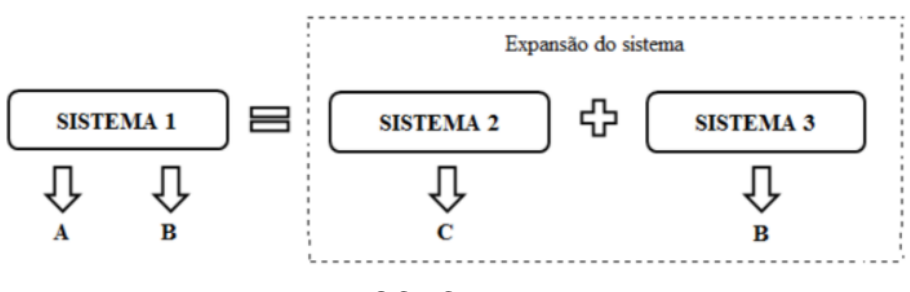

Fonte: SCACHETTI, 2016

<span id="page-31-1"></span>Figura 8. Exemplo de expansão em um processo multifuncional

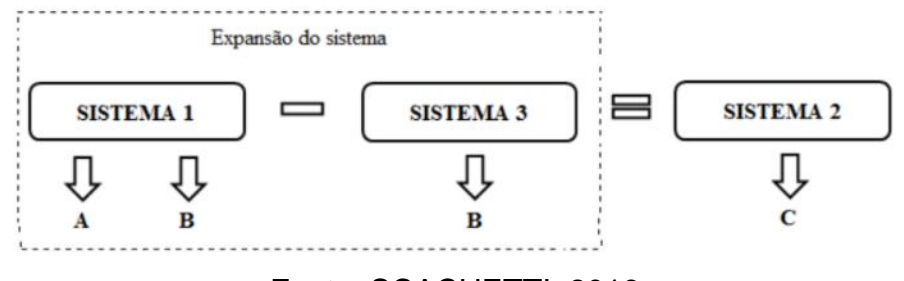

Fonte: SCACHETTI, 2016

De acordo com Ahlgren et al. (2015), um dos principais desafios ao optar pela expansão do sistema é a alta incerteza a respeito de quais sistemas de produtos são afetados por mudanças no sistema de estudo, além do fato de que apenas um número limitado de produtos pode ser substituído antes que o mercado esteja saturado.

O último procedimento recomendado pela ISO é a alocação, que consiste na divisão das entradas e saídas do processo multifuncional entre as diferentes funções fornecidas por ele. Essa divisão deve ser feita de acordo com as relações físicas causais entre as funções, de modo a refletir a maneira como as entradas e saídas são impactadas por mudanças na quantidade de funções entregues pelo sistema (BJØRN et al., 2018). A ISO ainda recomenda que, no caso em que não são encontradas relações físicas causais, a alocação deve ser feita de acordo com outro tipo de parâmetro representativo, dando prioridade a parâmetros físicos como massa, energia e exergia. Porém, quando mesmo estes não são possíveis, outros parâmetros podem ser utilizados como econômicos, por exemplo.

Segundo Saade et al. (2017), a maioria dos estudos que avaliam processos multifuncionais optam pela abordagem do impacto evitado, equivalente ao método de expansão, enquanto o primeiro procedimento recomendado pela ISO 14044, a subdivisão, é o método menos utilizado, o que indica que o problema é tipicamente solucionado de forma contrária à sugerida pela norma.

## <span id="page-32-0"></span>2.6. ALOCAÇÃO

A alocação constitui um problema metodológico em sua aplicação a processos multifuncionais quando se trata da produção de mais de uma função. Nesse caso, é preciso decidir que parcela dos impactos ambientais da atividade em questão deve ser alocada ao produto investigado (EKVALL; FINNVEDEN, 2001). De acordo com Weidema (2017), o grande desafio da alocação é o de encontrar uma abordagem de modelagem que possibilite que os resultados obtidos sejam independentes da solução do modelo, de forma que estes não possam ser manipulados com a alteração de escolhas na modelagem.

A seleção do melhor método de alocação para o problema que se busca resolver, segundo Weidema (2017), deve concordar com a pergunta que se deseja responder, baseando-se no que foi definido na etapa de definição de objetivo e escopo da análise. Por exemplo, ao se utilizar a alocação baseada em valores econômicos, o estudo responde à questão "Quais são os impactos ambientais relacionados às atividades que contribuem para o custo do ciclo de vida do produto?", enquanto a alocação em base mássica leva à resposta da questão "Quais são as atividades que contribuem com sua massa para o ciclo de vida do produto?" (WEIDEMA, 2017). Essa conclusão reflete a natureza iterativa da ACV, já que mostra o quão relacionadas estão suas etapas.

De forma parecida, Sandin et al. (2015) recomendam que tanto a seleção do método de alocação como qualquer escolha metodológica dentro da ACV deve ser baseada no contexto da decisão que se pretende apoiar com o estudo. Ainda, nos testes de alocação feitos por Sandin et al. (2015), foi possível constatar que as escolhas feitas no método são menos relevantes ao se analisar apenas o produto principal do sistema, já que os estudos tendem a apresentar resultados parecidos. Isso não se repete no caso de coprodutos, e se torna ainda mais sensível quando os métodos são aplicados a estudos consequenciais.

De acordo com Ekvall e Finnveden (2001), uma interpretação da recomendação da ISO para alocação com base nas relações físicas entre os encargos ambientais e as funções é a de que os encargos atribuídos a uma função devem ser iguais aos encargos evitados se essa função deixar de ser entregue enquanto as outras funções não são afetadas. A aplicação desse tipo de alocação, portanto, só se faz viável em processos nos quais as funções podem ser eliminadas de forma independente. Ainda, sua aplicação exige que um modelo das relações causais seja estabelecido.

A modelagem do problema a partir de relações causais tem bastante importância, uma vez que se conecta com um dos objetivos da ACV de comparar mudanças marginais, incrementais ou médias em torno de uma condição existente do sistema com base em seu comportamento real em resposta a alterações (AZAPAGIC; CLIFT, 1999). Portanto, na observação de causalidades, os impactos ambientais devem ser divididos entre as funções entregues pelo sistema de modo a refletir as relações físicas subjacentes entre elas e não serão necessariamente proporcionais a medidas simples como massa e energia. Azapagic e Clift (1999) ainda dizem que, para que a causalidade física seja utilizada como critério para alocação, esta relação deve ser descrita quantitativamente, por meio de um modelo matemático que descreva o comportamento real do sistema.

Também é possível estabelecer relações não causais, como a alocação com base na proporção de uma propriedade física arbitrária, tal qual massa, volume ou energia. A utilização de propriedades físicas dos produtos para constituir as relações é predominante na prática de ACV, já que as informações e dados acerca dessas propriedades são encontrados e interpretados com mais facilidade. Ekvall e Finnveden (2001) ainda alertam que, em casos em que a alocação não se baseia em um modelo preciso de relações causais, as informações fornecidas sobre as consequências de ações sobre o sistema não são totalmente confiáveis.

A alocação baseada em massa é um processo direto, já que depende de

valores constantes e facilmente calculados. Contudo, existem processos industriais que apresentam uma massa elevada de coprodutos e, com isso, a alocação em base mássica tende a favorecer a geração de resíduos, já que grande parte dos impactos ambientais são transferidos à atividade que utiliza o coproduto (SAADE et al. 2017). Além disso, de acordo com Weidema (2017), um sistema alocado em massa apresenta uma relevância limitada na avaliação dos impactos ambientais totais de um produto, uma vez que não inclui os impactos de atividades que produzem impactos sem massa, como a geração de eletricidade por exemplo.

Uma outra opção é utilizar o conteúdo energético como base para alocação. Da mesma forma que a alocação de massa pode ser inconsistente a depender do produto analisado, a alocação de energia pode não ser relevante se aplicada a produtos que não são utilizados por seu teor energético (CHERUBINI; STRØMMAN; ULGIATI, 2011).

Existem também casos em que a alocação é feita com base na exergia do sistema, ou seja, em sua capacidade máxima teórica de gerar trabalho. Nessa abordagem são superadas as dificuldades conceituais observadas nos métodos em base mássica e energética. Porém, a estimativa do conteúdo de exergia dos fluxos do processo pode facilmente se tornar um limitante, além de ter uma aplicabilidade reduzida, já que dificulta o entendimento do estudo por parte dos formuladores de políticas e do público geral (CHERUBINI; STRØMMAN; ULGIATI, 2011).

No caso da alocação econômica, o ganho econômico esperado é igual ao valor bruto de vendas do produto menos seus custos totais de produção e distribuição (AZAPAGIC; CLIFT, 1999). Segundo Saade et al. (2017), os defensores da alocação baseada em valores econômicos argumentam a favor de sua aplicação pelo fato de que as atividades industriais são guiadas por princípios econômicos. Por outro lado, as críticas mais recorrentes a essa abordagem são fundamentadas em sua sensibilidade às flutuações do mercado, o que prejudica a validade do estudo por períodos maiores.

A alocação econômica também pode apresentar problemas de uniformidade, uma vez que existem diversos preços que podem ser utilizados, como, por exemplo, preços de atacado, varejo, custos de produção, valores de mercado e índices de preços. Ainda assim, se esse tipo de alocação for utilizado, Cherubini, Strømman e Ulgiati (2011) recomendam a fixação de um ano de referência para os preços, o tipo de cadeia produtiva e a localização geográfica onde o processo se encontra.

## <span id="page-35-0"></span>2.7. ANÁLISE DE CICLO DE VIDA EM BIORREFINARIAS

De acordo com Berntsson et al. (2014), em uma biorrefinaria, a biomassa, seja ela madeira, palha, açúcares, amidos, resíduos, algas ou outro tipo, é convertida para um ou mais produtos de valor agregado, como combustíveis utilizados em meios de transportes, produtos químicos, eletricidade e apresentam a geração de calor como um subproduto. Dentre as biorrefinarias existentes, as de cana-de-açúcar são de grande relevância, especialmente para o Brasil.

As biorrefinarias de cana-de-açúcar atuais têm como principal objetivo a produção de combustíveis (biocombustíveis líquidos e/ou biogás), normalmente associados à cogeração de bioeletricidade para suprir as demandas energéticas do próprio processo, sendo o excedente vendido à rede de distribuição (FURLAN et al., 2013).

O estudo de ACV aplicado à biorrefinarias se faz necessário, uma vez que, embora existam análises nesse sentido, a avaliação ambiental de biocombustíveis, como o etanol, por exemplo, tem permanecido focada no fluxo principal de produção, com pouca valorização dos diferentes subprodutos, que têm potencial de minimizar ou evitar o desperdício dentro da cadeia produtiva e os impactos ambientais gerados pela atividade (D'AVINO et al., 2015).

Mesmo que seja mais usual a seleção de parâmetros com base em energia para análises de alocação aplicadas a biorrefinarias, Seabra et al. (2011) analisa a atribuição de impactos em uma biorrefinaria de cana-de-açúcar que produz etanol e açúcar e utiliza um método de alocação baseado no balanço de massa dos açúcares totais recuperáveis (ATR) associados a cada produto. Este parâmetro de alocação é escolhido já que as funções geradas pelo processo, etanol e açúcar, competem pelos açúcares disponíveis na matéria-prima, então, convertendo-se os produtos finais em seus respectivos ATRs é possível estimar quanto do total de ATRs disponível no processo foi destinado para cada função.

Também é feita uma comparação com a alocação energética, baseada no poder calorífico inferior (PCI) dos produtos açúcar e etanol, que conclui que o método baseado em energia aumentou a carga de impactos associados ao açúcar, dando preferência à produção de etanol. (Seabra et al., 2011)

Dias et al. (2012) aplica alocação econômica, com base em preços de mercado a uma biorrefinaria de cana-de-açúcar que produz etanol e analisa 5
cenários diferentes. O cenário 1, semelhante ao estudo de caso abordado neste trabalho, toma como base um sistema em que o bagaço é queimado para suprir a demanda energética da planta. Nesse caso, 81% dos impactos ambientais são atribuídos ao etanol, enquanto 14% são alocados para o material lignocelulósico e 5% para a energia elétrica.

Já a alocação econômica feita por Junqueira et. al. (2017) tomou como base os custos de produção em uma biorrefinaria de cana-de-açúcar que produzia etanol e energia elétrica. A análise focou na comparação com a gasolina e concluiu que ambos os métodos de produção 1G e 2G são favorecidos pelos indicadores de mudanças climáticas em relação ao combustível de comparação.

O estudo de Karlsson et. al. (2014) utiliza a alocação energética com base no PCI dos compostos de uma biorrefinaria de cana-de-açúcar. A análise pontua que essa escolha pode ser problemática ao se tratar, por exemplo, o calor utilizado para aquecer a água de processo, já que este não receberá nenhum tipo de impacto por não possuir um valor de PCI. Para a produção de energia elétrica, são colocados dois caminhos: pode-se aplicar o mesmo princípio de alocação energética ou sua produção pode ser utilizada como crédito, diminuindo as emissões alocadas ao produto principal.

Em suma, o método de alocação adotado tem forte influência nos impactos ambientais atribuídos aos produtos de uma biorrefinaria. Um exemplo é a comparação feita por Cherubini et. al. (2011) que leva em consideração vários parâmetros de alocação. A alocação em massa atribui praticamente todos os impactos ao etanol, já que não contempla a energia elétrica e a massa de bioetanol, neste estudo de caso, é quase 100 vezes maior que a massa de fenóis gerados pelo processo.

Embora a abordagem em exergia permita trabalhar com fluxos de materiais e de energia ao mesmo tempo, no estudo de caso de Cherubini et. al. (2011), ambas as alocações baseadas em energia e exergia possuem resultados semelhantes, diferindo apenas no que tange ao calor, que é valorizado pela metodologia baseada em energia. No caso da alocação econômica, a energia elétrica e os fenóis produzidos recebem a menor parcela de alocação, de modo que o bioetanol tenha o maior impacto.

De acordo com Cherubini et. al. (2011), geralmente é difícil encontrar uma justificativa robusta para a utilização de uma metodologia de alocação em detrimento de outra, e devem ser observados caso a caso, porém, o emprego de um único método em todo o sistema é preferível do ponto de vista de consistência.

Porém, quando a produção de energia elétrica é definida como um coproduto do processo principal, que geralmente produz etanol, açúcar ou ambos, podem ser incorporadas metodologias distintas para tratar especificamente da cogeração. Segundo Shi e Guest (2020), a eletricidade produzida em biorrefinarias é o principal coproduto que pode diminuir substancialmente os impactos em termos de GWP atribuídos a ela, entretanto, a quantidade exata de impacto a ser reduzido é fortemente dependente do método de alocação utilizado para tratar a unidade de cogeração.

Seabra et al. (2011) opta pelo método do deslocamento, bastante utilizado para a análise da bioenergia produzida em biorrefinarias. O método do deslocamento se assemelha à expansão do sistema, e leva em conta o serviço oferecido pelo coproduto e como este teria sido prestado em sua ausência. No exemplo do caso estudado por Seabra et al. (2011), é avaliada a quantidade de emissões adicionais de GEE que teriam sido produzidas pelo sistema elétrico brasileiro para fornecer a mesma energia, se esta não fosse produzida pela própria biorrefinaria, então a eletricidade produzida pelo bagaço é atribuída como crédito de emissões ao açúcar e ao etanol.

As atribuições dos créditos de emissões às funções do processo utilizando este método podem ser tão complexas quanto se queira, já que podem levar em conta toda a matriz energética do país ou especificamente a localidade da instalação da biorrefinaria. Também pode ser levado em conta o período do ano ao qual se aplica o estudo, já que os valores de mercado da energia elétrica no país não são constantes, e podem ser afetados por questões climáticas como períodos de seca, por exemplo.

De acordo com Dunn (2019), mesmo que o emprego do método do deslocamento seja aplicável a biorrefinarias, tratando os bioprodutos como substitutos de produtos convencionais, é importante considerar a saturação do mercado como um fator importante, já que os resultados podem acabar sendo enviesados pela produção de grandes massas de bioprodutos, que podem ser favorecidas por conta dos créditos de emissão de GEE atribuídos ao produto principal da biorrefinaria.

Um produto que exemplifica essa colocação é a energia elétrica, já que sua

produção pode ser favorecida pela ótica da redução do impacto ambiental atribuído ao etanol, porém, esta produção tem um limite, pois não seria viável substituir toda a energia elétrica fornecida por outros meios no local em que a análise se aplica.

Uma alternativa ao método do deslocamento, de acordo com Shi e Guest (2020) é a alocação energética, aplicada inclusive para a cogeração, já que esta aloca os impactos ambientais do sistema entre produtos e coprodutos com base em seu conteúdo energético, o que é aplicável para uma unidade de cogeração produzindo eletricidade.

Um tratamento distinto é abordado por Obydenkova et. al. (2021), que estudam uma biorrefinaria que produz etanol, oligômeros solúveis de lignina e energia elétrica, e dividem o processo em 10 processos unitários que podem ser observados em diferentes formas de agregação para a análise. O estudo observa diferentes bases de alocação para o processo, e opta por tratar a unidade de cogeração em separado, já que os encargos ambientais devem ser divididos entre vapor e eletricidade.

Obydenkova et. al. (2021) trata a unidade de cogeração empregando dois métodos: o método de eficiência e o método de potencial de trabalho. O primeiro método assume o princípio de "melhor eficiência" para alocar os impactos entre vapor e eletricidade, de modo que, quanto maior for a eficiência da geração de uma das funções (vapor ou energia elétrica), menor será seu fator de alocação, e portanto, menos impacto será alocado para este produto.

O método de potencial de trabalho aloca os impactos ambientais com base no trabalho útil teórico máximo dos produtos em questão, e utiliza a Equação 3 para o cálculo do fator de alocação do vapor:

$$
FA_i = \frac{M_i[(h_i - T_{ref} s_i) - (h_{ref} - T_{ref} s_{ref})]}{\sum M_i[(h_i - T_{ref} s_i) - (h_{ref} - T_{ref} s_{ref})]}
$$
(3)

Onde  $M_i$  é a massa do *i*-ésimo produto de vapor;  $h_i$ ,  $h_{ref}$  e  $s_i$ ,  $s_{ref}$  são a entalpia e a entropia específicas do  $i$ -ésimo produto de vapor à medida que é extraído e nas condições de referência, respectivamente.  $T_{ref}$  é a temperatura de referência, que é tomada igual à temperatura do condensado de retorno ou igual à temperatura ambiente, quando o vapor não é devolvido. Para a eletricidade, o potencial de trabalho é considerado igual à potência produzida. (OBYDENKOVA et. al., 2021)

Além dos métodos em separado para tratar a unidade de cogeração, Obydenkova et. al. (2021) também trabalha uma metodologia matricial para rastrear as cargas ambientais ao longo do processo. Essa divisão em processos unitários menores permite que sejam utilizados diferentes métodos de alocação, embora dificulte o emprego da alocação econômica, já que não existem preços de mercado para intermediários do processo. Uma metodologia alternativa de alocação em nível de processo será detalhada na metodologia, levando em conta apenas um parâmetro para a alocação e dividindo o sistema de acordo com suas operações unitárias constituintes.

## **3. METODOLOGIA**

#### 3.1. SOFTWARE EMSO

O EMSO (*Environment for Modeling, Simulation and Optimization*) é um simulador orientado a equações, ou seja, nele todas as equações são resolvidas simultaneamente, de forma a oferecer uma estrutura mais flexível para a especificação de variáveis por parte do usuário em comparação à simuladores modulares-sequenciais. Em relação à esta última classe, os simuladores orientados a equações também tendem a convergir de maneira mais rápida, a depender de uma boa estimativa inicial. Por outro lado, a construção e uso de modelos nesses simuladores é bastante complexa, demandando grande conhecimento do usuário sobre o objeto da simulação.

O simulador EMSO possui uma linguagem interna orientada a objetos, e possui uma biblioteca de modelos *open source*. O programa foi desenvolvido dentro do escopo do projeto ALSOC, envolvendo diversas universidades e empresas (UFRGS, COPPE/UFRJ, USP, Mackenzie, Petrobras, Braskem, Ipiranga, Copesul, Innova, P. Triunfo, Refap).

O EMSO pode ser empregado para que sejam feitas simulações dinâmicas e estacionárias, otimizações estacionárias, estimativa de parâmetros, simulação dinâmica com SIMULINK (interface com MATLAB) e reconciliação de dados (FURLAN, 2012).

Neste trabalho, pretende-se utilizar o software EMSO para simular equipamentos e correntes envolvidos no processo industrial de uma biorrefinaria, tornando possível atribuir os impactos ambientais relacionados aos produtos estudados (etanol e energia elétrica) a cada corrente ao longo do processo.

#### 3.2. BIORREFINARIA

Neste trabalho foi considerada uma biorrefinaria que utiliza como matéria prima a cana-de-açúcar e gera etanol de primeira geração e eletricidade. O processo de primeira geração (1G) foi modelado no simulador de processos EMSO por Furlan et. al. (2012) e vem sendo atualizado e utilizado nos trabalhos de Furlan et. al. (2013), Lino (2018), Longati et. al. (2020) e Elias et. al. (2021).

A Figura 9 mostra o fluxograma do processo de produção de etanol e

eletricidade 1G simulado, no qual os equipamentos sinalizados no retângulo em verde são referentes à etapa de extração, em rosa a etapa de tratamento, em azul a etapa de concentração e fermentação, em laranja a etapa de destilação e desidratação e em roxo a etapa de cogeração.

O processo se inicia com a limpeza a seco da cana-de-açúcar (DCL101) e a recepção da palha enfardada (mMX103). Esta última segue para a caldeira (BLR403) enquanto a cana-de açúcar passa por 5 ternos de extração (MLL105, MLL106, MLL107, MLL108 e MLL109), sendo adicionada água de embebição ao quinto terno com o objetivo de aumentar o rendimento da extração. No processo de extração são geradas 3 correntes, as de caldo primário e secundário e a de bagaço, sendo que 5% da massa de bagaço originado desta fase é destinada a uma reserva de segurança, enquanto o restante é direcionado para a etapa de cogeração. Os caldos primário e secundário são misturados (mMX110) e então enviados à peneira (SIE111), e o caldo resultante é unido ao filtrado proveniente do tambor rotativo (FLT123) e passa por um processo de aquecimento (mHX114) antes de ser enviado ao tanque de calagem (LTS115). Nesta fase, são adicionados ácido fosfórico e cal, e a mistura é bombeada para um segundo aquecedor (mHX117) e segue para o flash (mFL118), o qual retira os gases dissolvidos no caldo que reduzem a eficiência da próxima etapa, de precipitação. Em seguida, é feita a adição de um polímero floculante ao caldo, que segue para o decantador (DEC120), gerando o caldo clarificado, um dos produtos observados nessa etapa. São adicionados água e bagacilho ao lodo do decantador, de modo a aumentar o rendimento da filtração no tambor rotativo (LINO, 2018).

O caldo clarificado que deixa o decantador passa por uma bomba (mPP201) e segue para a etapa de concentração, representada na simulação por 5 evaporadores (EVP202, EVP203, EVP204, EVP205 e EVP206). Então, o concentrado é resfriado (mHX205) e misturado a uma solução de amônia (adição fictícia, que representa as fontes de nitrogênio já presente no caldo) e também ao reciclo de leveduras, passando então por dois misturadores (mMX205 e mMX206), até chegar à dorna de fermentação (FMS208). O dióxido de carbono contendo etanol passa por uma coluna de absorção (ABT209) e o etanol recuperado retorna à dorna de tratamento da levedura, enquanto o fermentado passa por uma centrífuga (CFG210), que direciona as leveduras para o tratamento e o vinho delevedurado para o trem de colunas de destilação.

Do trem de colunas de destilação (COL303) sai o etanol hidratado, que é enviado para uma coluna extrativa (DEH304) juntamente com o solvente monoetilenoglicol para a produção de etanol anidro, um dos produtos finais deste processo.

Na etapa de cogeração, são queimados na caldeira (BLR403) palha e bagaço, provenientes da etapa de extração. O vapor gerado na caldeira é direcionado para três turbinas. A primeira delas (wTB405) tem vapor produzido a 6 bar como fonte de calor para as colunas de desidratação. Na segunda (wTB411), é produzido vapor de escape a 2,5 bar para o restante do processo e a última (wTB418) produz vapor a 0,1 bar para o condensador. A energia elétrica produzida nas turbinas é utilizada em todo o processo e o excedente representa o segundo produto final do sistema.

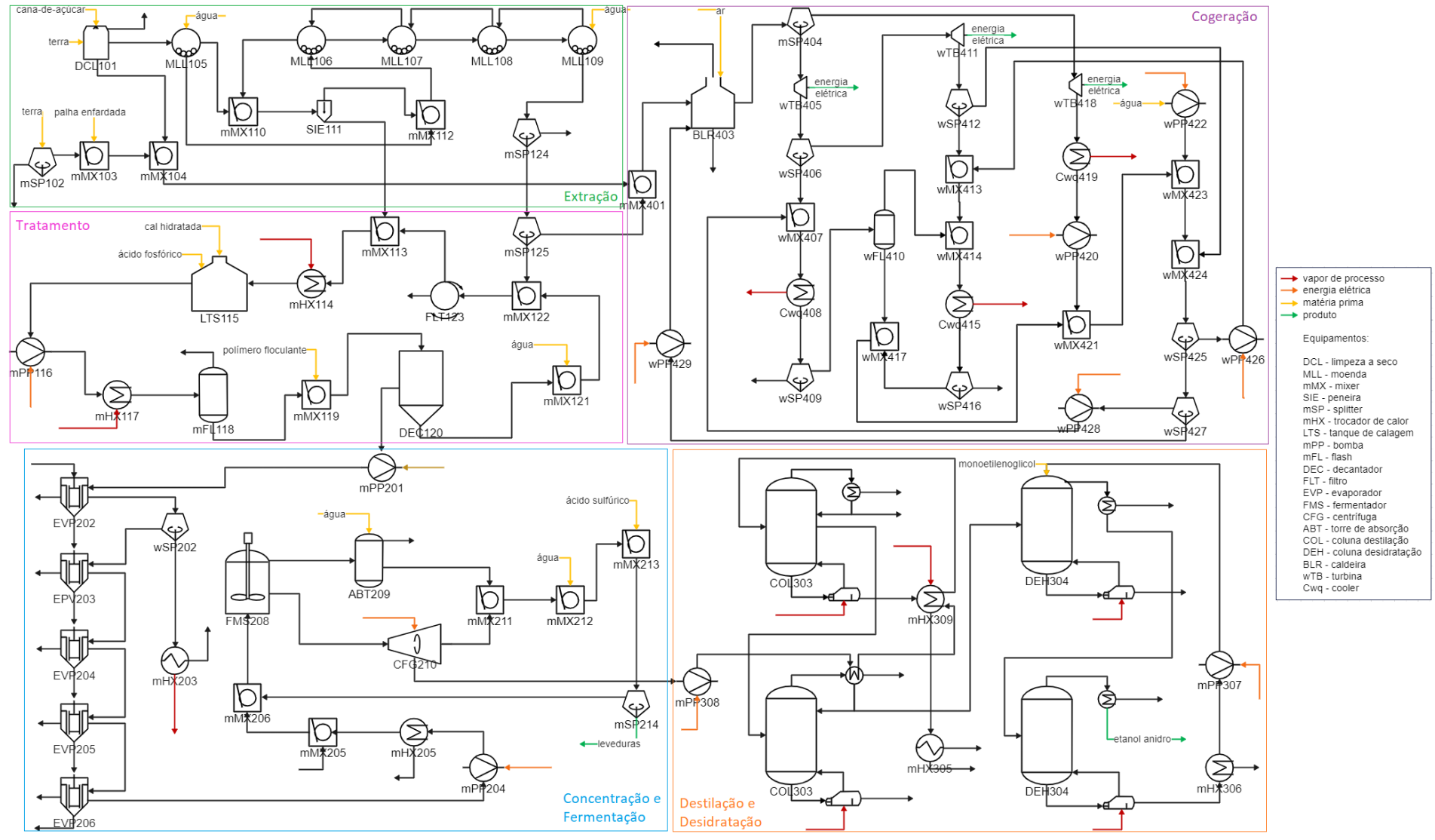

Figura 9. Fluxograma da produção de etanol 1G

Fonte: Elaborada pela autora

## 3.3. RENOVACALC

A planilha RenovaCalc será utilizada como base de dados para os valores de impacto utilizados em toda a metodologia, já que se trata de uma ferramenta pública e oficialmente divulgada pelo programa RenovaBio.

O programa RenovaBio existe desde dezembro de 2017, e é regulamentado pela lei 13.576 com o objetivo de fomentar a produção de biocombustíveis com menor emissão GEE em todo o seu ciclo de vida, tendo, portanto, a prática de ACV como base de suas metodologias.

Para apoiar o programa, foi desenvolvida a planilha RenovaCalc, que auxilia na contabilidade da intensidade de carbono de biocombustíveis em g CO<sup>2</sup> eq/MJ e contém uma base de dados segmentada entre as categorias agroindustrial, majoritariamente composta por dados disponíveis na base Ecoinvent, processos de distribuição do biocombustível, com dados setoriais e estatísticas oficiais e para o uso do biocombustível, com dados da ferramenta de estimativa de gases de efeito estufa para fontes intersetoriais disponibilizada pelo FGVces (MATSUURA et al., 2018).

Para este trabalho, foram utilizados os dados de intensidade de carbono referentes aos insumos contidos, em sua maioria, nas fases agrícola e de produção industrial, e serão descritos posteriormente na seção 3.8.

# 3.4. DEFINIÇÃO DE OBJETIVO E ESCOPO

No estudo de caso avaliado neste trabalho, teve-se como principal aplicação dos resultados sua análise como metodologia de alocação de impactos, já que a alocação foi feita equipamento a equipamento, e não de maneira global, como esta técnica é comumente aplicada. Todas as escolhas de modelagem como parâmetros e cálculos utilizados são descritas e detalhadas a partir da seção 3.5.

É importante pontuar que a realização do estudo não tem como objetivo apoiar nenhum tipo de decisão de produção ou legislativa, sendo seu foco voltado unicamente para a validação da metodologia proposta. A análise não conta com entidades patrocinadoras e se destina à comunidade praticante e estudiosa de ACV.

O estudo tem seu escopo focado em uma biorrefinaria de cana-de-açúcar que gera etanol de primeira geração e energia elétrica, e trata dos impactos relacionados à produção dessas funções até o portão da indústria, desde a entrada da cana-de-açúcar e de todos os insumos necessários ao sistema, não analisando o transporte, uso e disposição final dos produtos.

Como apresentado desde a introdução deste trabalho, se trata de um processo multifuncional, e para seu manuseio foi utilizada a alocação de impactos, que é abordada e contextualizada na seção 2.6. O estudo teve como impacto foco o potencial de aquecimento global (GWP), apresentado na seção 2.4.

# 3.5. PARÂMETRO DE ALOCAÇÃO

Como discutido na seção 2.6. deste trabalho, as metodologias utilizadas para realizar a alocação em processos são diversas e não unânimes. Após uma avaliação dos diversos parâmetros possíveis para usar como base em uma análise, optou-se por trabalhar com a alocação em termos energéticos, uma vez que os produtos de interesse (etanol e energia elétrica), têm sua função associada ao seu teor energético.

CHERUBINI et al. (2011) retrata a alocação energética como um processo direto, com fatores facilmente calculáveis. Para o cálculo dos fatores de alocação, será utilizada como base a entalpia das moléculas, pois, como o estudo de caso se refere a um sistema aberto, a entalpia aparece naturalmente nos balanços de energia. Duas definições de estado de referência foram consideradas: o estado de referência aceito globalmente (elemento puro em seu estado mais estável a 25°C), chamado de estado de referência 1, e outro considerando para cada elemento seu composto oxigenado proveniente da oxidação deste pelo oxigênio, chamado de estado de referência 2. Ainda, toda a análise será orientada pela primeira lei da termodinâmica.

## 3.6. CÁLCULO DO TEOR ENERGÉTICO DAS CORRENTES DE PROCESSO

Neste estudo, usaremos o teor energético de cada corrente de processo para determinar o fator de alocação, e, por fim, atribuir o impacto ambiental associado a cada uma delas, de forma que o impacto ambiental associado às matérias primas utilizadas, bem como aquele gerado por emissões durante o processo seja propagado pelo sistema, e finalmente distribuído entre os produtos finais.

O cálculo do teor energético de cada corrente será baseado no valor de entalpia associado à esta, de acordo com a Equação 4 a seguir:

$$
HT_i = F_i(z_j(hf_j^k - hc) + h_i)
$$
\n(4)

Onde,  $F_i$  é o fluxo molar correspondente à corrente i, dado em  $kmol/h$ ,  $h_i$  diz respeito à entalpia molar da corrente  $i$  calculada pelo pacote termodinâmico do EMSO

e dada em  $kJ/kmol$ . O termo  $z_j\big(h f_j^k-hc\big)$  tem como finalidade incorporar ao cálculo a entalpia de combustão, para que sejam tomados como base os primeiros produtos de combustão dos elementos envolvidos, o que é razoável para combustíveis dentro do contexto de uma biorrefinaria. Desse modo, calcula-se a entalpia de combustão dos compostos, multiplicando a fração molar  $z$  de cada substância  $i$  presente na corrente de processo pela sua respectiva entalpia de formação  $\mathit{hf}^k_j$ , em  $\mathit{kJ/kmol},$  onde  $\mathit{k}$  pode ser 1 ou 2, a depender do estado de referência considerado, a 25 ºC, e um termo de correção hc, que corrige a diferença entre os estados de referência tomados para a entalpia de combustão (25 ºC) e a entalpia calculada para cada corrente pela simulação (300 K).

Para o estado de referência 2, foram calculadas as entalpias das reações de oxidação dos compostos pelo oxigênio, tomando-se as entalpias de formação  $(hf^1)$ , disponíveis nas Tabelas 2 e 3, de acordo com a Equação 5,

$$
hf_j^2 = hf_{produtos}^1 - hf_{regentes}^1
$$
 (5)

As entalpias consideradas para cada um dos estados de referência calculadas para as fases fluida e sólida do processo são descritas nas Tabelas 1 e 2, respectivamente. As impurezas de ambas as fases e as cinzas presentes na fase sólida foram aproximadas pelo óxido de silício.

Tabela 1.  $hf_j^1$  (entalpia de formação substâncias puras) e  $hf_j^2$  (entalpia de formação dos compostos oxigenados, provenientes da combustão total) para a fase sólida (J/mol)

| Componente          | Entalpia de<br>Formação | <b>Fonte</b>                   | Entalpia de<br>Combustão |
|---------------------|-------------------------|--------------------------------|--------------------------|
| Celulose            | -976362                 | Wooley e Putsche (1996)        | 2813908                  |
| Xilana              | $-762416$               | Wooley e Putsche (1996)        | 2348504                  |
| Lignina             | $-1,59E+06$             | Wooley e Putsche (1996)        | 6,45E+06                 |
| Cinzas              | $-905490$               | Departament of Commerce (2022) |                          |
| Enzima              | -74944                  | Wooley e Putsche (1996)        | 542952,55                |
| Levedura            | $-131580$               | Popovic (2019)                 | 523474,45                |
| Hidróxido de cálcio | -986090                 | Departament of Commerce (2022) | $-65170$                 |
| Fosfato de cálcio   | -4101000                | Zhai et al. (2014)             | $-665009$                |
| Impurezas           | $-905490$               | Departament of Commerce (2022) |                          |

| Componente             | Entalpia de<br>Formação | <b>Fonte</b>                                               | Entalpia de<br>Combustão |
|------------------------|-------------------------|------------------------------------------------------------|--------------------------|
| Agua                   | -285830                 | Departament of Commerce (2022)                             | 0                        |
| Sacarose               | $-2215153,4$            | Departament of Commerce (2022)<br>Higbie e Stegeman (1950) | 5651216,6                |
| Glicose                | -1256903                | Wooley e Putsche (1996)                                    | 2819197                  |
| Xilose                 | $-1040020$              | Wooley e Putsche (1996)                                    | 2356730                  |
| Etanol                 | $-276000$               | Departament of Commerce (2022)                             | 1368530                  |
| CO <sub>2</sub>        | -393520                 | Departament of Commerce (2022)                             | 0                        |
| CO                     | $-110530$               | Departament of Commerce (2022)                             | 282990                   |
| O <sub>2</sub>         | 0                       | Departament of Commerce (2022)                             | 0                        |
| N <sub>2</sub>         | $\overline{0}$          | Departament of Commerce (2022)                             | 0                        |
| H2                     | $\overline{0}$          | Departament of Commerce (2022)                             | 0                        |
| CH <sub>4</sub>        | $-74600$                | Departament of Commerce (2022)                             | 890580                   |
| Amônia                 | $-45900$                | Departament of Commerce (2022)                             | 382845                   |
| Lignina                | $-1,59E+06$             | Wooley e Putsche (1996)                                    | 3,269E+06                |
| Xilana                 | $-762416$               | Wooley e Putsche (1996)                                    | 2348504                  |
| Ácido Acético          | -483520                 | Departament of Commerce (2022)                             | 875180                   |
| Furfural               | $-200200$               | Departament of Commerce (2022)                             | 2339060                  |
| Hidroximetilfurfural   | -333900                 | Verevkin et al. (2009)                                     | 2884710                  |
| Glicerol               | -668600                 | Departament of Commerce (2022)                             | 1655280                  |
| Açúcares desconhecidos | $-119000$               | Wooley e Putsche (1996)                                    | 220675                   |
| Monoetilenoglicol      | $-460000$               | Departament of Commerce (2022)                             | 1184530                  |
| Ácido Sulfúrico        | -735130                 | Department of Energy (2022)                                | $-305020,7$              |
| Ácido Fosfórico        | $-1271660$              | Departament of Commerce (2022)                             | $-77599,5$               |
| Impurezas              | $-905490$               | Departament of Commerce (2022)                             | 0                        |
| Celobiose              | $-2465000$              | Departament of Commerce (2022)                             | 5401370                  |
| Hidróxido de Amônia    | -366719                 | Department of Energy (2022)                                | 347856                   |

Tabela 2.  $\ h\boldsymbol{f}_j^{\boldsymbol{1}}$  (entalpia de formação substâncias puras) e  $h\boldsymbol{f}_j^{\boldsymbol{2}}$  (entalpia de formação dos compostos oxigenados, provenientes da combustão total) para a fase fluida (J/mol)

O termo de correção hc, que corrige a diferença entre os estados de referência tomados para a entalpia de combustão (25 ºC) e a entalpia calculada para cada corrente de processo pela simulação (300 K) foi calculado utilizando o pacote termodinâmico VRTherm, dentro do próprio simulador de processos. Esses valores são sumarizados na Tabela 3, em J/mol.

| Componente   | hc            | <b>Componente</b>    | hc         | <b>Componente</b> | hc        | <b>Componente</b> | hc        |
|--------------|---------------|----------------------|------------|-------------------|-----------|-------------------|-----------|
| Agua         | $-45621,1$    | Ácido Fosfórico      | $-342007$  | H <sub>2</sub>    |           | Celulose          | $-102527$ |
| Sacarose     | $-88800,8$    | Ácido Sulfúrico      | $-342007$  | CH <sub>4</sub>   |           | Cinzas            | $-467131$ |
| Glicose      |               | Lignina              | $-342007$  | CO <sub>2</sub>   |           | Enzima            | $-342007$ |
| Xilose       |               | Monoetilenoglicol    | $-102295$  | CO                |           | Levedura          | $-342007$ |
| Etanol       | $-43734,3$    | Glicerol             | $-117282$  | O <sub>2</sub>    |           | Impurezas         | $-467131$ |
| Amônia       |               | Ácido Acético        | $-44975.8$ | N <sub>2</sub>    |           | Celobiose         | $-167370$ |
| Hidróxido de | $-20973,8$    | Açúcares             |            | Hidróxido de      | $-102527$ | Fosfato de        | $-342007$ |
| Amônia       | desconhecidos |                      | cálcio     |                   | cálcio    |                   |           |
| Xilana       | $-342007$     | Hidroximetilfurfural | 0          | Impurezas         | -337357   | Furfural          | $-49750$  |

Tabela 3 – Termos de correção hc

#### **3.6.1. Escolha do Estado de Referência**

Primeiramente, foi feito um teste da metodologia empregando a entalpia de formação nos cálculos, para considerar como estado de referência os elementos puros em seu estado padrão. Após a análise desses resultados, foram levantados alguns questionamentos no que diz respeito a este enfoque, uma vez que:

1. Como as entalpias de formação referentes aos compostos utilizados no estudo de caso são negativas, como mostradas pelas Tabelas 1 e 2, ao serem equacionadas juntamente com as entalpias calculadas para as correntes de processo, a modelagem poderia retornar valores negativos para os fatores de alocação. Isso aconteceria tanto se a entalpia calculada pela simulação para a corrente de saída fosse tão positiva a ponto de compensar a entalpia de formação negativa calculada para a mistura (caso A), quanto se a entalpia de formação da mistura de alguma saída fosse positiva (caso B). A Figura 10 mostra os casos A e B, respectivamente. Os demais parâmetros e variáveis da Figura 10 serão explicados adiante.

Figura 10. Casos em que os fatores de alocação poderiam ser positivos

$$
\underbrace{HT_i}_{*} = F_i(z_j(hf_j - hc) + h_i
$$
\n
$$
\underbrace{HT_i}_{*} = F_i(z_j(hf_j - hc) + h_i
$$
\n
$$
\underbrace{HT_i}_{*} = F_i(z_j(hf_j - hc) + h_i
$$
\n
$$
\underbrace{HT_i}_{*} = F_i(z_j(hf_j - hc) + h_i
$$
\n
$$
\underbrace{HT_i}_{*} = \underbrace{HT_{ik} (1 - B_{ik}) F w_{ik}}_{*}
$$
\n
$$
\underbrace{FA_{ik}}_{*} = \underbrace{\underbrace{HT_{ik} (1 - B_{ik}) F w_{ik}}_{*}}_{*}
$$
\n
$$
\underbrace{FA_{ok}}_{*} = \underbrace{\underbrace{HT_{ik} (1 - B_{ik}) F w_{ik}}_{*}}_{*}
$$

Caso A

Caso B

Fonte: Elaborado pelo autor

Um fator de alocação negativo representaria que a corrente, além de não ter nenhum valor de impacto associado, compensa impactos gerados no processo, favorecendo a produção de um dos produtos.

2. O valor absoluto de  $HT_i$  diminui com o aumento da temperatura da corrente i, uma vez que este efeito ocasiona o aumento da entalpia calculada pela simulação, fazendo com que a soma entre a resultante das entalpias de formação da mistura e a entalpia calculada para a corrente apresente um valor absoluto

menor, diminuindo assim o valor do fator de alocação. Isso faz com que temperaturas mais elevadas nas correntes de processo sejam favorecidas do ponto de vista da alocação, podendo levar a uma interpretação equivocada de que, desta forma, carregam menos impactos.

É importante lembrar que a escolha do estado de referência das entalpias a ser utilizado na modelagem é flexível, já que essa é uma forma de fechar os graus de liberdade que surgem quando se tem reações químicas envolvidas no processo.

As duas questões descritas anteriormente, causadas pelo uso da entalpia de formação como referência, foram observadas na prática no estudo de caso analisado. Como temos reações químicas ocorrendo no processo, é necessário utilizar um referencial consistente para todas as espécies químicas presentes. Optou-se então por utilizar como referência compostos oxigenados, provenientes da combustão total das espécies presentes. Estes produtos de combustão terão uma entalpia menor do que as substâncias presentes nas correntes (ou igual, quando estas forem, por exemplo CO<sub>2</sub> ou H2O), fazendo com que os demais compostos presentes no processo possuam entalpias positivas nesse referencial.

Dessa forma, incorpora-se ao cálculo a energia gerada pela queima completa dos compostos, o que, aliás, é consistente com o uso final do produto físico do estudo de caso, já que o etanol desempenha a função de combustível.

A Tabela 4 mostra as reações consideradas e os compostos tomados como referência para o cálculo de  $hf_j^2$  (entalpia de formação dos compostos oxigenados, provenientes da combustão total das espécies), respectivamente.

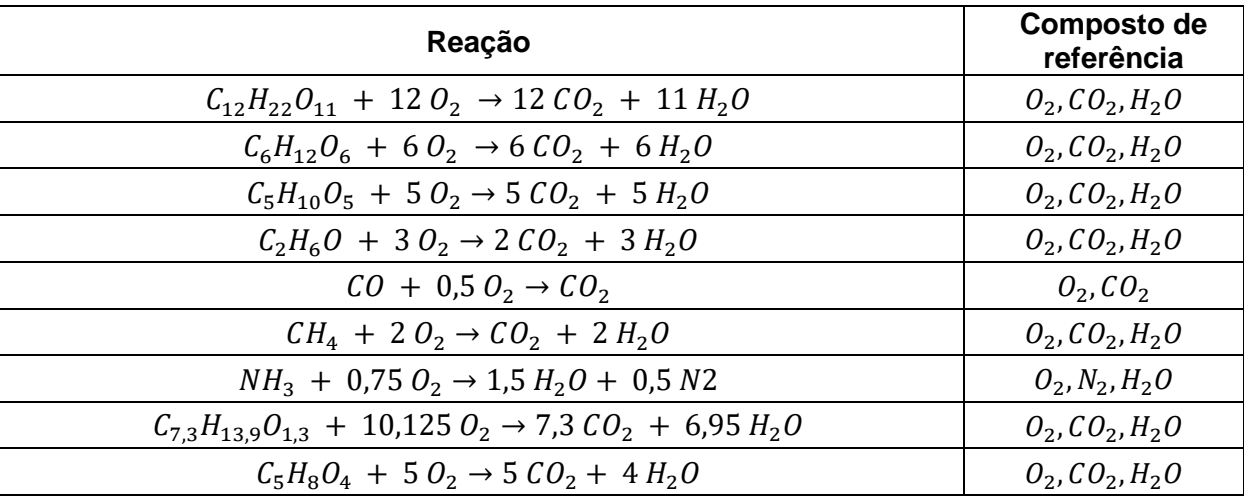

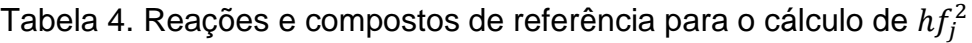

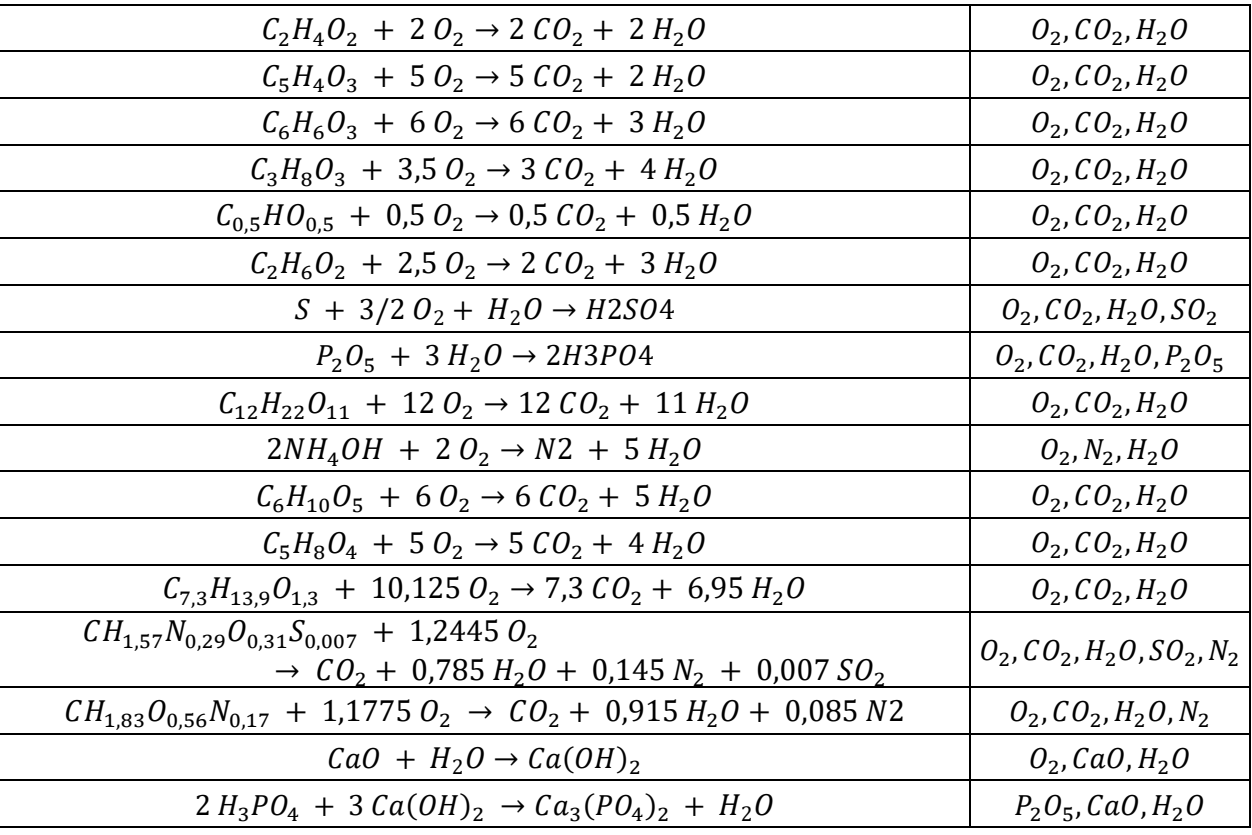

Além do estado de referência adotado, poderia também ser empregada alocação com base na exergia dos componentes, como mencionado na seção 2.6., porém seu equacionamento envolve o cálculo da entropia dos compostos. No contexto da biorrefinaria estudada, existem compostos sólidos complexos, e, portanto, o cálculo da entropia para cada corrente seria um limitante para esta abordagem.

Ainda, é importante ressaltar que a modelagem permite que sejam tomados como base diferentes parâmetros de alocação, que podem ser escolhidos de acordo com o processo analisado ou, especificamente, para partes dele, como proposto por Obydenkova et. al. (2021). Como dito na seção 2.6., nada impede que se utilize um parâmetro de alocação para cada etapa do processo, ou, no caso da biorrefinaria analisada, como a alocação é feita equipamento a equipamento, é possível definir a base da alocação a ser utilizada também equipamento a equipamento.

# 3.7. IDENTIFICAÇÃO DAS CORRENTES DE PRODUTO E IMPLEMENTAÇÃO DO FATOR B

Como o objetivo da análise deste estudo de caso é alocar o valor de impacto ambiental a cada produto gerado pelo sistema, se faz necessária a identificação das correntes de processo que fazem parte dos fluxos de produtos, de modo que não sejam alocados impactos às correntes que saem do processo com outra finalidade (emissões, por exemplo).

Para isso, em toda a modelagem é utilizado o fator de multiplicação  $B$ , que pode assumir os valores de 0 ou 1, e foi inserido para identificar as correntes dentro do processo que estão diretamente ligadas aos produtos finais (etanol e energia elétrica), assumindo o valor 1 para correntes que seguem para o equipamento seguinte e para o fluxo de produtos ou 0 para correntes correspondentes a emissões ou a correntes de resíduos.

Foi definido também o parâmetro  $B<sub>i</sub>0$ , que tem como função identificar as correntes que atuam como fontes dentro do sistema, ou seja, não são provenientes de outro equipamento, como é o caso das correntes de entrada de matéria-prima. Além disso, as correntes de entrada são identificadas pelo índice  $i$  e as correntes de saída, por sua vez, são identificadas pelo índice o.

Para cada equipamento foi criado o vetor  $B<sub>o</sub>$ , que tem como componentes os fatores  $B$  de todas as correntes de saída. No caso das correntes de entrada, o fator  $B$ de cada uma delas é calculado conforme a Equação 6,

$$
B_{ik} = \min ([\max B_o + B_i 0, 1])
$$
 (6)

De modo que, se não houver nenhuma saída que faça parte do fluxo de produtos, ou seja, que possua  $B = 1$ , nem se tratar de uma corrente do tipo fonte, na qual o parâmetro  $B_i$ 0 = 1, o fator B relacionado à  $k$ -ésima entrada será igual a zero, o que garante que os impactos gerados até o equipamento anterior não sejam propagados para correntes que não fazem parte do fluxo de produtos.

Com a Equação 6, são cobertas as permutações possíveis para as diversas correntes de entrada do sistema:

> • Pelo menos uma corrente de saída tem  $B = 1$  e se trata de uma corrente tipo fonte  $(B<sub>i</sub>0 = 1)$

$$
B_{ik} = \min([1 + 1, 1]) = 1
$$

Pelo menos uma corrente de saída tem  $B = 1$  e não se trata de uma corrente tipo fonte  $(B<sub>i</sub>0 = 0)$ 

$$
B_{ik} = \min([1 + 0, 1]) = 1
$$

Todas as correntes de saída têm  $B = 0$  e se trata de uma corrente tipo fonte  $(B<sub>i</sub>0 = 1)$ 

$$
B_{ik} = \min([0 + 1, 1]) = 1
$$

• Todas as correntes de saída têm  $B = 0$  e não se trata de uma corrente tipo fonte  $(B_i 0 = 0)$ 

$$
B_{ik} = \min([0+0,1]) = 0
$$

A Figura 11 representa um caso hipotético, onde um equipamento (mSP102) não possui nenhuma saída como parte do fluxo de produtos. Nesse caso, não só as saídas teriam o fator  $B$  igual a 0, mas também a entrada, que corresponde a uma das saídas do equipamento anterior (mSP101), todas representadas em vermelho. Desse modo, todo o impacto seria alocado para a única saída do esquema que segue para o fluxo de produtos, representada em preto, e, portanto, possui o fator  $B$  igual a 1.

Figura 11. Esquema hipotético: equipamento sem saída de produtos

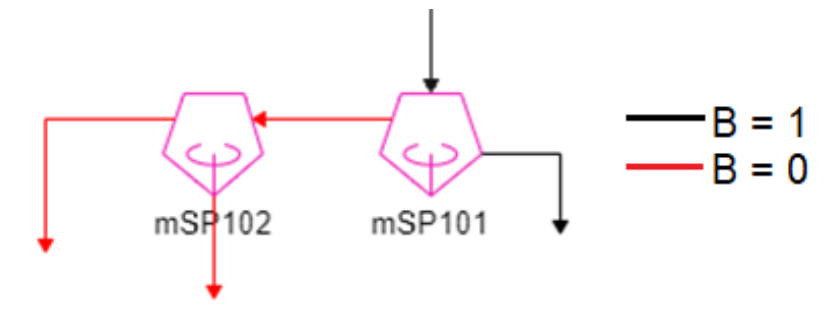

Fonte: Elaborada pela autora

A Figura 12 mostra o fluxograma considerado para a simulação das duas primeiras etapas do processo (extração e tratamento do caldo), os equipamentos envolvidos e as correntes de processo. Nela, podemos identificar alguns exemplos da aplicação do fator  $B$ .

O splitter (identificado como mSP125) conta com uma entrada e duas saídas. Uma delas direciona parte do bagaço para a etapa de cogeração e a outra direciona bagacilho para um mixer, que mistura com o lodo do decantador e água, que seguirão para o filtro (FLT123). Ambas as saídas estão no fluxo de produtos, e, portanto, o fator  $B$  é igual a 1 para todas.

O filtro rotativo (FLT123) também conta com uma entrada e duas saídas. Uma delas é a corrente de filtrado, que segue para um mixer e faz parte do fluxo de produtos e a outra corresponde à torta do filtro, que é descartada. Nesse caso, o fator  $B$  assume o valor de 1 para a corrente de filtrado e o valor de 0 para a torta do filtro, de modo que todo impacto siga para o fluxo de produtos, representado neste exemplo pela corrente de filtrado.

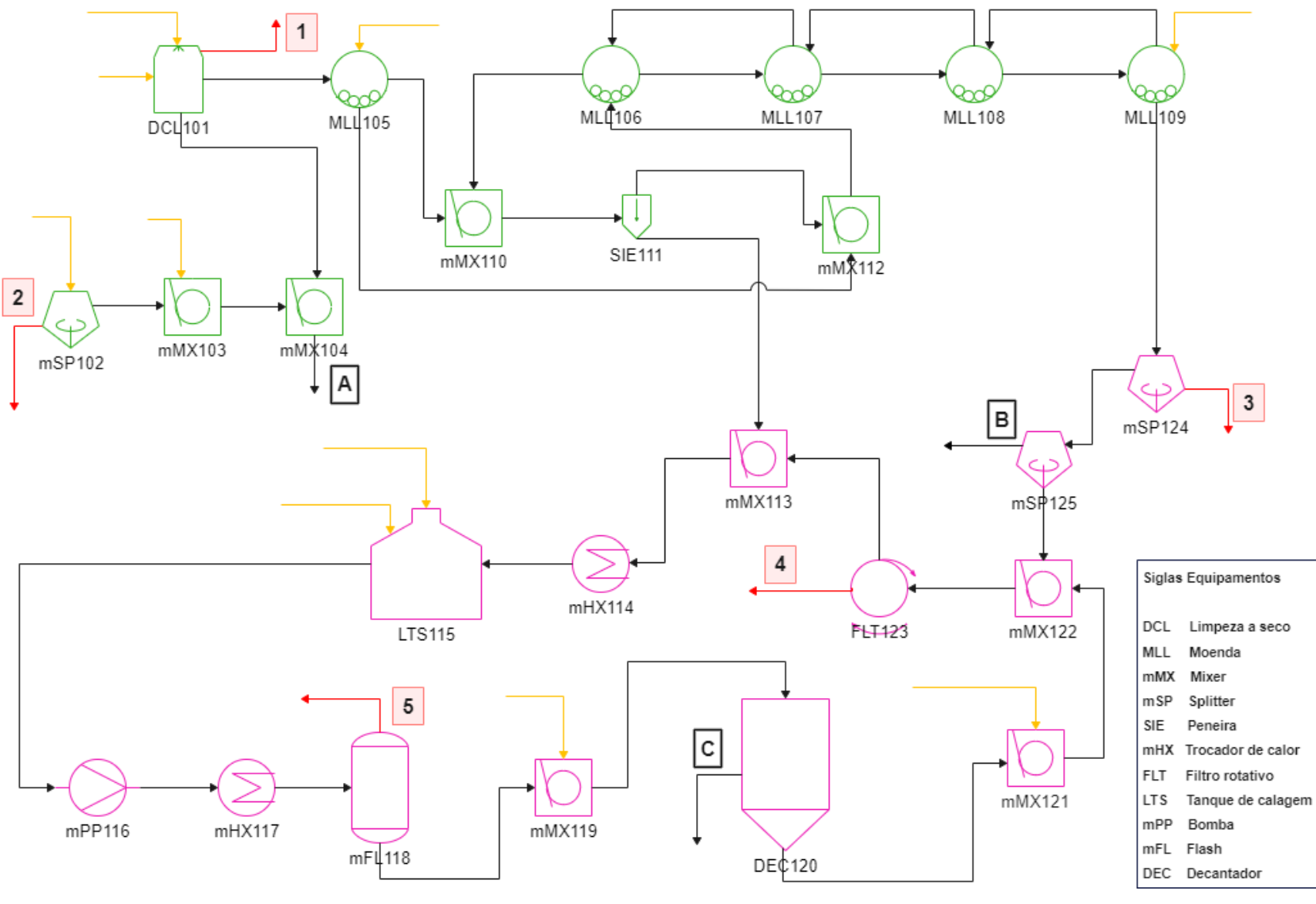

Figura 12. Fluxograma das etapas de extração e tratamento em uma biorrefinaria de etanol e eletricidade

Fonte: Elaborada pela autora

Na Figura 12, os equipamentos representados na cor verde fazem parte da etapa de extração e os equipamentos representados na cor rosa fazem parte da etapa de tratamento do caldo. As entradas identificadas em amarelo são aquelas que carregam matéria prima para o processo e, portanto, possuem um valor de impacto ambiental (GWP) relacionado. As correntes identificadas na cor vermelha são aquelas cujo fator  $B$  foi considerado igual a 0, já que não carregam produtos e saem do fluxo principal do processo. São elas:

- 2. Saída de impurezas minerais, proveniente da etapa de limpeza a seco (DCL101.Impurities)
- 3. Saída de impurezas minerais, proveniente do splitter de remoção de terra (mSP102.Outlet2)
- 4. Reserva de bagaço (mSP124.Outlet2)
- 5. Torta do filtro rotativo (FLT123.FilterCake)
- 6. Vapor do flash (mFL118.OutletV)

No exemplo representado pela Figura 12, as correntes de saída identificadas como A, B e C correspondem aos produtos das etapas de extração e tratamento. As saídas A e B contém, respectivamente palha e bagaço, que serão direcionados para a etapa de cogeração, enquanto a saída C diz respeito ao caldo clarificado que sai do decantador e segue para a etapa de concentração e fermentação.

## 3.7. CÁLCULO DOS FATORES DE ALOCAÇÃO

Os valores do teor energético contido em cada corrente de processo foram utilizados para ponderar a quantidade dos indicadores de impacto ambiental, neste estudo de caso o potencial de aquecimento global (GWP), que está contida nas correntes de saída de cada equipamento do sistema observado. Desse modo, podemos acompanhar a divisão dos impactos entre os produtos desde o início do processo, além de observar pontos chave em que existe maior geração de impacto e que podem se beneficiar de otimizações no sentido ambiental.

Com isso, a variável  $S$  foi utilizada para representar a energia total das correntes alocáveis, levando em conta a energia contida nas correntes de saída do equipamento, no caso em que pelo menos uma saída possui o fator  $B = 1$ , ou a energia contida em todas as entradas, no caso em que todas as saídas do equipamento possuam  $B = 0$ . A variável  $S$  (em  $kW$ ) é calculada pela Equação 7:

$$
S = (1 - \max B_o)(\sum HT_{ik} F w_{ik}) + \sum B_{ok} HT_{ok} F w_{ok}
$$
 (7)

Onde  $HT_{ik}$  e  $HT_{ok}$  são os teores energéticos, dados em  $kj/h$ , correspondentes à k-ésima entrada e à k-ésima saída, respectivamente e  $Fw_{ik}$  e  $Fw_{ok}$  são os fluxos mássicos dados em  $kg/h$  correspondentes à k-ésima entrada e à  $k$ -ésima saída, respectivamente.

No caso em que o equipamento conta com pelo menos uma saída como parte do fluxo de produtos, o primeiro termo da Equação 7 será igual a zero, e, portanto, a energia total das correntes alocáveis contabilizará somente os teores energéticos relacionados às correntes de saída, como mostra a Equação 8:

$$
S = \sum B_{ok} H T_{ok} F w_{ok} \tag{8}
$$

Por outro lado, no caso em que todas as correntes de saída do equipamento têm os fatores  $B = 0$ , o último termo da Equação 7, que contabiliza o teor energético das saídas, será igual a zero, enquanto o primeiro termo será igual a 1, de modo que a energia total das correntes alocáveis seja a soma dos teores energéticos das correntes de entrada, conforme a Equação 9:

$$
S = (1 - \max B_o)(\sum HT_{ik} F w_{ik})
$$
\n(9)

Utilizando a variável  $S$ , são calculados os fatores de alocação das  $k$ -ésimas entradas,  $FA_{ik}$ , bem como das k-ésimas saídas,  $FA_{ok}$ , representados respectivamente pelas Equações 10 e 11.

$$
FA_{ik} = \frac{HT_{ik} (1 - B_{ik}) F w_{ik}}{S}
$$
 (10)

$$
FA_{ok} = \frac{HT_{ok}B_{ok}Fw_{ok}}{S}
$$
 (11)

Este equacionamento faz com que, no caso de correntes de entrada em que  $B = 1$ ,  $FA_{ik} = 0$ , já que os impactos serão alocados nas correntes de saída do equipamento, e, no caso em que  $B = 0$ , o fator de alocação admite um valor, já que o impacto propagado até a corrente em questão será propagado de volta até a próxima corrente que pertença ao fluxo de produtos.

No caso das correntes de saída em que  $B = 0$ ,  $FA_{ok} = 0$ , pois, como se trata de correntes que não fazem parte do fluxo te produtos, nenhuma fração do impacto gerado até o equipamento em questão deverá ser propagado. No caso em que  $B = 1$ , o fator de alocação admite um valor e a fração do impacto calculado até o equipamento em questão é propagado para o equipamento subsequente.

Se tratando de correntes de processo que transportem energia, os termos de fluxo mássico utilizados para o cálculo da variável  $S$  e dos fatores de alocação dão lugar a termos como calor (Q, em  $kW$ ) e trabalho (W, em  $kW$ ). As Equações 12, 13 e 14 mostram como fica o equacionamento da variável  $S$ , dos fatores de alocação para entradas,  $FA_{ik}$ , e dos fatores de alocação para saídas,  $FA_{ok}$ , respectivamente.

$$
S = (1 - \max B_o) (\sum Q_{ik}) + \sum B_{ok} Q_{ok} \text{ ou } S = (1 - \max B_o) (\sum W_{ik}) + \sum B_{ok} W_{ok} \tag{12}
$$

$$
FA_{ik} = \frac{(1 - B_{ik}) Q_{ik}}{S} \quad \text{ou} \quad FA_{ik} = \frac{(1 - B_{ik}) W_{ik}}{S} \tag{13}
$$

$$
FA_{ok} = \frac{B_{ok}Q_{ok}}{S} \quad \text{ou} \quad FA_{ok} = \frac{B_{ok}W_{ok}}{S} \tag{14}
$$

## 3.8. CÁLCULO DOS IMPACTOS

O cálculo dos impactos será voltado para o potencial de aquecimento global (GWP). Os valores em kg CO2-eq/kg obtidos via planilha RenovaCalc (GOVERNO FEDERAL, 2021) foram atribuídos às correntes de entrada de matéria prima e descritos na Tabela 5.

| Matéria prima       | $kg CO2 \cdot eq/kg$ |
|---------------------|----------------------|
| Cana de Açúcar      | 0,0413477            |
| Agua                | 0,0000088            |
| Cal                 | 0,9617371            |
| Ácido Sulfúrico     | 0,1093598            |
| Ácido Fosfórico     | 1,5129269            |
| Polímero Floculante | 2,1508969            |
| Etileno glicol      | 2,0130914            |
| Palha enfardada     | 0,012                |

Tabela 5. Valores de Impacto (GWP) relacionados às matérias primas

Para efeitos de modelagem, foram definidos dois tipos de impactos:

• Os impactos de produção ( $Ip$  em  $kg C O_2eq/kg$ ), são aqueles gerados pelo processo de produção das funções analisadas, nesse caso, etanol e energia elétrica, e são calculados de acordo com os valores de impacto incorporados ao processo pelas correntes de entrada de matéria prima e com os impactos gerados pelos equipamentos do sistema pelo qual o fluxo de produtos segue.

• Os impactos de emissão ( $Ie$  em  $kg C O_2eq/kg$ ), são aqueles definidos para correntes que deixam o processo e não fazem parte do fluxo de produtos, como emissões e correntes de descarte de material. O valor de impacto de emissão atribuído a cada uma dessas correntes será descrito na seção 3.10.

Com o intuito de contabilizar esses dois tipos de impacto, foi definida a variável *It.* calculada conforme a Equação 15.

$$
It = \max(B_o) \left( \sum l p_{ik} F w_{ik} \right) + \sum (1 - B_{ok}) I e_{ok} F w_{ok} \tag{15}
$$

Desse modo, ao se tratar de um equipamento em que nenhuma das saídas faz parte do fluxo de produtos, ou seja, todos os fatores  $B$  são iguais a zero, o primeiro termo da Equação 15 é zerado, e o impacto total leva em conta apenas a somatória dos impactos de emissões, que são especificados para cada corrente de saída na modelagem, ponderados pelo fluxo mássico das correntes, em  $kq/h$ , como mostrado pela Equação 16.

$$
I_t = \sum (1 - B_{ok}) I e_{ok} F w_{ok} \tag{16}
$$

Se pelo menos uma saída do equipamento fizer parte do fluxo de produtos, a Equação 15 contabiliza os impactos de processo que foram propagados até o equipamento em questão, bem como os impactos especificados para as emissões para as correntes de saída que tiverem  $B = 0$ .

Já se todas as saídas do equipamento fizerem parte do fluxo de produtos, ou seja, tenham seu fator  $B = 1$ , o segundo termo da Equação 15 será zerado, e o impacto total levará em conta apenas a somatória dos impactos gerados pelo processo e propagados até o equipamento em questão, ponderados pelo fluxo mássico das correntes, em  $kg/h$ , como mostrados pela Equação 17.

$$
I_t = \sum I p_{ik} F w_{ik} \tag{17}
$$

Dessa forma, são utilizados os fatores de alocação para ponderar os impactos de cada corrente. São especificados os impactos de emissões para correntes em que este é pertinente, e calculados os impactos de produção, de acordo com as Equações 18 e 19, respectivamente.

$$
Ie_{ik} = \frac{FA_{ik} It_{ik}}{Fw_{ik}}
$$
 (18)

$$
lp_{ok} = \frac{FA_{ok}lt_{ok}}{Fw_{ok}}
$$
 (19)

Como descrito na seção anterior, para correntes que carregam energia, os termos que contam com fluxos mássicos são substituídos por calor  $(Q, em kW)$  e trabalho (W, em  $kW$ ) para o cálculo dos impactos totais (It) e dos impactos de produção  $(Ip)$  e de emissões  $(Ie)$ .

Esse cálculo foi implementado em cada um dos equipamentos utilizados na simulação do processo de produção de etanol e energia elétrica, e, com isso, foram obtidos os valores de impacto para cada corrente de processo, bem como o impacto alocado para os produtos analisados. A Figura 13 apresenta um diagrama simplificado que resume o procedimento de cálculo para as correntes de processo.

Figura 13. Diagrama simplificado do equacionamento da alocação de impactos

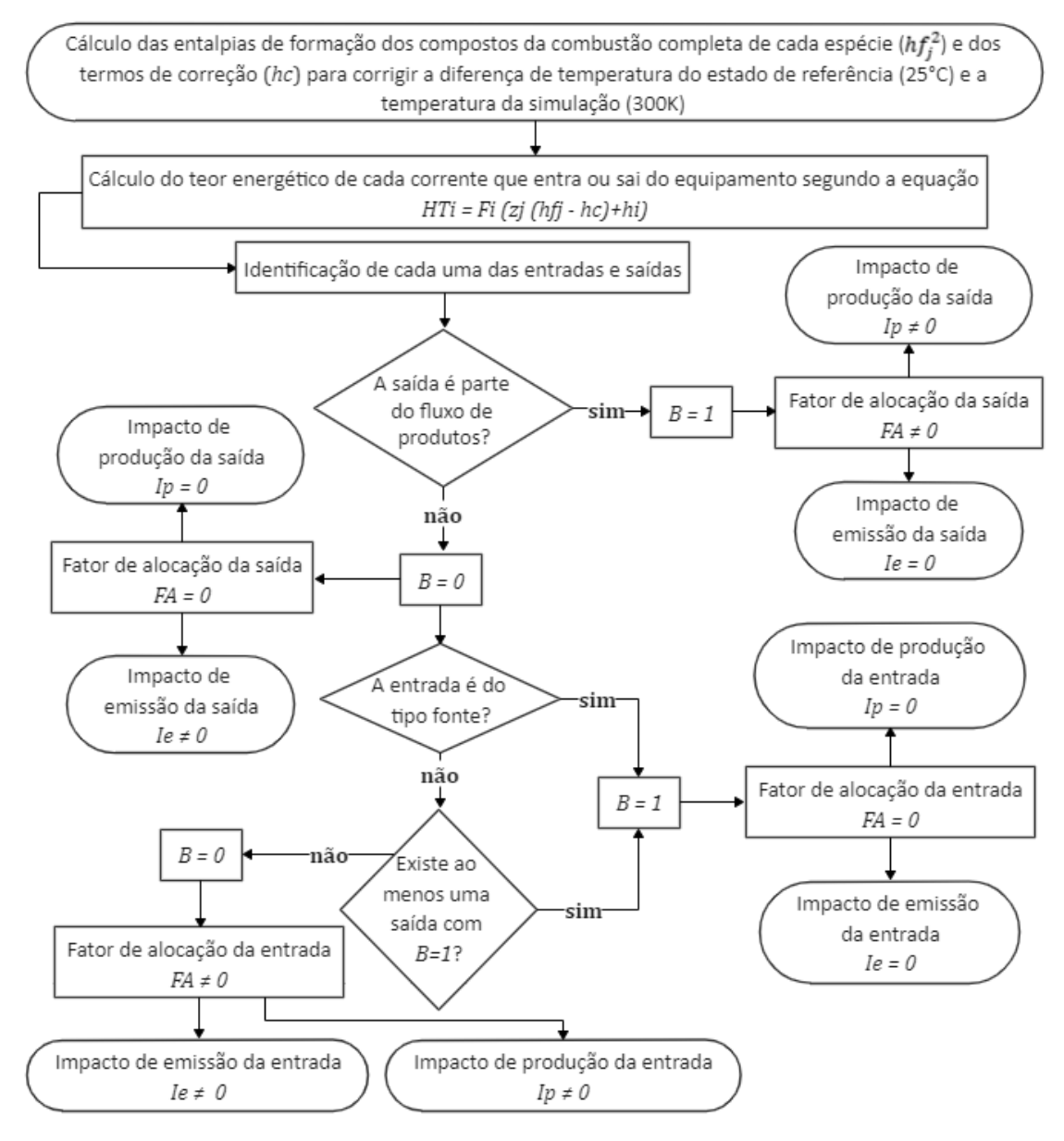

Fonte: Elaborada pela autora

#### 3.9. INTEGRAÇÕES ENERGÉTICAS

O processo conta com diversas integrações energéticas provenientes da etapa de cogeração, uma vez que tanto a energia elétrica produzida quanto o calor gerado são utilizados para suprir todas as demandas do sistema.

Para tratar da energia elétrica, criou-se uma variável, IpEE, para representar o impacto gerado pelo processo para a produção dessa função. Com isso, esse valor foi utilizado como impacto de entrada para todos os equipamentos que utilizam correntes de energia elétrica em sua modelagem (como bombas, por exemplo).

A energia elétrica do sistema é gerada a partir de três turbinas ( $T1, T2$  e  $T3$ ) na etapa de cogeração. Assim, a variável  $IPEE$  foi calculada pela ponderação apresentada pela Equação 20, na qual são considerados o trabalho gerado por cada turbina, W em  $kW$ , e os impactos calculados para essas saídas, Ip em  $1/J$ .

$$
I p E E = \frac{W_{T1} I p_{T1} + W_{T2} I p_{T2} + W_{T3} I p_{T3}}{W_{T1} + W_{T2} + W_{T3}}
$$
(20)

No caso das integrações envolvendo as correntes de calor, a modelagem da etapa de cogeração inclui três coolers, e cada um deles atende as demandas de partes específicas do processo. Sendo assim, definiu-se a variável  $Q$ , o calor gerado por cada cooler de forma que este atendesse às demandas que seriam supridas pelo equipamento.

O impacto gerado para a produção das correntes de calor geradas pelos coolers foi então adicionado às correntes de entrada de calor dos equipamentos atendidos, ponderando-se pela quantidade de calor demandado.

O primeiro cooler, que gera vapor de alta pressão (aproximadamente 6 bar), visa atender às demandas das colunas de desidratação, que, na modelagem, conta com duas correntes de entrada de calor.

Na etapa de cogeração temos mais dois coolers, sendo que um deles funciona como um condensador para que a corrente de água seja reciclada e volte para a caldeira, enquanto o outro atende às demandas do restante do processo. São elas as entradas de calor dos seguintes equipamentos:

- Primeiro efeito do evaporador da etapa de concentração
- Uma das colunas de destilação
- Trocadores de calor das etapas de tratamento e destilação

A primeira coluna de destilação tem sua demanda atendida pelo vapor

vegetal, que sai do primeiro efeito do evaporador.

O impacto alocado para cada corrente de saída de calor dos coolers é então distribuído para as correntes de entrada dos equipamentos atendidos pelo cooler em questão.

# 3.10. IMPACTOS DE EMISSÃO

Como citado na seção anterior, os impactos de emissão, Ie, são definidos individualmente para cada corrente que sai do processo e não carrega produtos, ou seja, tem seu fator  $B = 0$ .

Para atribuir esses valores levou-se em conta principalmente a composição das correntes observadas. Uma vez que o impacto analisado é o GWP, foi atribuído um valor não nulo de impacto para correntes que contivessem componentes capazes de se degradar para compostos que afetassem essa medida  $(CO_2, CH_4, e)$  $N_2O$ ).

A Figura 14 destaca as correntes enumeradas na Tabela 6, que mostra as correntes da simulação para as quais foram definidos valores de impactos de emissão, sua composição, o valor atribuído e a justificativa para sua obtenção.

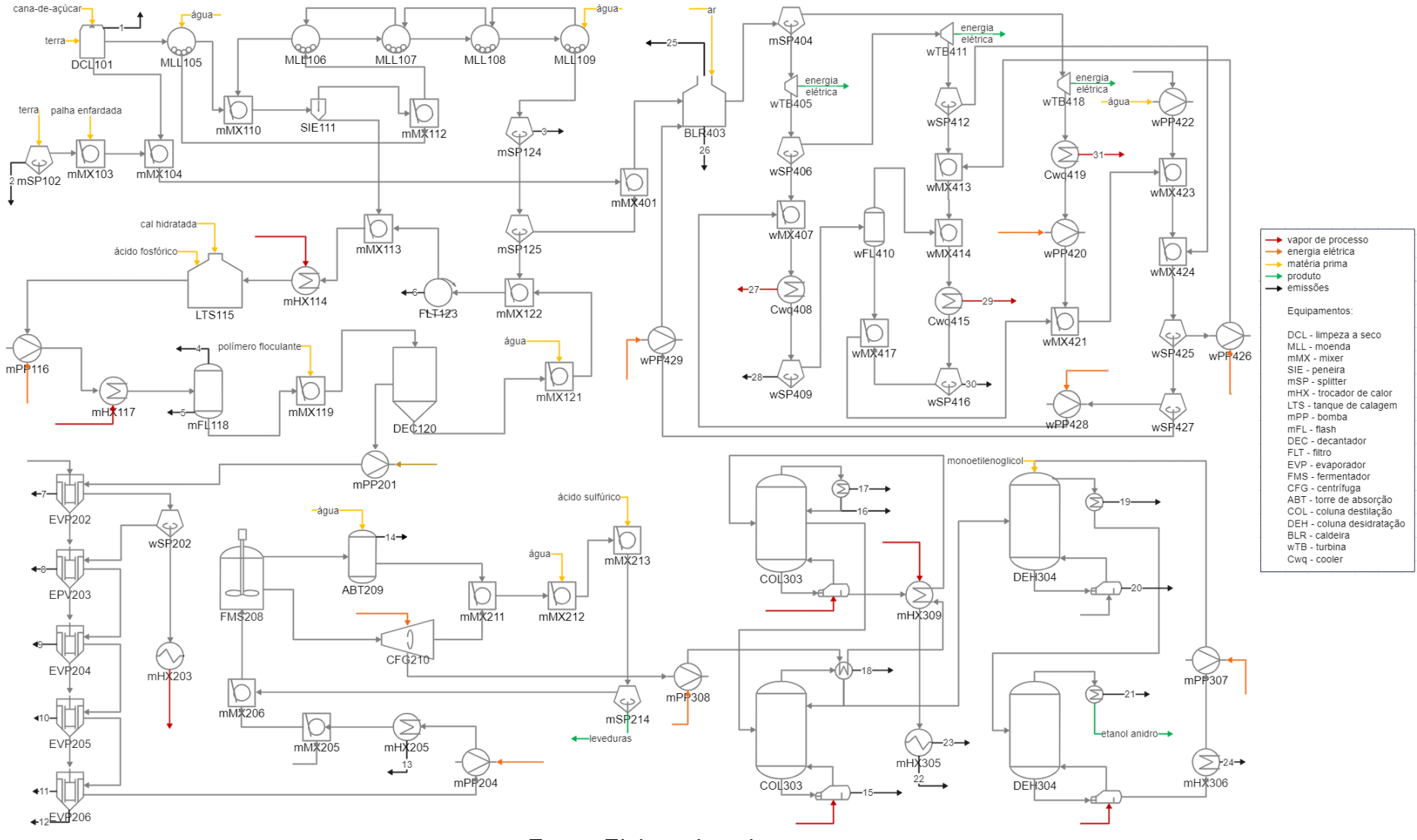

Figura 14. Valores de impacto em kg CO2-eq/kg associados às correntes de processo.

Fonte: Elaborada pela autora

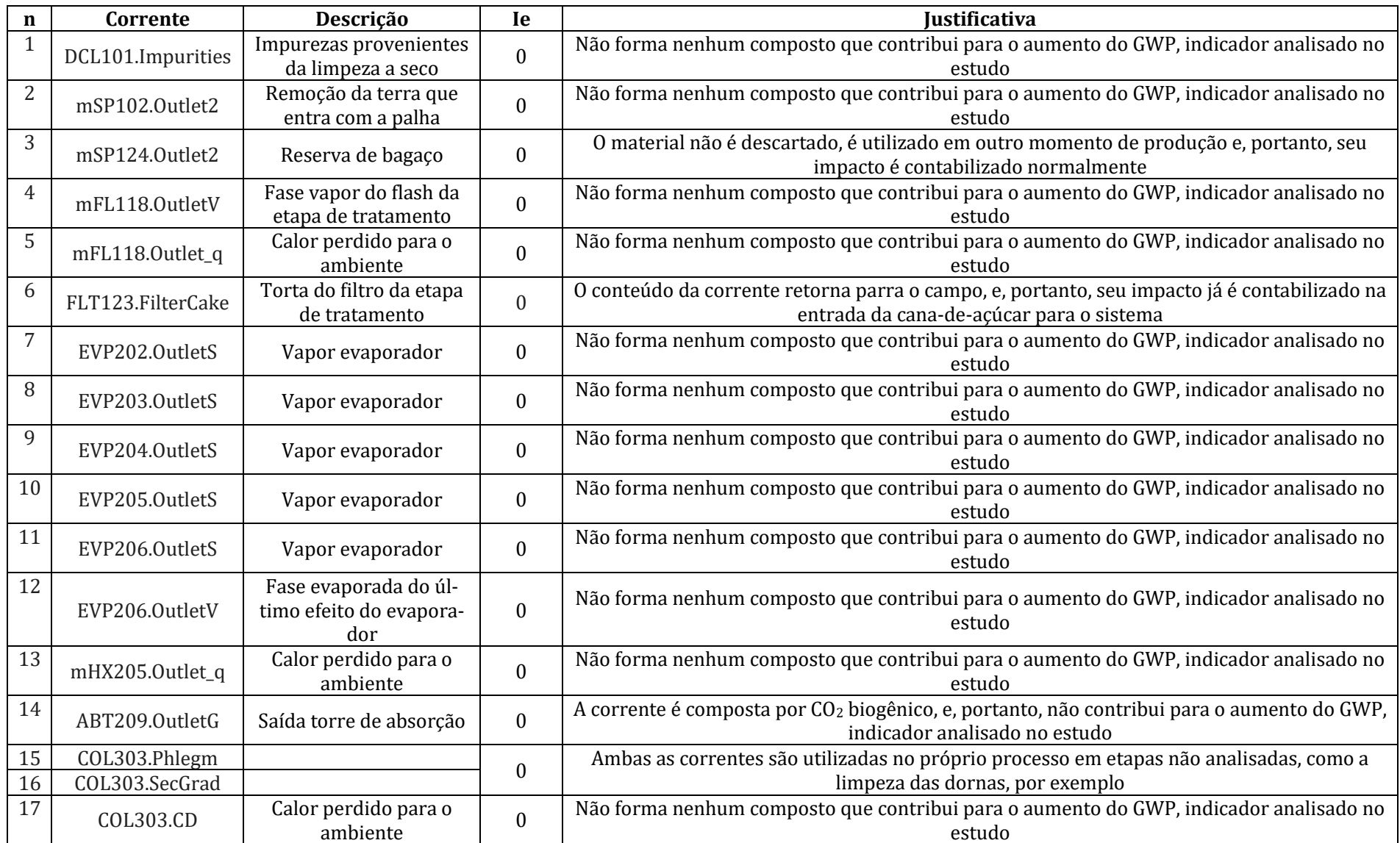

# Tabela 6. Valores e justificativas de impactos de emissão para correntes que não carregam produtos

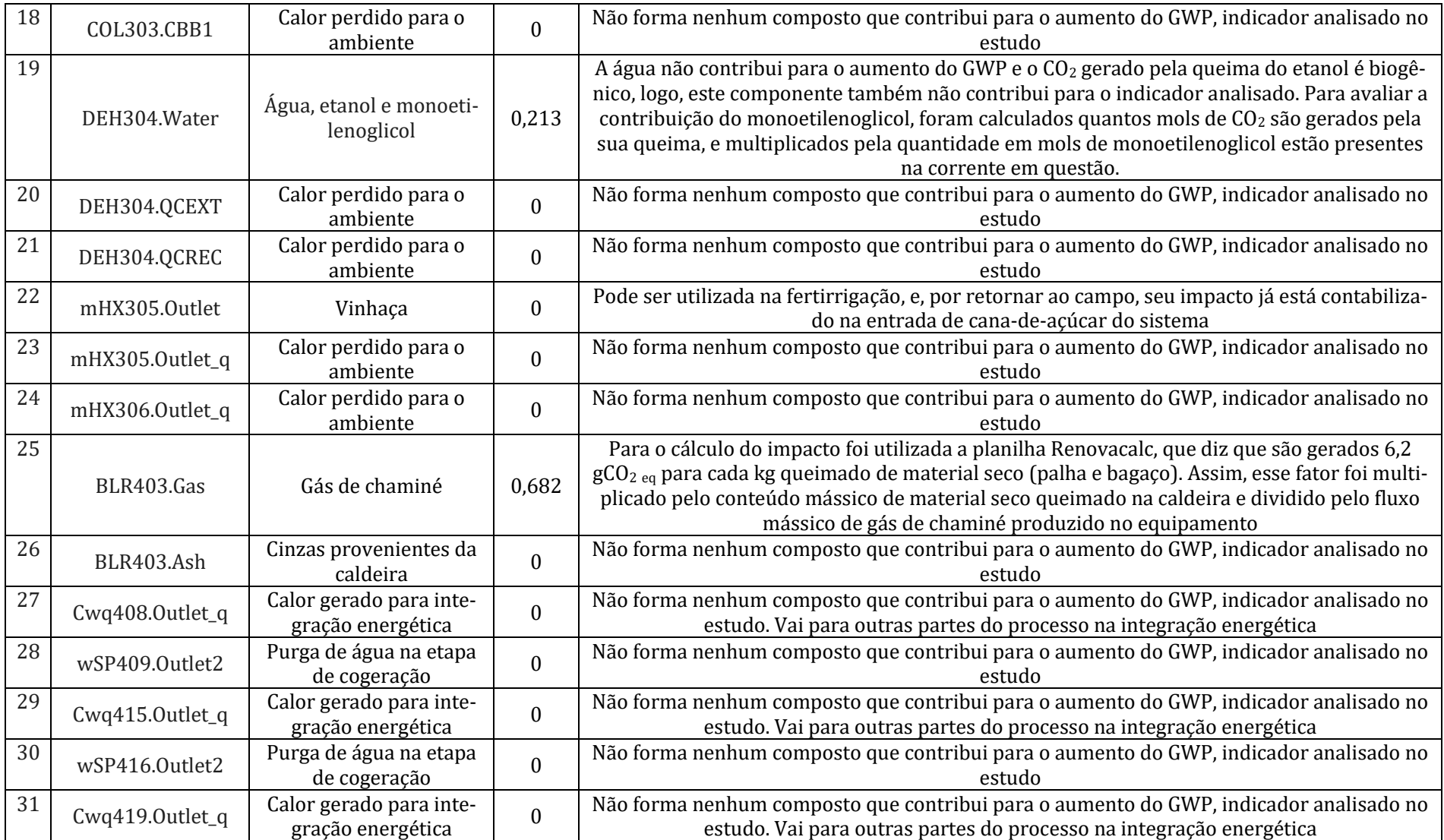

#### **4. RESULTADOS**

#### 4.1. CÁLCULO DE IMPACTOS

Como mostrado na metodologia, o cálculo e propagação dos impactos ambientais foram aplicados equipamento a equipamento no fluxograma do sistema. A Figura 15 exemplifica o procedimento para o tanque de calagem, onde o caldo recebe cal hidratada e ácido fosfórico com o intuito de neutralizar os ácidos orgânicos presentes na mistura (LIMA, 2012).

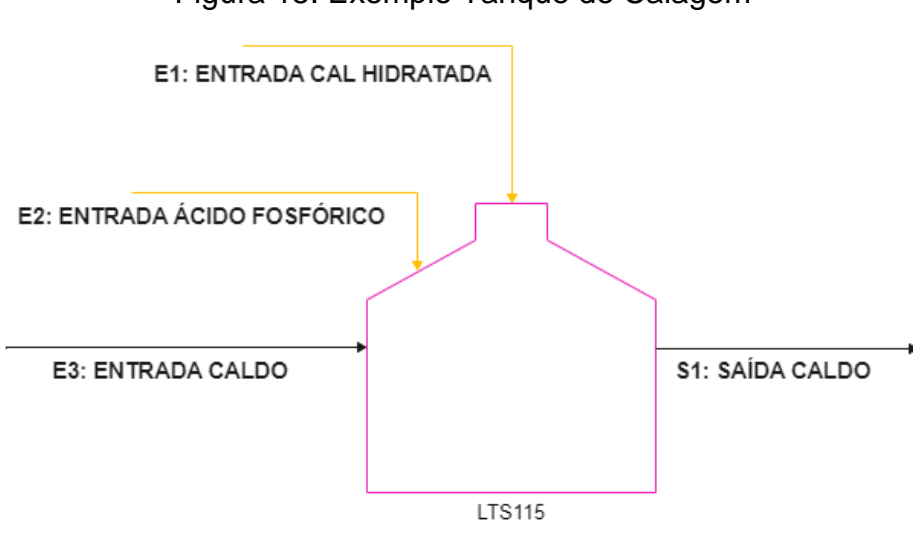

Figura 15. Exemplo Tanque de Calagem

Fonte: Elaborada pela autora

Primeiramente foi calculado o teor energético da corrente S1, que tem, na composição de sua fase fluida, água, sacarose, glicose e ácido fosfórico, e em sua fase sólida, celulose, xilana, lignina, cinzas, fosfato de cálcio e impurezas, de forma que o cálculo de  $HT_{s1}$  resultou em 48,1642  $kJ/kg$ .

Da mesma forma, calculou-se o teor energético das correntes de entrada, o que resultou em  $4,04609 \frac{k}{kg}$ , 1,71044  $\frac{k}{kg}$  e 48,1158  $\frac{k}{kg}$  respectivamente para  $E1$ ,  $E2$  e  $E3$ .

Como as entradas  $E1$  e  $E2$  são correntes do tipo fonte, que adicionam matérias-primas ao sistema, e a corrente  $E3$  faz parte do fluxo de produtos, todas elas apresentam os fatores  $B$  iguais a 1. A saída  $S1$  também segue para o fluxo de produtos, portanto seu fator  $B$  também é igual a 1.

Com isso, e de posse dos fluxos mássicos de todas as correntes

mencionadas, é calculada a variável S para o equipamento em questão, segundo a Equação 7:

 $S = 1 * 48,1642 kJ/kg * 1,11218E6 kq/h = 14879,7 kW$ 

Com a variável  $S$ , são então calculados os fatores de alocação para todas as entradas e para a saída S1, de acordo com as equações 10 e 11. São obtidos os seguintes resultados:

$$
FA_{E1} = \frac{4,04609 \ kW (1-1) 15547,5 kg/h}{14879,7 kW} = 0
$$
  

$$
FA_{E2} = \frac{1,71044 \ kW (1-1) 11649,9 kg/h}{14879,7 kW} = 0
$$
  

$$
FA_{E3} = \frac{48,1158 \ kW (1-1) 1,08498E6 kg/h}{14879,7 kW} = 0
$$
  

$$
FA_{S1} = \frac{48,1642 kW * 1 * 1,11218E6 kg/h}{14879,7 kW} = 1
$$

Sendo assim, o somatório dos impactos ambientais referentes às entradas de matéria prima  $E1$  e  $E2$  e à entrada  $E3$ , que carrega caldo proveniente do processo, e portanto, todos os impactos propagados nos equipamentos anteriores, é alocado para a saída S1.

Então, é feita a contabilização dos impactos totais relacionados às entradas e ao equipamento, como mostrado pela Equação 15, de modo que a variável  $I_t$  é:

 $It = 1 (0,054 * 15547.5 + 0.2269 * 11649.9 + 0.01715 * 1.08498E6) = 22099.7 1/h$ 

Como mostrado acima, para este equipamento os fatores de alocação para as três entradas são iguais a zero. Logo, segundo a Equação 18, os impactos especificados também serão iguais a zero. Resta calcular o impacto gerado pelo processo e que será alocado para a saída 51, segundo a Equação 19.

$$
lp_{S1} = \frac{1 * 22099.7}{1,11218E6} = 0,0198 \frac{1}{kg}
$$

Este valor de impacto segue então para o próximo equipamento do fluxograma, e esse procedimento é feito até a alocação para os produtos de interesse (etanol e eletricidade), de modo que seja possível perceber todo o fluxo percorrido pelos encargos ambientais assim que estes são adicionados ao sistema por meio das correntes de matéria-prima.

#### 4.2. DISTRIBUIÇÃO DE IMPACTOS NO PROCESSO

Seguindo o exemplo detalhado na seção anterior, e avaliando-se como impacto foco o GWP, foram calculados os fatores de alocação e, em seguida, foi obtido o valor de impacto em  $kg CO<sub>2</sub>$  eq/kg para cada corrente de processo. Esses valores são apresentados em vermelho na Figura 16.

Os valores destacados em amarelo são aqueles referentes aos valores de impacto em  $kg CO<sub>2</sub> eq/kg$  para os insumos utilizados no processo, cujos maiores valores pertencem ao polímero floculante (2,1509  $kg\ CO_2\ eq/kg$ ), parte da etapa de tratamento do caldo e ao monoetilenoglicol (2,013  $kg$   $CO<sub>2</sub>$  eq/ $kg$ ), parte da etapa de desidratação do etanol.

Em verde são representados os valores de impacto referentes aos produtos provenientes do processo. Foram calculados  $0,00616433 kg CO<sub>2</sub> eq/kg$  para a levedura resultante da etapa de concentração do caldo, 0,775541  $kg \, CO_2 \, eq/kg$  para o etanol anidro e 4,68 $E - 6$   $kg$   $CO<sub>2</sub>$  eq/kJ para a energia elétrica produzida pelas três turbinas da etapa de cogeração.

Ainda, destaca-se em azul os impactos referentes às saídas do sistema que não desempenham a função de produtos, ou seja, emissões do processo. Os impactos dessas emissões são alocados em correntes associadas a produtos ( $B =$ 1) ou a correntes de entrada até retornarem a um equipamento contendo ao menos uma corrente de produto, como explicado na seção 3.8 da metodologia. Foram calculados  $0.213229$   $kg \text{ }CO<sub>2</sub>$  eq/kg para a corrente contendo água, etanol e monoetilenoglicol, proveniente da etapa de desidratação, e  $0,0006827$  kg  $CO<sub>2</sub>$  eq/kg para o gás de chaminé que deixa a caldeira na etapa de cogeração.

A Figura 17 apresenta os fluxos de impactos do processo, em  $kg CO<sub>2</sub> eq/h$ , e foi obtida multiplicando-se os impactos de processo e de emissão calculados pelos fluxos mássicos, calor ou trabalho das correntes. Na figura também é possível notar o aumento dos fluxos de impactos pelo aumento da espessura das setas no fluxograma.

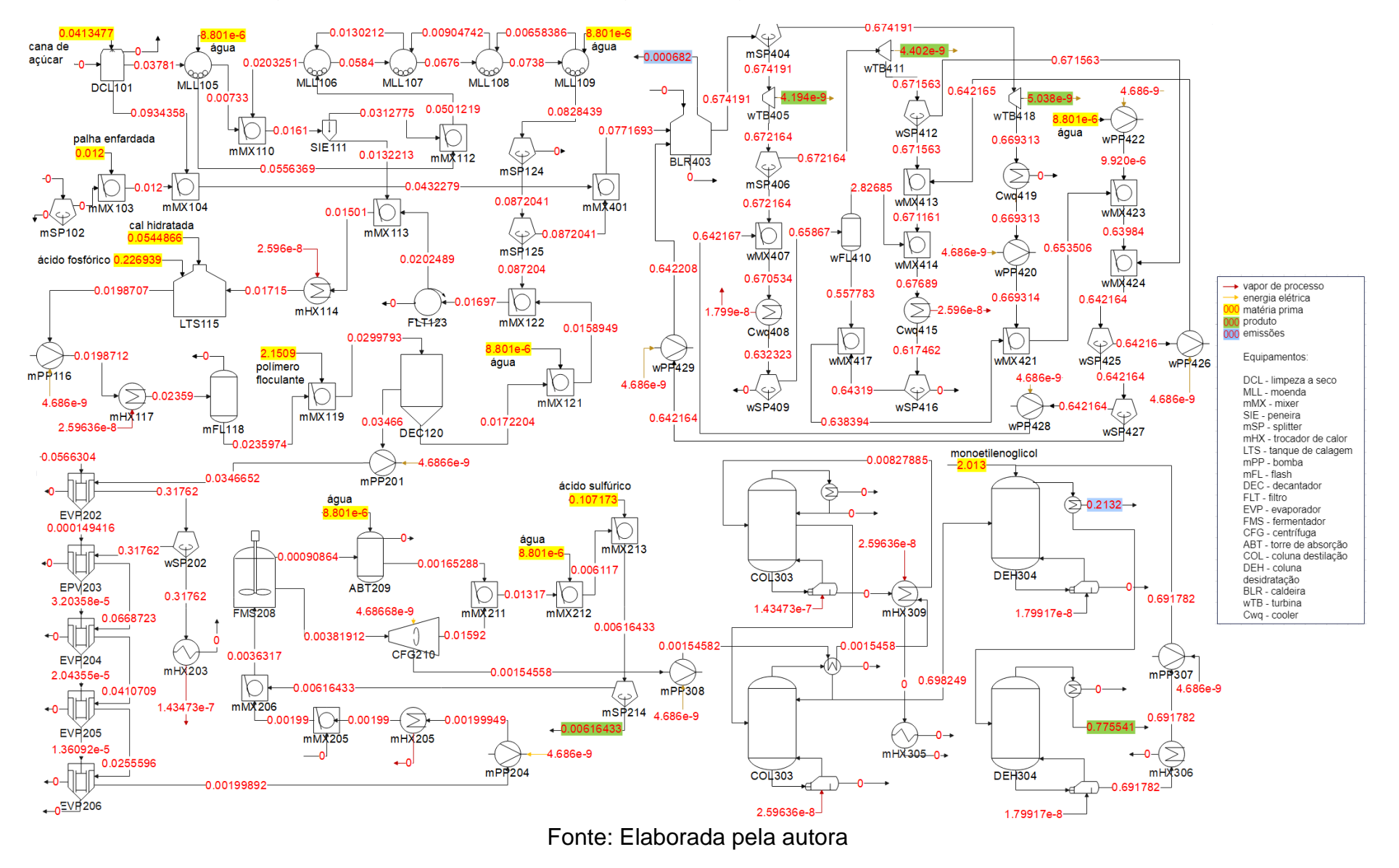

Figura 16. Valores de impacto em kg CO2-eq/kg associados às correntes de processo.

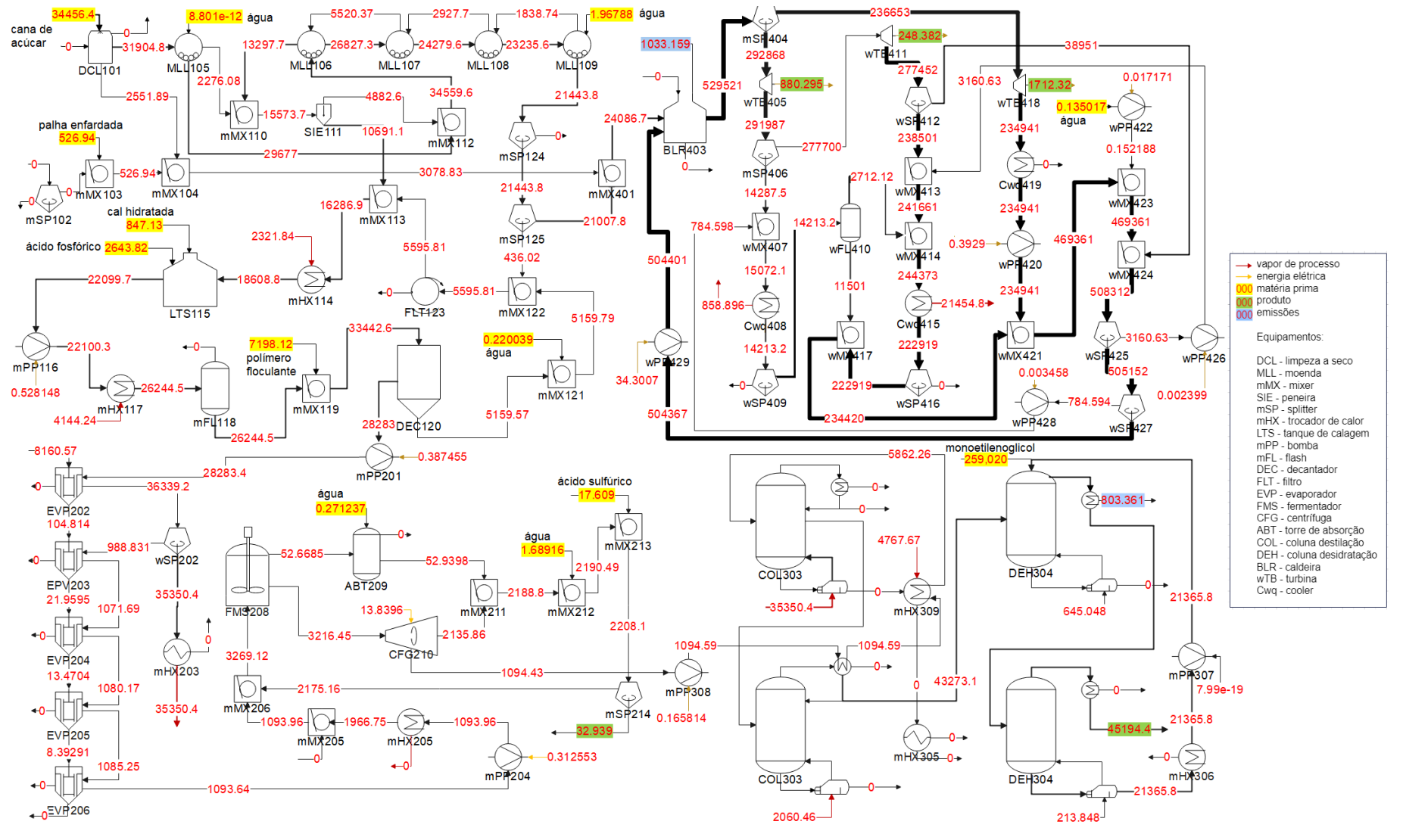

Figura 17. Fluxos de impacto em kg CO2-eq/h associados às correntes de processo.

Fonte: Elaborada pela autora

Na Figura 17, nota-se que, embora os valores de impacto em  $kg C O_2 eq/kg$ associados às matérias primas utilizadas na etapa de tratamento e destilação sejam os maiores observados, os fluxos de impactos em  $kg CO<sub>2</sub> eq/h$ , são menores, já que a quantidade dessas matérias primas entrando no processo não é tão representativa quanto a entrada de cana-de-açúcar, por exemplo, que é a entrada de matéria prima com o maior fluxo de impacto observado (34456,4  $kg CO_2$  eq/h).

Também percebe-se que a cogeração é a etapa que concentra os maiores fluxos de impactos. Isso se deve a dois fatores: o primeiro é a alta carga de impacto relacionada à emissão dos gases de combustão, o segundo é o fato dessa etapa ser um ciclo, de modo que grande parte do impacto fica "retido" nessa parte do processo, aumentando os valores absolutos dos impactos associados às correntes.

Como descrito na seção 3.9., o impacto alocado para a energia elétrica foi distribuído na entrada dos equipamentos que poderiam ter sua demanda energética atendida, como as bombas, por exemplo. De posse de toda energia produzida e utilizada pelo próprio processo, pode-se obter a quantidade de energia elétrica excedente produzida pela biorrefinaria, considerada um produto do sistema. O fluxo de impacto correspondente a essa função, bem como aos outros produtos do sistema são mostrados pela Tabela 7, em  $kg CO<sub>2</sub> eq/h$ .

| Produto                    | Impacto |  |  |
|----------------------------|---------|--|--|
| Levedura                   | 32,939  |  |  |
| Etanol                     | 45194,4 |  |  |
| Energia Elétrica Excedente | 2791.05 |  |  |

Tabela 7. Impactos em  $kg CO<sub>2</sub> eq/h$  associados aos produtos do sistema

Nota-se que o valor de impacto alocado para o etanol equivale a 94,11% de todo o impacto alocado para os produtos da biorrefinaria, seguido por 5,81% que corresponde ao excedente de energia elétrica e 0,068% referente às leveduras.

O impacto gerado pelo etanol, em  $kg CO<sub>2</sub> eq/h$ , é pelo menos 16 vezes maior que o valor alocado para o excedente de energia elétrica, já que leva em conta todo o impacto gerado pelas etapas de tratamento, concentração e destilação do caldo, pelas quais as correntes de processo que participam da geração de energia elétrica não passam.

Os impactos referentes ao gás de chaminé e à corrente de monoetilenoglicol residual, que sai no topo da coluna de destilação na etapa de desidratação (indo para a estação de tratamento de águas residuárias), são destacados na Figura 16 em azul, e são mostrados na Tabela 8, em  $kg\ CO_2\ eq/h$ . Observa-se que 56,25% desses impactos estão associados ao gás de chaminé.

Tabela 8. Impactos em  $kg\ CO_2$  eq/h associados às emissões do sistema

| Emissão           | Impacto |
|-------------------|---------|
| Gás de chaminé    | 1033,16 |
| Monoetilenoglicol | 803.36  |

71

Dividindo os impactos atribuídos a cada corrente do processo pelo valor total de impactos atribuídos às correntes de produtos que deixam o sistema  $(48018, 4 \ kg \ CO_2 \ eq/h)$ , foi obtida a Figura 18, que mostra a fração do impacto total atribuída a cada corrente de processo. Como na Figura 17, o aumento da espessura das setas representa o aumento da fração do impacto total associada a cada corrente.

Para melhor visualização da distribuição de impactos em cada etapa do processo, o sistema foi dividido em etapa de extração e tratamento, etapa de concentração, destilação e desidratação e etapa de cogeração, representadas pelas Figuras 19, 20 e 21, respectivamente.

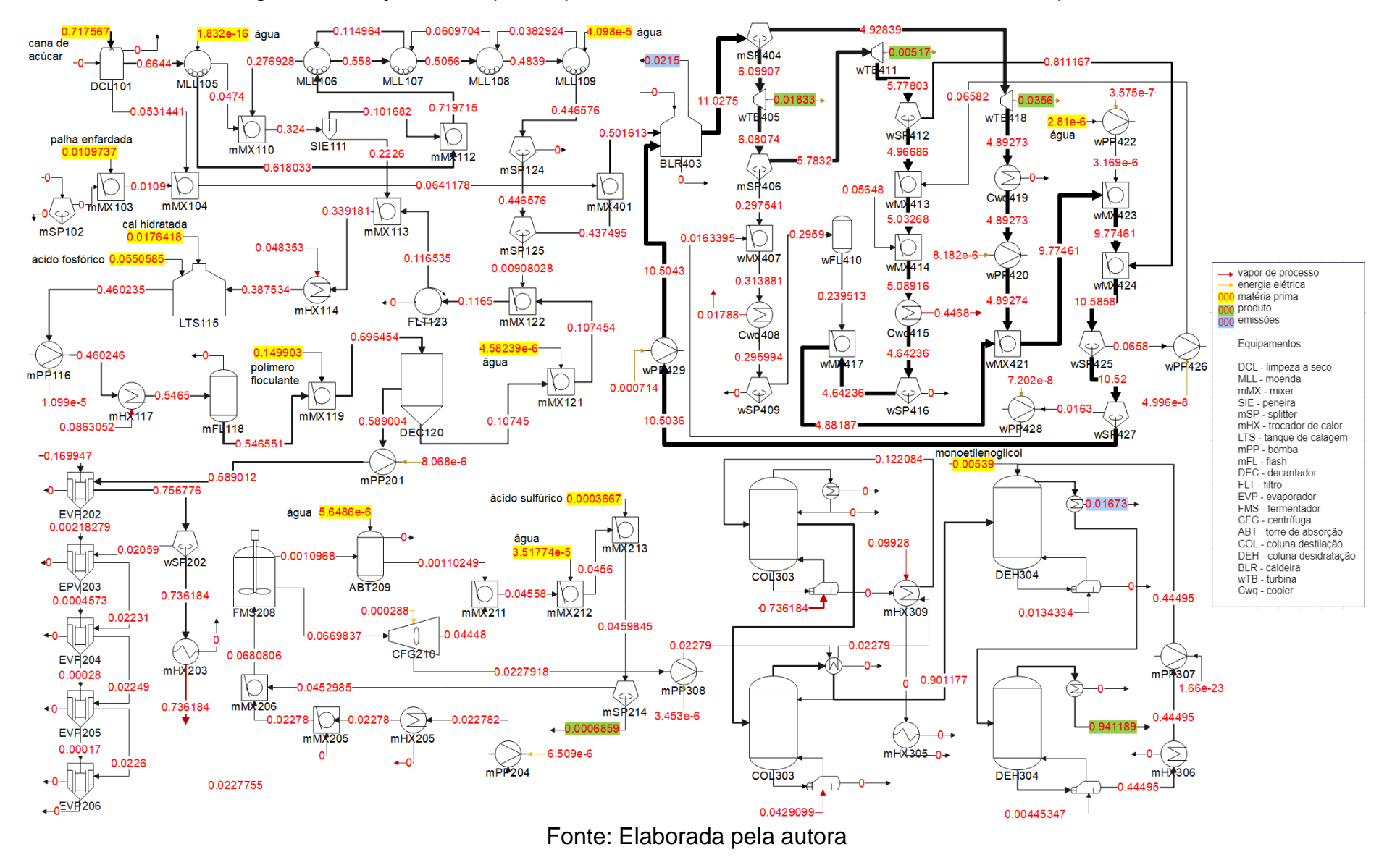

Figura 18. Frações do impacto que deixa o sistema associadas às correntes de processo.
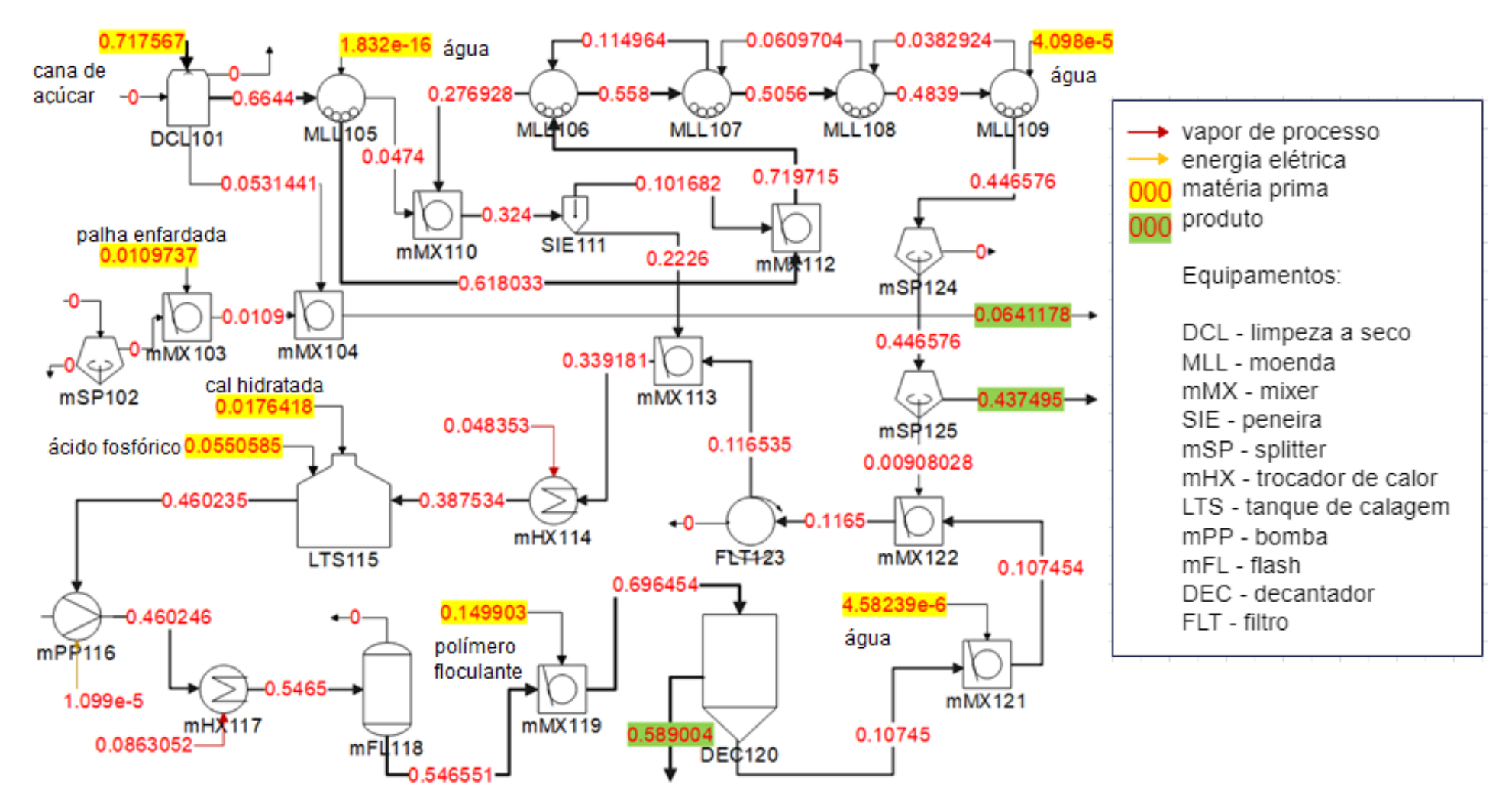

Figura 19. Frações do impacto que deixa o sistema associadas às correntes de processo (extração e tratamento)

Fonte: Elaborada pela autora

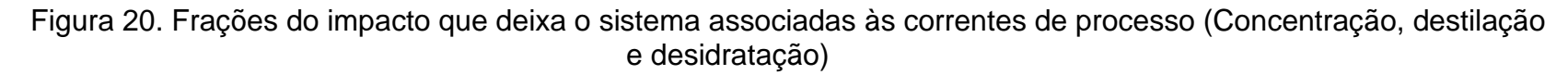

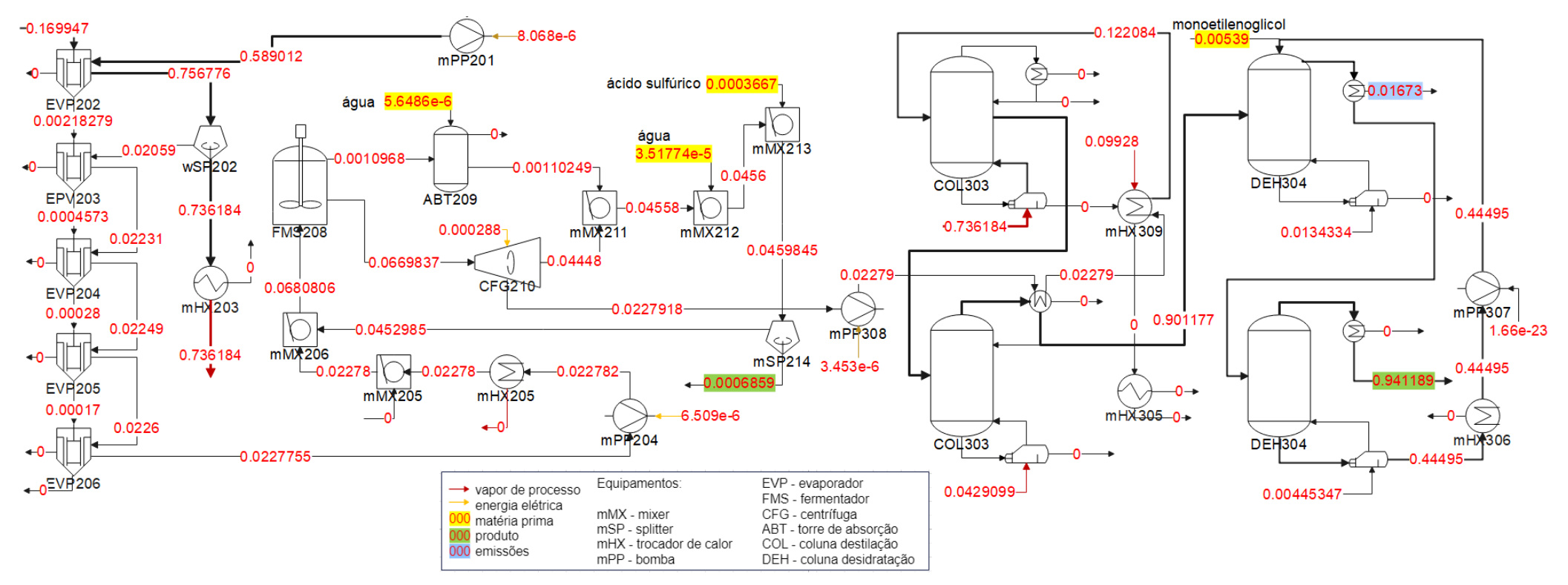

Fonte: Elaborada pela autora

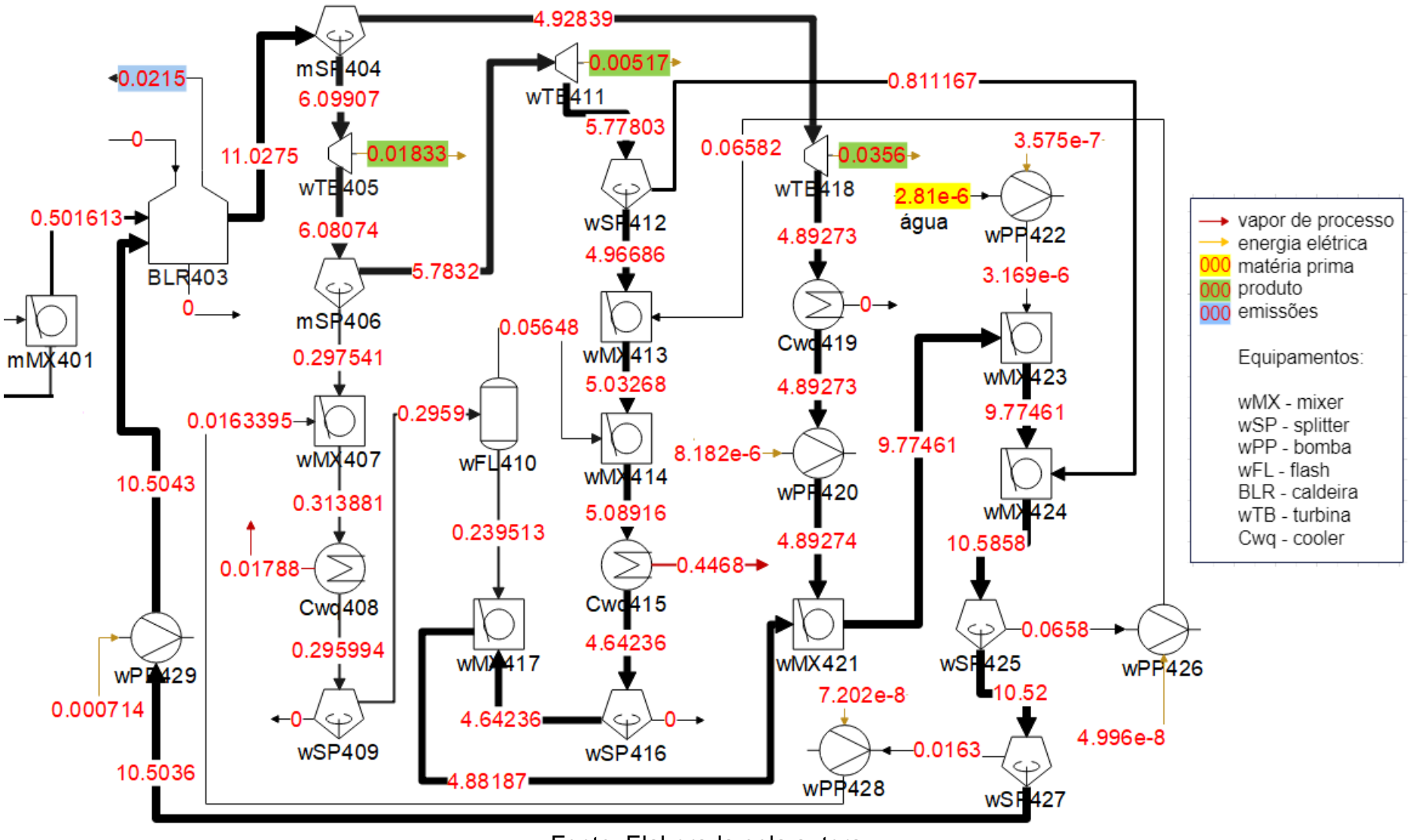

Figura 21. Frações do impacto que deixa o sistema associadas às correntes de processo (Cogeração)

Fonte: Elaborada pela autora

Na Figura 19, podemos observar que a entrada da cana de açúcar corresponde a aproximadamente 72% dos impactos do processo. Além disso, nessa etapa, a calagem do caldo e as etapas de aquecimento são responsáveis pelos maiores fluxos de impactos, o que justifica a saída de caldo clarificado, proveniente do decantador (DEC120), que segue para a etapa de concentração, carregar mais impactos (aproximadamente 59%) que as saídas de bagaço e palha que seguem para a etapa de cogeração (aproximadamente 50%). Nota-se que a soma dos dois valores ultrapassa os 100%. Isso se deve aos reciclos do processo, que nessa etapa se resumem às correntes de energia elétrica alimentando as moendas, limpeza a seco e bombas, e às correntes de vapor da processo, atendendo as demandas dos trocadores mHX114 e mHX117.

Nessa etapa do processo, podemos observar a divisão dos fluxos de produtos entre energia elétrica e etanol, que necessita da grande maioria dos insumos do processo, e por isso, absorve um impacto maior.

Já na Figura 20, observa-se que o maior fluxo de impactos, proveniente do caldo clarificado vindo da etapa de tratamento, tem sua maior parte alocada para a corrente de vapor vegetal, que atende a demanda de vapor da primeira coluna de destilação.

Nela, nota-se que o etanol hidratado conta com aproximadamente 90% do impacto total do sistema, e que a etapa de desidratação eleva esse valor, chegando à alocação de 94,11% para o etanol anidro.

A Figura 21 mostra a distribuição de impactos da cogeração, que tem seus fluxos de impactos elevados a partir da caldeira. Além disso, é possível notar que a etapa de cogeração possui muitas correntes que apresentam valores de impacto maiores que os totais que deixam o sistema, em função da recirculação dentro de toda a etapa.

# 4.3. ALOCAÇÃO GLOVAL VERSUS ALOCAÇÃO EQUIPAMENTO A EQUIPAMENTO

Para fins de comparação, os resultados obtidos pela alocação de acordo com o método de alocação por equipamentos foram calculados também nas unidades padrão sugeridas pela RenovaCalc (g CO2-eq/MJ), e são apresentados pela Tabela 9 (GWP100 Etanol Anidro e GWP100 Energia Elétrica Excedente). Para o mesmo sistema analisado, foi calculada também a alocação global, definida realizando-se a alocação energética dos impactos de entrada para as saídas do processo, utilizando o poder calorífico inferior do etanol como base para transformar sua vazão mássica para energia. A Tabela 10 mostra a comparação dos resultados obtidos por ambos os métodos utilizados.

Tabela 9. Valores de impacto do processo e seus principais produtos em g $CO_{2-eq}/MJ$ 

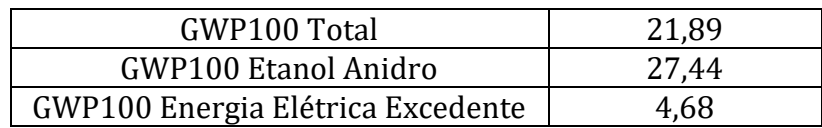

Tabela 10. Porcentagens de impacto alocado aos produtos em cada tipo de alocação

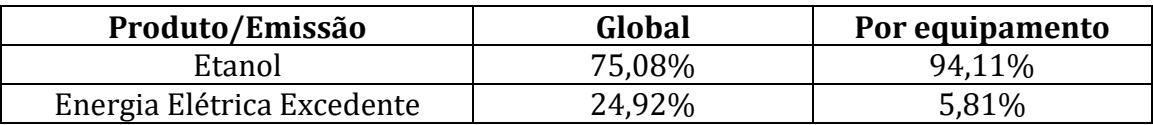

Ambas as metodologias alocam uma fração superior de impactos para o etanol anidro. Entretanto, para a alocação equipamento a equipamento, a porcentagem do impacto alocado para o etanol é significativamente maior. Essa diferença acontece em razão da primeira metodologia levar em conta apenas o que sai do processo, e não o caminho percorrido pelas correntes que levam à produção das funções do sistema. No caso da alocação por equipamento, como mostrado na seção anterior, a corrente de produção de energia elétrica não participa das etapas de calagem, concentração, fermentação, destilação e desidratação, responsáveis por boa parte dos impactos alocados ao etanol. Dessa forma, os impactos associados às entradas e emissões dessas etapas não contribuem para o impacto final da energia elétrica.

### **5. CONSIDERAÇÕES FINAIS E PERSPECTIVAS FUTURAS**

Conforme apresentado pelos resultados, com a metodologia proposta por este trabalho foi possível aplicar a alocação dos impactos ambientais equipamento a equipamento ao estudo de caso de uma biorrefinaria de cana de açúcar que produz etanol e energia elétrica, além de levedura.

A alocação equipamento a equipamento gerou um fluxo de impactos para o etanol anidro de 45194,4  $kg\ CO_2\ eq/h$ , equivalente a 27,44  $g\ CO_2\ eq/M$ , e 2791,05  $kg$   $CO<sub>2</sub>$  eq/h para a energia elétrica, equivalente a 4,68  $g$   $CO<sub>2</sub>$  eq/MJ, o que representa 94,11% e 5,81% dos impactos totais do processo, respectivamente.

Como esperado, a metodologia de alocação equipamento a equipamento retornou valores diferentes dos apresentados ao aplicar-se o procedimento de alocação global, que aloca 75,08% dos impactos totais do processo para o etanol anidro e 24,92% para a energia elétrica.

Tendo em vista os resultados da aplicação da alocação por equipamento e a comparação com o método de alocação global, a seguir são avaliadas as vantagens e desvantagens da metodologia proposta e as perspectivas futuras para seu refinamento e aplicação.

### 5.1. VANTAGENS E DESVANTAGENS DA METODOLOGIA PROPOSTA

Após os resultados apresentados, nota-se que a principal vantagem da metodologia proposta é exemplificada pelas figuras da seção 4.3., já que esta mostra de maneira clara os caminhos percorridos pelos impactos dentro do processo. Esse rastreamento permite que os impactos sejam atribuídos aos produtos que realmente foram processados pelos equipamentos responsáveis por sua geração, se aproximando do procedimento de subdivisão do processo, já que os produtos recebem impactos apenas das matérias primas adicionadas às etapas pelas quais seu fluxo passou.

Além disso, com a visualização dos caminhos percorridos pelos impactos, também é possível identificar "gargalos de sustentabilidade", pontos em que o processo pode ser otimizado com o objetivo de reduzir os encargos ambientais. No estudo de caso analisado, é possível verificar que a caldeira é o equipamento responsável pela geração dos maiores impactos do sistema, e, portanto, pode ser foco de um trabalho futuro de otimização.

Por outro lado, a modelagem do sistema requer conhecimentos prévios por parte do praticante da análise, já que é necessário conhecer o funcionamento dos equipamentos e reações envolvidas em todo o processo.

A implementação do fator B para definir os fluxos de produto se mostrou bastante útil na aplicação da metodologia ao estudo de caso, já que este permite testar com facilidade as saídas que o praticante da análise deseja manter ou não como produtos do sistema.

A flexibilidade do parâmetro de alocação também pode ser uma vantagem. Assim a referência para entalpias das correntes de processo pode ser adotada pelo praticante da análise conforme seus objetivos e seu conhecimento do processo, além de permitir que sejam adotadas referências diferentes na modelagem de cada equipamento do sistema. Porém, essa flexibilidade pode ser um fator complicador, já que pode levar a interpretações equivocadas dos resultados.

Por fim, a partir da metodologia proposta foi possível expandir a área do conhecimento que tange à alocação de impactos ambientais na análise do ciclo de vida aplicada a processos multiproduto, apresentando o procedimento de alocação de maneira sistemática, de modo que este possa ser aplicado também a outros processos industriais, e possibilitando o rastreamento de todos os encargos ambientais envolvidos.

#### 5.2. PERSPECTIVAS FUTURAS

Embora já seja possível aplicar o método proposto, este ainda pode passar por algumas validações e refinamentos, como a análise de sensibilidade, por exemplo, para que seja possível entender como o sistema depende das variáveis e parâmetros implementados e como os resultados se comportam a partir de suas variações.

Além disso, a questão da alocação com base em exergia também é um ponto a ser explorado, tanto para que sua aplicação seja mais bem compreendida ao ser relacionada a processos industriais quanto para viabilizar os cálculos das entropias dos compostos.

Como dito na seção anterior, a metodologia proposta pode ser aplicada para outros processos industriais, e para o estudo de caso apresentado neste trabalho,

pode adquirir um nível de complexidade maior ao adicionar-se a produção de outras funções de uma biorrefinaria, como o açúcar, por exemplo. Essa inclusão levantará novamente a questão sobre qual o parâmetro de alocação mais apropriado, já que o açúcar não é avaliado pelo seu teor energético, e um teste que pode ser feito é a modelagem do sistema aplicando-se um parâmetro de alocação diferente para as partes do processo que fazem parte da produção de cada função.

# **REFERÊNCIAS**

AHLGREN, Serina et al. **Review of methodological choices in LCA of biorefi nery systems - key issues and recommendations.** Biofpr: Biofuels, Bioproducts and Biorefining, [s. l.], v. 9, p. 606-619, 2015. DOI [https://doi.org/10.1002/bbb.1563.](https://doi.org/10.1002/bbb.1563) Disponível em: [https://onlinelibrary.wiley.com/doi/abs/10.1002/bbb.1563.](https://onlinelibrary.wiley.com/doi/abs/10.1002/bbb.1563) Acesso em: 30 nov. 2021.

AZAPAGIC, Adisa; CLIFT, Roland. **Allocation of environmental burdens in multiple-function systems.** Journal of Cleaner Production, *[s. l.],* v. 7, p. 101-119, 1999. DOI [https://doi.org/10.1007/BF02978528.](https://doi.org/10.1007/BF02978528) Disponível em: [https://link.springer.com/article/10.1007/BF02978528.](https://link.springer.com/article/10.1007/BF02978528) Acesso em: 29 nov. 2021.

BERNTSSON, Thore *et al*. **What is a biorefinery?** in Systems Perspectives on Biorefineries. Chalmers University of Technology, Gothenburg, Sweden (2014).

BJØRN, Anders *et al.* **Goal Definition, Scope Definition and Life Cicle Inventory Analysis.** *In:* HAUSCHILD, Michael Z. *et al.* Life Cycle Assessment: Theory and Practice. *[S. l.]:* Springer, 2018. cap. 7-9, p. 67-166. ISBN 978-3-319-56474-6.

CHERUBINI, Francesco; STRØMMAN, Anders Hammer; ULGIATI, Sergio. **Influence of allocation methods on the environmental performance of biorefinery products - A case study.** Resources, Conservation and Recycling, *[s. l.],* v. 55, p. 1070-1077, 2011. DOI 10.1016/j.resconrec.2011.06.001. Disponível em: https://www.sciencedirect.com/science/article/abs/pii/S0921344911001273. Acesso em: 30 nov. 2021.

D'AVINO, Lorenzo et al. **The role of co-products in biorefinery sustainability: energy allocation versus substitution method in rapeseed and carinata biodiesel chains.** Journal of Cleaner Production, *[s. l.],* v. 94, p. 108-115, 1 maio 2015. DOI https://doi.org/10.1016/j.jclepro.2015.01.088. Disponível em: https://www.sciencedirect.com/science/article/abs/pii/S0959652615000931. Acesso em: 16 fev. 2021.

DEPARTAMENT OF COMMERCE (U.S.). National Institute of Standards and Technolofy. **NIST Livro de Química na Web, SRD 69**. *[S. l.],* 2022. Disponível em: [https://webbook.nist.gov/chemistry/.](https://webbook.nist.gov/chemistry/)

DEPARTMENT OF ENERGY OFFICE OF SCIENCE (U.S.). Argonne National Laboratory. **Active Thermochemical Tables**. 1.118. *[S. l.],* 2022. Disponível em: https://atct.anl.gov/Thermochemical%20Data/version%201.118/species/?species\_nu mber=928. Acesso em: 16 ago. 2022.

DIAS, Marina O.S. et al**. Integrated versus stand-alone second generation ethanol production from sugarcane bagasse and trash**. Bioresource Technology, [S. l.], v. 103, p. 152-161, 1 jan. 2012. DOI https://doi.org/10.1016/j.biortech.2011.09.120. Disponível em: https://www.sciencedirect.com/science/article/pii/S0960852411014088?via%3Dihub. Acesso em: 21 out. 2022.

DUNN, Jennifer B. **Biofuel and bioproduct environmental sustainability analysis**. Current Opinion in Biotechnology, *[s. l.]*, v. 57, p. 88–93, Jun. 2019. DOI https://doi.org/10.1016/j.copbio.2019.02.008. Disponível em: [https://www.sciencedirect.com/science/article/abs/pii/S0958166918300806.](https://www.sciencedirect.com/science/article/abs/pii/S0958166918300806)

EKVALL, Tomas; FINNVEDEN, Göran. **Allocation in ISO 14041 - a critical review.** Journal of Cleaner Production, [*s. l.*], v. 9, p. 197–208, 2001.

ELIAS, Andrew Milli. **Contribuições da engenharia de sistemas em bioprocessos à transição para a economia neutra em carbono: análise tecno-econômicaambiental de biorrefinarias.** Orientadores: Prof. Dr. Felipe Fernando Furlan e Prof. Dr. Roberto de Campos Giordano. 2020. 195 p. Tese (Doutorado em Engenharia Química) - Universidade Federal de São Carlos, São Carlos, SP, 2020.

ELIAS, Andrew Milli et al. **Retro-techno-economic-environmental analysis improves the operation efficiency of 1G-2G bioethanol and bioelectricity facilities.** Applied Energy, [s. l.], v. 282, 15 jan. 2021. DOI https://doi.org/10.1016/j.apenergy.2020.116133. Disponível em: https://www.sciencedirect.com/science/article/abs/pii/S0306261920315488?via%3Di hub.

FURLAN, Felipe Fernando et al. **Assessing the production of first and second generation bioethanol from sugarcane through the integration of global optimization and process detailed modeling.** [Computers & Chemical Engineering,](https://www.sciencedirect.com/journal/computers-and-chemical-engineering) [s. l.], v. 43, p. 1-9, 10 ago. 2012. DOI https://doi.org/10.1016/j.compchemeng.2012.04.002. Disponível em:

https://www.sciencedirect.com/science/article/abs/pii/S0098135412001032?via%3Di hub.

FURLAN, Felipe Fernando. **Desenvolvimento de ambiente integrado para simulação e otimização estática da produção de etanol a partir de bagaço de cana-de-açúcar por rota bioquímica.** Orientador: Prof. Dr. Roberto de Campos Giordano. 2012. 112 p. Dissertação (Mestrado em Engenharia Química) – UFSCar, São Carlos, 2012.

FURLAN, F. F.; FILHO, R.; PINTO, F. H.; COSTA, C. B.; CRUZ, A. J.; GIORDANO, R. L.; GIORDANO, R. C**. Bioelectricity versus bioethanol from sugarcane bagasse: is it worth being flexible?** Biotechnology for Biofuels, [s. l.], v. 6, n. 142, 2013. Disponível em: [http://biotechnologyforbiofuels.biomedcentral.com/articles/10.1186/1754-6834-6-142.](http://biotechnologyforbiofuels.biomedcentral.com/articles/10.1186/1754-6834-6-142) Acesso em: 09 out.2022.

GOVERNO FEDERAL (Brasil). Ministério de Minas e Energia. **RenovaCalc\_aberta**. *[S. l.],* 7 abr. 2021. Disponível em: https://www.gov.br/anp/ptbr/assuntos/renovabio/arq/renovacalc/renovacalc\_aberta.zip/view. Acesso em: 4 out. 2022.

HARVEY, L.D. Danny. **A guide to global warming potentials (GWPs)**. Butterworth-Heinemann Ltd, *[S. l.],* Jan. 1993. Energy Policy, p. 24-34. DOI 0301- 4215/93/010024-11. Disponível em: https://sci-hub.se/https://doi.org/10.1016/03014215(93)90205-T. Acesso em: 14 out. 2022.

HAUSCHILD, Michael Z. **Introduction to LCA Methodology**. *In*: HAUSCHILD, Michael Z. *et al*. Life Cycle Assessment: Theory and Practice. *[S. l.]*: Springer, 2018. cap. 6, p. 59-66. ISBN 978-3-319-56474-6.

HAUSCHILD, Michael Z. et al. **Life Cycle Interpretation**. *In*: HAUSCHILD, Michael Z. *et al*. Life Cycle Assessment: Theory and Practice. *[S. l.]*: Springer, 2018. cap. 12, p. 323-334. ISBN 978-3-319-56474-6.

HIGBIE, Howard; STEGEMAN, Gebhard. **The Heat of Solution of Sucrose in Water at 25°C**. American Chemical Society, *[S. l.],* 1 ago. 1950. Notes, p. 3799. DOI https://doi.org/10.1021/ja01164a504. Disponível Disponível em: https://pubs.acs.org/doi/abs/10.1021/ja01164a504. Acesso em: 16 ago. 2022.

IPCC. **Climate change 2014: synthesis report**. In: Core Writing Team, Pachauri, R.K., Meyer, L.A. (eds.) Contribution of Working Groups I, II and III to the Fifth Assessment Report of the Intergovernmental Panel on Climate Change. IPCC, Geneva (2014). Disponível em:<https://www.ipcc.ch/report/ar5/syr/>. Acesso em: 12 out. 2022.

JONG, Ed de et al. **Bio-based Chemicals: Value Added Products from Biorefineries**. IEA Bioenergy, [S. l.], 2012. Task 42 Biorefinery.

JUNQUEIRA, Tassia L. et al. **Techno-economic analysis and climate change impacts of sugarcane biorefineries considering different time horizons**. Biotechnology for Biofuels, [S. l.], v. 10, p. 152-161, 14 mar. 2017. DOI 10.1186/s13068-017-0722-3. Disponível em: https://biotechnologyforbiofuels.biomedcentral.com/articles/10.1186/s13068-017- 0722-3. Acesso em: 31 out. 2022.

KARLSSON, H. et. al. **Ethanol production in biorefineries using lignocellulosic feedstock - GHG performance, energy balance and implications of life cycle calculation methodology**. Journal of Cleaner Production, [s. l.], v. 83, p. 420–427, 2014. DOI 10.1016/j.jclepro.2014.07.029. Disponível em: [https://portal.research.lu.se/en/publications/ethanol-production-in-biorefineries-using](https://portal.research.lu.se/en/publications/ethanol-production-in-biorefineries-using-lignocellulosic-feedsto)[lignocellulosic-feedsto.](https://portal.research.lu.se/en/publications/ethanol-production-in-biorefineries-using-lignocellulosic-feedsto) Acesso em: 31 out. 2022.

LIMA, Roberta Bergamin. **Processo de clarificação do caldo de cana-de-açúcar aplicando elétrons acelerados.** Orientador: Prof. Dr. Valter Arthur. 2012. 62 p. Dissertação (Mestrado em Ciências na Área de Tecnologia Nuclear - Aplicações) - AUTARQUIA ASSOCIADA À UNIVERSIDADE DE SÃO PAULO, São Paulo, 2012.

LINO, Anderson Rodrigo de Andrade. **Interpoladores multilineares como metamodelos: Integração à simulação de biorrefinarias no ambiente EMSO.**  Orientador: Prof. Dr. Felipe Fernando Furlan e Prof. Dr. Roberto de Campos Giordano. 2018. 131 p. Dissertação (Mestrado em Engenharia Química) - UFSCar, São Carlos.

LONGATI, A.A., LINO, A.R.A., GIORDANO, R.C. et al. **Biogas Production from** 

**Anaerobic Digestion of Vinasse in Sugarcane Biorefinery: A Techno-economic and Environmental Analysis.** Waste Biomass Valor 11, 4573–4591 (2020). https://doi.org/10.1007/s12649-019-00811-w

MARTIN, R. I. et al. **Enthalpies of Formation of Compounds in the P2O<sup>5</sup> - CaO - H2O System**. The Journal of Physical Chemistry B, [S. l.], v. 101, n. 45, p. 9375 - 9379, 6 nov. 1997. DOI https://doi.org/10.1021/jp972053h. Disponível em: https://pubs.acs.org/doi/10.1021/jp972053h. Acesso em: 16 ago. 2022.

MATSUURA, M. I. S. F. et al. **Método e ferramenta para a contabilidade da Intensidade de Carbono de Biocombustíveis no Programa RenovaBio Método e ferramenta para a contabilidade da Intensidade de Carbono de Biocombustíveis no Programa RenovaBio**. *[s.l: s.n.].*

OBYDENKOVA, S. V., Kouris, *et al*. **Modeling life**‐**cycle inventory for multi**‐**product biorefinery: tracking environmental burdens and evaluation of uncertainty caused by allocation procedure.** Biofuels, Bioproducts & Biorefining: Biofpr, 15(5), p. 1281–1300. (2021). <https://doi.org/10.1002/bbb.2214>

PRYSHLAKIVSKY, Jonathan *et al*. **Fifteen years of ISO 14040: a review.** Journal of Cleaner Production, [*s. l.*], v. 57, p. 115-123, 15 out. 2013. DOI https://doi.org/10.1016/j.jclepro.2013.05.038. Disponível em: https://www.sciencedirect.com/science/article/abs/pii/S0959652613003764. Acesso em: 9 fev. 2021.

POPOVIC, Marko. **Thermodynamic properties of microorganisms: determination and analysis of enthalpy, entropy, and Gibbs free energy of biomass, cells and colonies of 32 microorganism species**. Helyon, [S. l.], v. 5. 18 jun. 2019. DOI https://doi.org/10.1016/j.heliyon.2019.e01950. Disponível em: https://www.cell.com/heliyon/fulltext/S2405-8440(18)38585-2?. Acesso em: 16 ago. 2022.

REBITZER, G *et al*. **Life cycle assessment Part 1: Framework, goal and scope definition, inventory analysis, and applications.** Environment International, [*s. l.*], v. 30, p. 701-720, 2004. DOI https://doi.org/10.1016/j.envint.2003.11.005. Disponível em: https://www.sciencedirect.com/science/article/pii/S0160412003002459. Acesso em: 10 set. 2021.

ROSENBAUM, Ralph K. *et al*. **Life Cycle Impact Assessment**. *In:* HAUSCHILD, Michael Z. *et al*. Life Cycle Assessment: Theory and Practice. *[S. l.]:* Springer, 2018. cap. 10, p. 167-270. ISBN 978-3-319-56474-6.

SAADE, Marcella Ruschi Mendes; SILVA, Maristela Gomes da; SILVA, Vanessa Gomes da. **Impact distribution methods' use in multifunctional Life Cycle Assessments: a systematic literature review.** PARC Research in Architecture and Building Construction, Campinas, SP, v. 8, n. 4, p. 272-285, dec. 2017. ISSN 1980- 6809. doi:https://doi.org/10.20396/parc.v8i4.8650295. Disponível em: https://periodicos.sbu.unicamp.br/ojs/index.php/parc/article/view/8650295. Acesso em: 02 fev. 2021.

SALTELLI, A. et al. **Global Sensitivity Analysis:** The Primer. England: John Wiley & Sons Ltd, 2008. 292 p. ISBN 978-0-470-05997-5.

SANDIN, Gustav et al. **Allocation in LCAs of biorefinery products: implications for results and decision-making.** Journal of Cleaner Production*, [s. l.],* v. 93, p. 213-221, 2015. DOI http://dx.doi.org/10.1016/j.jclepro.2015.01.013. Disponível em: https://www.sciencedirect.com/science/article/abs/pii/S0959652615000177?via%3Di hub. Acesso em: 29 nov. 2021.

SCACHETTI, Michelle Tereza. **Avaliação Consequencial do Ciclo de Vida: discussão e aplicação comparativa com a abordagem atribucional**. Orientador: Prof. Dr. Aldo Roberto Ometto. 2016. 160 p. Dissertação (Mestrado em Engenharia de Produção) - Universidade de São Paulo, São Carlos, SP, 2016.

SEABRA, Joaquim E. A. et al. **Life cycle assessment of Brazilian sugarcane products: GHG emissions and energy use**. Biofuels, Bioproducts & Biorefining, [S. l.], 23 maio 2011. 5, p. 519–532. DOI 10.1002/bbb.289. Disponível em: https://onlinelibrary.wiley.com/doi/full/10.1002/bbb.289. Acesso em: 25 ago. 2022.

SHI, Rui; GUEST, Jeremy S. **BioSTEAM-LCA: An Integrated Modeling Framework for Agile Life Cycle Assessment of Biorefineries under Uncertainty.** ACS Sustainable Chemistry & Engineering, *[s. l.]*, v. 8, ed. 51, p. 18903-18914, 17 dez. 2020. DOI 10.1021/acssuschemeng.0c05998. Disponível em: [https://pubs.acs.org/doi/10.1021/acssuschemeng.0c05998?ref=pdf.](https://pubs.acs.org/doi/10.1021/acssuschemeng.0c05998?ref=pdf)

VEREVKIN, Segey P. et al. **Biomass-Derived Platform Chemicals: Thermodynamic Studies on the Conversion of 5-Hydroxymethylfurfural into Bulk Intermediates**. Industrial & Engineering Chemistry Research, *[S. l.],* p. 10087– 10093, 11 set. 2009. DOI https://doi.org/10.1021/ie901012g. Disponível em: https://pubs.acs.org/doi/pdf/10.1021/ie901012g. Acesso em: 16 ago. 2022.

**VRTherm Thermodynamic Package.** VRTech Tecnologias Industriais LTDA. 2004. Disponível em:<https://www.enq.ufrgs.br/trac/alsoc>

XAKTLY.COM. **Standard Heats of Formation of Selected Compounds**. [S. l.], 2019. Disponível em: https://xaktly.com/PDF\_files/HeatOfFormationTable.pdf. Acesso em: 16 ago. 2022.

WEIDEMA. B. P.; EKVALL, T. **Guidelines for applications of deepened and broadened LCA: consequential LCA**. Chapter for CALCAS project. Deliverable D18, 2009. Disponível em: [https://lca-net.com/publications/show/guidelines](https://lca-net.com/publications/show/guidelines-applications-deepened-broadened-lca/)[applications-deepened-broadened-lca/.](https://lca-net.com/publications/show/guidelines-applications-deepened-broadened-lca/) Acesso em 09 nov. 2021

WEIDEMA, Bo P. **In Search of a Consistent Solution to Allocation of Joint Production.** Journal of Industrial Ecology, [s. l.], 2017. DOI DOI: 10.1111/jiec.12571. Disponível em: https://onlinelibrary.wiley.com/doi/abs/10.1111/jiec.12571. Acesso em: 8 fev. 2021.

WOOLEY, Robert J.; PUTSCHE, Victoria. **Development of an ASPEN PLUS Physical Property Database for Biofuels Components**. National Renewable

Energy Laboratory, *[S. l.],* 1 abr. 1996. Apendix D, p. 34. DOI https://doi.org/10.2172/257362. Disponível em: https://www.osti.gov/biblio/257362. Acesso em: 16 ago. 2022

ZHAI, Shuangmeng et al**. Thermodynamic investigation on b- and c-Ca3(PO4)2 and the phase equilibria.** Physics of the Earth and Planetary Interiors, [S. l.], v. 228, p. 144-149, 2 mar. 2014. DOI <https://doi.org/10.1016/j.pepi.2013.07.009>